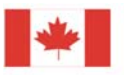

COOPERAÇÃO CANADÁ-BRASIL

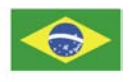

Canadian International Development Agency (CIDA) - Agência Brasileira de Cooperação (ABC) ABAS - CPRM - GSC - SUDENE - Comunidade Solidária

# **PROJETO AEROGEOFÍSICO ÁGUA SUBTERRÂNEA NO NORDESTE DO BRASIL**

# *NORTHEASTERN BRAZIL GROUNDWATER AEROGEOPHYSICAL PROJECT*

# **BLOCOS JUÁ (CE), SAMAMBAIA (PE) E SERRINHA (RN)**

# *JUÁ-CEARÁ (CE), SAMAMBAIA-PERNAMBUCO (PE) AND SERRINHA-RIO GRANDE DO NORTE (RN) BLOCKS*

# **RELATÓRIO FINAL DO LEVANTAMENTO E PROCESSAMENTO DOS DADOS MAGNETOMÉTRICOS E ELETROMAGNETOMÉTRICOS E SELEÇÃO DAS ANOMALIAS ELETROMAGNÉTICAS**

# *FINAL REPORT OF THE SURVEY AND PROCESSING OF MAGNETOMETRIC AND ELECTROMAGNETOMETRIC DATA AND SELECTION OF THE ELECTROMAGNETIC ANOMALIES*

# **VOLUME I**  *VOLUME I*

# **TEXTO TÉCNICO**  *TECHNICAL TEXT*

### **2001**

# **LASA ENGENHARIA E PROSPECÇÕES S/A.**

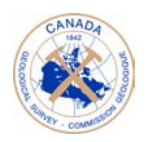

Natural Resources Canada

Ressources naturelles Canada

Canadä

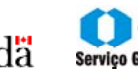

**CPRM MINISTÉRIO DE** Servico Geológico do Brasil MINAS E ENERGIA

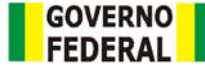

# **REPÚBLICA FEDERATIVA DO BRASIL**

#### **MINISTÉRIO DE MINAS E ENERGIA**

José Jorge de Vasconcelos Lima Ministro de Estado

Luiz Gonzaga Leite Perazzo Secretário Executivo

Luciano de Freitas Borges Secretário de Minas e Metalurgia

#### **Companhia de Pesquisa de Recursos Minerais - CPRM Serviço Geológico do Brasil**

Umberto Raimundo Costa Diretor-Presidente

Paulo Antônio Carneiro Dias Diretor de Relações Institucionais e Desenvolvimento - DRI

Luiz Augusto Bizzi Diretor de Geologia e Recursos Minerais - DGM

Thales de Queiroz Sampaio Diretor de Hidrologia e Gestão Territorial - DHT

Alfredo de Almeida Pinheiro Filho Diretor de Administração e Finanças - DAF

Carlos Schobbenhaus Filho Departamento de Geologia - DEGEO

Luís Marcelo Fontoura Mourão Divisão de Geofísica - DIGEOF

#### **Superintendências Regionais**

José Armindo Pinto Superintendente de Belém

Osvaldo Castanheira Superintendente de Belo Horizonte

Mário de Carvalho Superintendente de Goiânia

Fernando Pereira de Carvalho Superintendente de Manaus

Cladis Antônio Pressoto Superintendente de Porto Alegre

Marcelo Soares Bezerra Superintendente de Recife

José Carlos Vieira G. da Silva Superintendente de Salvador

José Carlos Garcia Ferreira Superintendente de São Paulo

### **PRESENTATION**

The electromagnetic-magnetic-VLF-EM airborne geophysical survey discussed in this report was carried out as part of the *Northeastern Brazil Groundwater Project (PROASNE – Brasil)*, a multi-partner/multi-disciplinary technology transfer project under the joint leadership of Serviço Geológico do Brasil (CPRM) and the Geological Survey of Canada (GSC) with partial funding from the Canadian International Development Agency (CIDA). The project was approved by CIDA and Agência Brasileira de Cooperação (ABC) in April 2000 with the mandate to introduce modern technologies to northeast Brazil that could help develop and better manage the groundwater resources in that drought-prone region. This initiative was also supported by Associação Brasileira de Águas Subterrâneas (ABAS), Superintendência para o Desenvolvimento do Nordeste (SUDENE) and Programa Comunidade Solidária.

PROASNE – Brasil brings together a vast range of technical and socially motivated experts and institutions, Brazilian and Canadian, private and public, to work towards the common goal of improving living conditions in Brazil's northeast region by providing sustainable solutions to the problems caused by drought. Amongst the technologies that offer the best hope, airborne geophysics, specifically the frequency domain electromagnetic methods, rank highly as a potential tool to map the distribution of groundwater in the extensive crystalline bedrock environment that underlies about 80 percent of the million or so square kilometers of NE-Brazil affected by drought. The groundwater in that environment is slightly saline and, therefore, is expected to behave as a conductor in an induced electromagnetic field.

The present survey is probably the first helicopter-borne, frequency domain, electromagnetic/magnetic survey ever to be conducted for groundwater under the geological (i.e. fractured aquifer targets in a Precambrian crystalline bedrock environment) and climatic conditions that characterize the northeast of Brazil and, therefore, can be considered to be pioneering this technology. Canadian and Brazilian geophysicists worked together to determine the most appropriate survey parameters, optimize field operations, and control the quality of the products, and will continue to collaborate in the interpretation of the results and follow-up. This will ensure that both sides learn as much as possible from each other, and that the methodology is optimized for the needs. This technology has great potential for application in other arid and semi-arid regions of the world and should be regarded as an instrument of social assistance and development.

Three pilot areas, one in each of three separate states of northeast Brazil were chosen to test the methodology and evaluate its effectiveness. They are referred to by the name of the nearest sizeable town to the survey area: Juá, in the state of Ceará, Serrinha in the state of Rio Grande do Norte, and Samambaia, in the state of Pernambuco. The total surface area covered was only 357.9 km2. At a flight line spacing of 100m and with tie lines at every 500m, the total number of kilometres flown was 4,465.7.

On February 16, 2001, contract number 002/PR/01 was signed between Serviço Geológico do Brasil (CPRM) and Lasa Engenharia e Prospecções S.A to survey these areas using airborne electromagnetic (frequency domain EM) and magnetic (total field) methods. The funding source for the project was 50% CPRM and 50% CIDA (through GSC).

The data acquisition phase was carried out from March to May, 2001 using a Helibras model HB-350 (Scroil) helicopter equipped with the following systems:

- a) Aerodat DSP-99 5-Frequency EM system (FDEM), comprising an EM bird towed by a 30m cable with the following configuration: three horizontal coplanar coil pairs (CP1- 874.3/865.0 Hz; CP2–4,865/4,834 Hz; CP3–33,645/33,086 Hz) and two vertical coaxial pairs (CX1-918,5/924 Hz; CX2-4,443/4,525 Hz). This system provides 10 samples per second for In-phase and Quadrature data for each of the five frequencies;
- b) Geometrics G-822 Cesium sensor magnetometer system, assembled in the EM bird towed 30 m from the helicopter, supplying 10 samples of the total magnetic field per second;
- c) Two channel Totem Hertz 2A VLF system, sampling the Quadrature and Total VLF field every 0.1 second from the following VLF stations: NAA – 240 kHz (Cuttler, Maine, USA) and NLK – 24.8 kHz (Seattle, Washington, USA).

The survey was concluded on May  $1<sup>st</sup>$ , 2001 and totaled 4,465.7 km of electro-magneticmagnetic profiles. The flight lines (FL) and tie lines (TL) were flown 100 m and 500 m apart, respectively. Line directions were E-W (FL) and N-S (TL). A high precision Novatel 12 channel GPS system was used for positioning the geophysical data.

GEOSOFT OASIS MONTAJ 5.1 software was used for data processing, besides the proprietary pre-processing and processing routines used for the electromagnetic data that were provided by Fugro Canada. The magnetic data were corrected for diurnal variation, leveled using the tie line intersections, microleveled and IGRF removed in order to generate the residual total intensity magnetic field. EM data were corrected for drift and processed to obtain the apparent conductivity. The latter was calculated for each frequency from In-Phase and Quadrature components using the pseudo layer half space model. The VLF information was reduced to correct for interferences that are common when using this method. Reduction was also applied to determine the base level to compile the VLF In-Phase and Quadrature anomaly components.

The airborne survey produced a considerable number of electromagnetic and magnetic contour and image maps, which are presented at 1:10,000 and 1:20,000 scales. The maps also show basic planimetry, EM anomalies and conductor axes. The list of maps produced is as follows:

- a) Apparent Conductivity (EM) Map for the nominal frequency of 4,500 Hz. Conductor axes and symbols for characterization of the EM anomalies are superimposed on this map.
- b) Total Magnetic Field (IGRF removed), Total Magnetic Field Reduced to the Pole and Analytical Signal of Total Magnetic Field Maps. Conductor axes and the symbols for characterization of the EM anomalies are superimposed on the Total Magnetic Field Map (IGRF removed).
- c) Digital Terrain Model Map (pseudo-topography) superimposed on the base map and flight lines (FL) and tie lines (TL) path.

The final digital data of the airborne geophysical survey are recorded on CD-ROMs in ASCII GEOSOFT OASIS MONTAJ 5.1 XYZ format. These files contain the following information: raw and corrected data of the total magnetic field, In-Phase and Quadrature EM for the five frequencies and VLF parameters (Total and Quadrature). In addition, values of flight elevation, altitude, GPS positioning and magnetic base-station recordings are also included. Other files included contain grid data, calculated apparent conductivity for the five frequencies, and the EM anomalies.

The airborne geophysical data produced by this survey are intended to be used by the technical personnel involved in PROASNE – Brasil, for interpretation, follow-up and target selection for the drilling of test wells by state organizations involved in the program. It is anticipated that such procedures, when fully developed and optimized, will increase significantly the rate of success of drilling new high-yielding wells in the survey areas. Other applications may include the selection of sites for Aquifer Storage and Recovery (ASR) technology currently being developed and adapted to NE-Brazil conditions by a Canadian company in collaboration with PROASNE partners in Brazil.

One of the most important anticipated impacts of using airborne geophysics for groundwater exploration in the northeast of Brazil is that it will "open up" the territory and encourage groundwater exploration and development of the entire region, not just in close proximity to the communities as is currently the case. This should significantly increase the amount of available water resources in the region. It is clear that such an expansion of the area to be developed will require a new approach to water management, including cost effective means of bringing water from distant, often non-electrified, sources to the consumers. To this end, PROASNE – Brasil is promoting wider use of solar power to pump and desalinize groundwater for human consumption and agriculture.

Additional information on all the activities and programs of PROASNE – Brasil can be found at the following Web Site:

http://brazil.mrd3.gsc.nrcan.gc.ca/default

Geological Survey of Canada (GSC) Serviço Geológico do Brasil (CPRM)

# **APRESENTAÇÃO**

O levantamento aerogeofísico eletromagnetométrico-magnetométrico-VLF-EM apresentado neste relatório foi executado como parte do *Projeto Água Subterrânea no Nordeste do Brasil (PROASNE-BRASIL),* um projeto multidisciplinar e de multiparceria de transferência de tecnologia sob a liderança conjunta do Serviço Geológico do Brasil (CPRM) e do Geological Survey of Canada (GSC), através do suporte financeiro parcial da Canadian International Development Agency (CIDA). O projeto foi aprovado pela CIDA e pela Agência Brasileira de Cooperação (ABC)/Ministério das Relações Exteriores em abril de 2000 com vistas a introduzir modernas tecnologias no nordeste do Brasil que possam desenvolver e melhor administrar os recursos hídricos subterrâneos naquela região com tendência a seca. Esta iniciativa também teve o apoio da Associação Brasileira de Águas Subterrâneas (ABAS), da Superintendência para o Desenvolvimento do Nordeste (SUDENE) e o Programa Comunidade Solidária.

O PROASNE-Brasil traz consigo uma vasta gama de especialistas e instituições técnica e socialmente motivadas, brasileiras e canadenses, privadas e públicas, a trabalharem na direção do objetivo comum de melhorar as condições de vida na região nordeste do Brasil, provendo-a de soluções sustentáveis para os problemas causados pela seca. Entre as tecnologias que oferecem melhores perspectivas destaca-se a geofísica aérea, especificamente os métodos eletromagnéticos no domínio da freqüência, que se constituem em uma ferramenta potencial de grande valor para mapear a distribuição dos recursos hídricos subterrâneos nos ambientes de embasamento cristalino que se estendem por cerca de 80 por cento dos milhões de quilômetros quadrados do nordeste brasileiro afetado pela seca. A água subterrânea encontrada neste ambiente é levemente salina e, consequentemente, é esperado que a mesma se comporte como condutor em um campo eletromagnético induzido.

O presente projeto é, provavelmente, o primeiro realizado por helicóptero – levantamento eletromagnetométrico (domínio da freqüência) e magnetométrico – conduzido para água subterrânea nas condições geológicas (ambiente de aqüiferos situados em rochas cristalinas pré-Cambrianas fraturadas) e climáticas que caracterizam o nordeste do Brasil e, conseqüentemente, pode ser considerado pioneiro no uso desta tecnologia. Geofísicos canadenses e brasileiros trabalharam juntos para determinar os parâmetros do levantamento mais apropriados, otimizar as operações de campo e proceder ao controle de qualidade dos produtos, os quais continuarão a trabalhar com vistas à interpretação dos resultados e trabalhos de geofísica terrestre para detalhamento dos alvos selecionados. Este procedimento garantirá que ambas as partes aprendam o possível de cada uma, bem como esta metodologia poderá ser otimizada para atender as necessidade locais. Esta tecnologia possui grande potencial para ser aplicada em outras regiões áridas e semi-áridas do mundo e deve ser considerada como um instrumento de assistência social e de desenvolvimento.

Três áreas – piloto, uma em cada um dos três estados separados do nordeste do Brasil, foram escolhidas para testar a metodologia e avaliar sua eficiência. Elas são referenciadas pelo nome da mais próxima cidade da área do levantamento: Juá, no estado do Ceará, Serrinha, no estado do Rio Grande do Norte e Samambaia, no estado de Pernambuco. A superfície total da área levantada foi 357,9 km<sup>2</sup>. Com o espaçamento das linhas de vôo de 100m e das linhas de controle de 500m, a quilometragem total voada foi de 4.465,7.

Em 16 de fevereiro de 2001 o contrato nº 002/PR/01 foi assinado entre o Serviço Geológico do Brasil (CPRM) e a Lasa Engenharia e Prospecções S.A. para o levantamento aerogeofísico eletromagnetométrico (domínio da freqüência) e magnetométrico (campo total). O projeto foi financiado pela CPRM (50%) e pela CIDA (50%), através do GSC.

A fase de aquisição de dados foi executada entre os meses de março a maio de 2001, com emprego de uma aeronave (helicóptero) Helibrás, modelo HB-350 (Esquilo), equipada com:

- a) Sistema eletromagnetométrico no domínio da freqüência (FDEM) de 5 freqüências, Aerodat DSP 99, com sensor rebocado por um cabo de 30 m *(towed bird*), com a seguinte configuração: três pares de bobinas horizontais coplanares (CP1-874,3/865,0 Hz; CP2- 4.865/4.834 Hz; CP3-33.645/33.086 Hz) e dois pares de bobinas verticais (CX1- 918,5/924,0 Hz; CX2-4.443 Hz/4.525 Hz). O sistema permite 10 leituras por segundo das componentes fase e quadratura de cada uma das cinco freqüências;
- b) Sistema aeromagnetométrico de vapor de césio, Geometrics G-822, com sensor rebocado a uma distância de 30 m, acoplado ao sensor EM, e realizando 10 leituras do campo magnético total a cada segundo;
- c) Sistema VLF, Totem Hertz, modelo 2A, de dois canais, realizando medições do campo VLF em fase e quadratura a cada 0,1 segundo, das seguintes estações: NAA - 24,0 kHz (Cutler, Maine, EUA) e NLK - 24,8 kHz (Seattle, Washington, EUA).

O levantamento de dados foi concluído em 01.05.2001 e totalizou 4.465,7 km de perfis eletromagnetométricos-magnetométricos. As linhas de vôo (LV) e de controle (LC) foram espaçadas de 100m e 500m, respectivamente. As direções da linhas foram E-W (LV) e N-S (LC). Uma alta precisão de posicionamento das informações foi obtida com sistema GPS Novatel, de 12 canais.

O *software* GEOSOFT OASIS MONTAJ 5.1foi usado para o processamento dos dados, além das rotinas de pré-processamento e de processamento de dados eletromagnetométricos proprietárias, disponibilizadas à Lasa pela Fugro Canadá. Os dados magnetométricos foram corrigidos da variação diurna, nivelados usando as interseções com as linhas de controle, micronivelados e removidos do IGRF para obtenção do campo magnético total residual. Os dados de EM foram corrigidos da deriva e processados para a determinação da condutividade aparente. Estes últimos foram calculados para cada freqüência a partir das componentes em fase e quadratura, usando um modelo de semi-espaço em pseudo-camadas. A informação de VLF foi reduzida para corrigir as interferências e desníveis comuns a este método.Redução foi também aplicada para a determinação do nível base e obtenção de anomalias VLF das componente em fase e quadratura.

O levantamento aerogeofísico gerou um considerável número de mapas de contorno e imagens de dados eletromagnetométricos e magnetométricos, os quais são apresentados nas escalas 1:10.000 e 1:20.000. Os mapas também mostram a planimetria básica, anomalias EM e os eixos dos condutores. A lista dos mapas produzidos são mostrados a seguir:

a) Mapa de condutividade aparente (EM) da freqüência nominal de 4.500 Hz. Os eixos dos condutores e os símbolos indicativos das anomalias EM estão superpostos a esse mapa.

b) Mapa do campo magnético total (reduzido do IGRF), campo magnético total reduzido ao pólo e do sinal analítico do campo magnético total. Os eixos dos condutores e os símbolos indicativos das anomalias EM estão superpostos ao mapa do campo magnético total (reduzido do IGRF).

c) Mapa do modelo digital do terreno (pseudo-topográfico) contendo a imagem superposta ao mapa base e aos traços das linhas de vôo.

Os dados digitais finais do levantamento foram gravados em CD-ROM, em arquivos ASCII, no formato XYZ da GEOSOFT OASIS MONTAJ 5.1. Estes arquivos contém as seguintes informações: brutas e processadas do campo magnético total, das componentes fase e quadratura das cinco freqüências EM e dos parâmetros VLF (em fase e quadratura). Acrescente-se a estas as informações relativas à altura, altitude, posicionamento GPS e registros da estação - base magnetométrica. Outros arquivos contêm os dados em *grid* , como os de condutividade aparente calculados para as cinco freqüências e para as anomalias EM.

Os dados aerogeofísicos gerados por esse projeto estão previstos ser usados pelos técnicos envolvidos no PROASNE-Brasil, para interpretação, detalhamento e seleção de alvos para a locação de poços de teste pelas organizações envolvidas no programa. Prevê-se que tais procedimentos, quando totalmente desenvolvidos e otimizados, aumentarão significativamente a taxa de sucesso na perfuração de novos poços produtores de água nas áreas levantadas. Outras aplicações podem incluir a seleção de locais para o Armazenamento e Recuperação de Aqüiferos / Aquifer Storage and Recovery (ASR), tecnologia atualmente sendo desenvolvida e adaptada para as condições da região nordeste do Brasil por uma companhia canadense em colaboração com os parceiros do PROASNE no Brasil.

Um dos mais importantes impactos previstos na utilização da geofísica aérea para a exploração de água subterrânea no nordeste do Brasil é que esta metodologia venha a encorajar a exploração de água subterrânea em toda a região, não somente próximo às comunidades como é o caso atual. Este procedimento deve aumentar de forma significativa a quantidade de recursos hídricos disponíveis na região. Fica evidente que tal expansão em área a ser desenvolvida vai requerer uma nova postura para a gestão da água, incluindo o custo para trazer a água de locais mais distantes, freqüentemente sem energia elétrica, para os locais de consumo. Para este caso, o PROASNE-Brasil está promovendo um amplo uso de energia solar para bombear e dessalinizar água subterrânea para o consumo humano e uso na agricultura.

Informações adicionais sobre todas as atividades e programas do PROASNE-Brasil podem ser encontradas no seguinte endereço eletrônico na internet:

<http://brazil.mrd3.gsc.nrcan.gc.ca/default>

Geological Survey of Canada (GSC) Serviço Geológico do Brasil (CPRM)

# **PROJETO AEROGEOFÍSICO ÁGUA SUBTERRÂNEA NO NORDESTE DO BRASIL**

# **RELATÓRIO FINAL DO LEVANTAMENTO E PROCESSAMENTO DOS DADOS AEROGEOFÍSICOS MAGNETOMÉTRICOS E ELETROMAGNETOMÉTRICOS**

# **ÍNDICE DOS VOLUMES**

# **VOLUME I** - TEXTO TÉCNICO

## **VOLUME II** - ANEXOS – **BLOCO JUÁ/CEARÁ (CE)**

- MAPA DE CONTORNO DA CONDUTIVIDADE APARENTE (4.500 Hz), NA ESCALA 1:10.000 (Folhas 1 a 4)
- MAPA DE CONTORNO DO CAMPO MAGNÉTICO TOTAL (REDUZIDO DO IGRF), NA ESCALA 1:10.000 (Folhas 1 a 4)
- MAPA DE CONTORNO DO MODELO DIGITAL DO TERRENO, NA ESCALA 1:10.000 (Folhas 1 a 4)
- MAPA DA CONDUTIVIDADE APARENTE (4.500 Hz), NA ESCALA 1:20.000 (Folha Única)
- MAPA DO CAMPO MAGNÉTICO TOTAL (REDUZIDO DO IGRF), NA ESCALA 1:20.000 (Folha Única)
- MAPA DO CAMPO MAGNÉTICO TOTAL (REDUZIDO AO PÓLO), NA ESCALA 1:20.000 (Folha Única)
- MAPA DO SINAL ANALÍTICO DO CAMPO MAGNÉTICO TOTAL (REDUZIDO DO IGRF), NA ESCALA 1:20.000 (Folha Única)
- MAPA DE CONTORNO DO MODELO DIGITAL DO TERRENO, NA ESCALA 1:20.000 (Folha Única)

# **VOLUME III** - ANEXOS - **BLOCO SAMAMBAIA/PERNAMBUCO (PE)**

- MAPA DE CONTORNO DA CONDUTIVIDADE APARENTE (4.500 Hz), NA ESCALA 1:10.000 (Folhas 1 e 2)
- MAPA DE CONTORNO DO CAMPO MAGNÉTICO TOTAL (REDUZIDO DO IGRF), NA ESCALA 1:10.000 (Folhas 1 e 2)
- MAPA DE CONTORNO DO MODELO DIGITAL DO TERRENO, NA ESCALA 1:10.000 (Folhas 1 e 2)
- MAPA DA CONDUTIVIDADE APARENTE (4.500 Hz), NA ESCALA 1:20.000 (Folha Única)
- MAPA DO CAMPO MAGNÉTICO TOTAL (REDUZIDO DO IGRF), NA ESCALA 1:20.000 (Folha Única)
- MAPA DO CAMPO MAGNÉTICO TOTAL (REDUZIDO AO PÓLO), NA ESCALA 1:20.000 (Folha Única)
- MAPA DO SINAL ANALÍTICO DO CAMPO MAGNÉTICO TOTAL (REDUZIDO DO IGRF), NA ESCALA 1:20.000 (Folha Única)
- MAPA DE CONTORNO DO MODELO DIGITAL DO TERRENO, NA ESCALA 1:20.000 (Folha Única)

### **VOLUME IV** - ANEXOS - **BLOCO SERRINHA/RIO GRANDE DO NORTE (RN)**

- MAPA DE CONTORNO DA CONDUTIVIDADE APARENTE (4.500 Hz), NA ESCALA 1:10.000 (Folhas 1 a 3)
- MAPA DE CONTORNO DO CAMPO MAGNÉTICO TOTAL (REDUZIDO DO IGRF), NA ESCALA 1:10.000 (Folhas 1 a 3)
- MAPA DE CONTORNO DO MODELO DIGITAL DO TERRENO, NA ESCALA 1:10.000 (Folhas 1 a 3)
- MAPA DA CONDUTIVIDADE APARENTE (4.500 Hz), NA ESCALA 1:20.000 (Folha Única)
- MAPA DO CAMPO MAGNÉTICO TOTAL (REDUZIDO DO IGRF), NA ESCALA 1:20.000 (Folha Única)
- MAPA DO CAMPO MAGNÉTICO TOTAL (REDUZIDO AO PÓLO), NA ESCALA 1:20.000 (Folha Única)
- MAPA DO SINAL ANALÍTICO DO CAMPO MAGNÉTICO TOTAL (REDUZIDO DO IGRF), NA ESCALA 1:20.000 (Folha Única)
- MAPA DE CONTORNO DO MODELO DIGITAL DO TERRENO, NA ESCALA 1:20.000 (Folha Única)

# **PROJETO AEROGEOFÍSICO ÁGUA SUBTERRÂNEA NO NORDESTE DO BRASIL**

# **RELATÓRIO FINAL DO LEVANTAMENTO E PROCESSAMENTO DOS DADOS AEROGEOFÍSICOS MAGNETOMÉTRICOS E ELETROMAGNETOMÉTRICOS**

# VOLUME I - TEXTO TÉCNICO

# **SUMÁRIO**

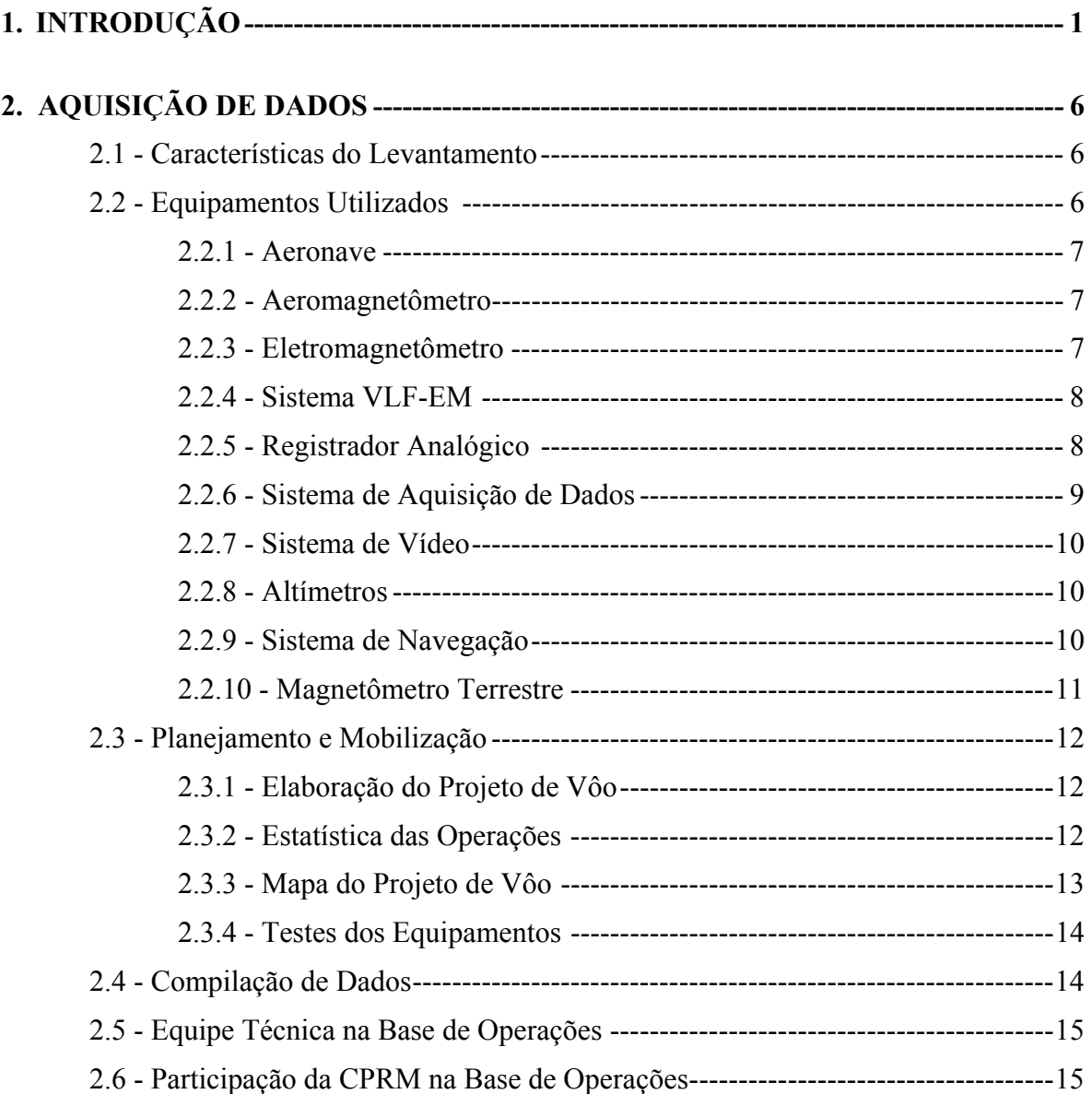

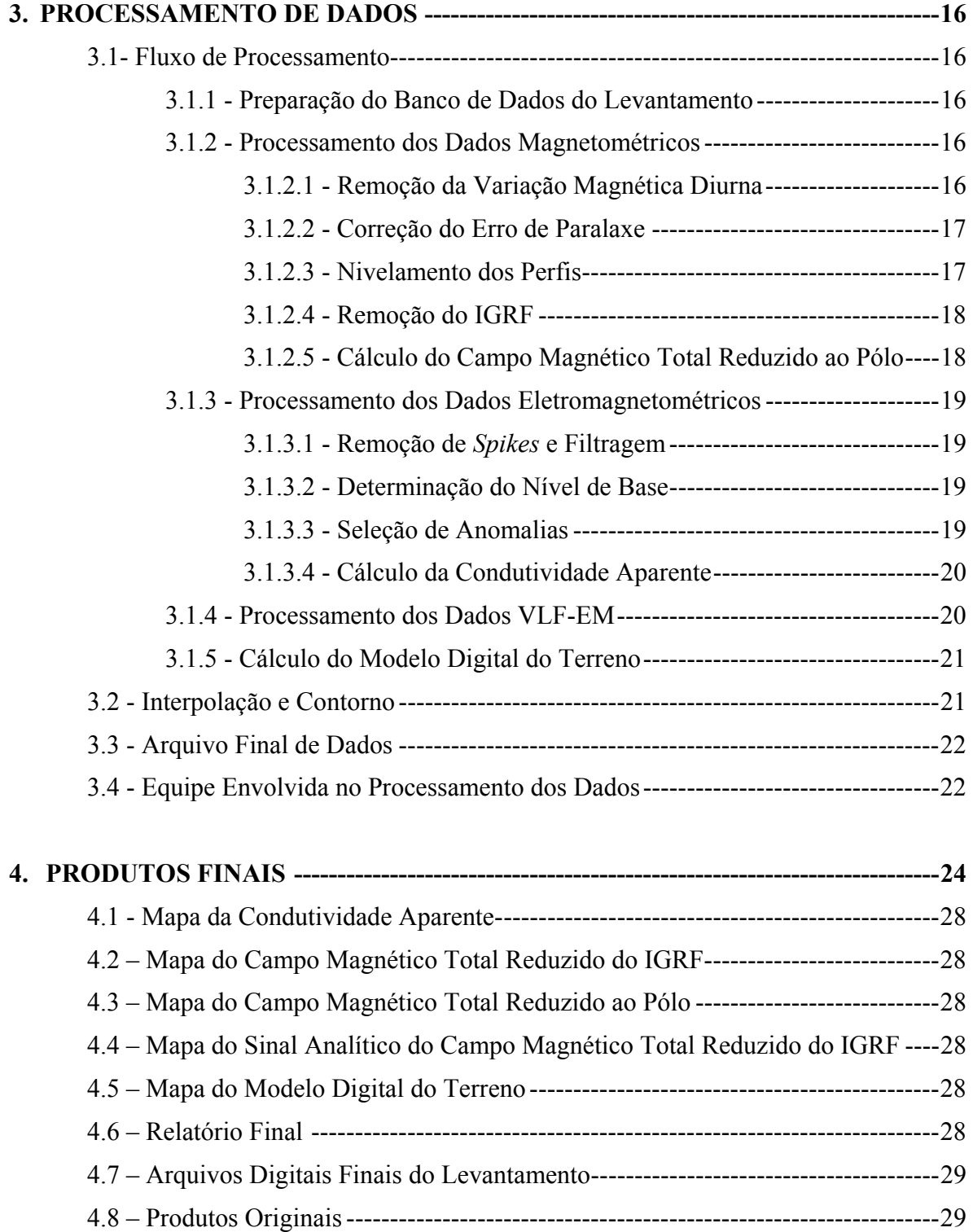

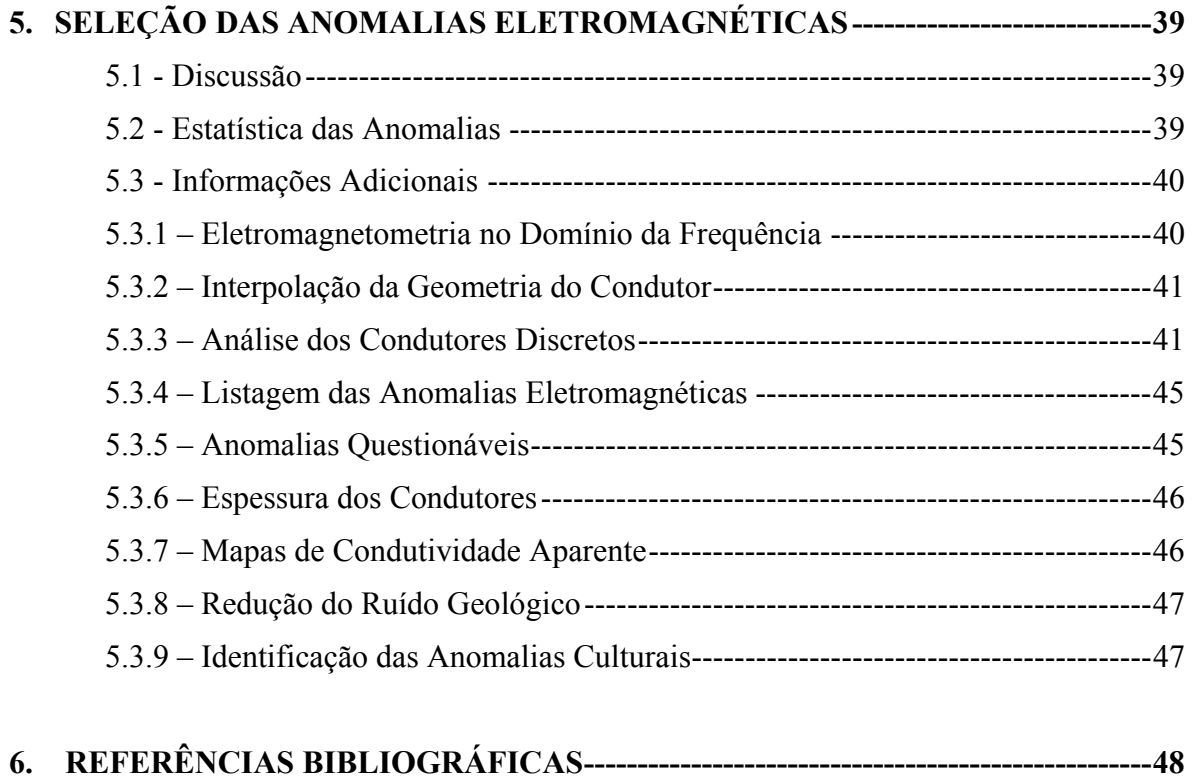

# **ÍNDICE DOS ANEXOS**

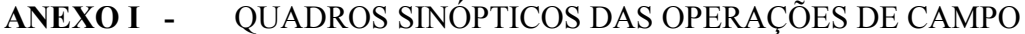

- **ANEXO II** ESPECIFICAÇÕES DOS ARQUIVOS EM CD-ROM
- **ANEXO III** LISTAGEM DAS LINHAS APROVADAS E UTILIZADAS NO PROCESSAMENTO
- **ANEXO IV** LISTAGEM DAS ANOMALIAS ELETROMAGNÉTICAS

# **ÍNDICE DAS FIGURAS**

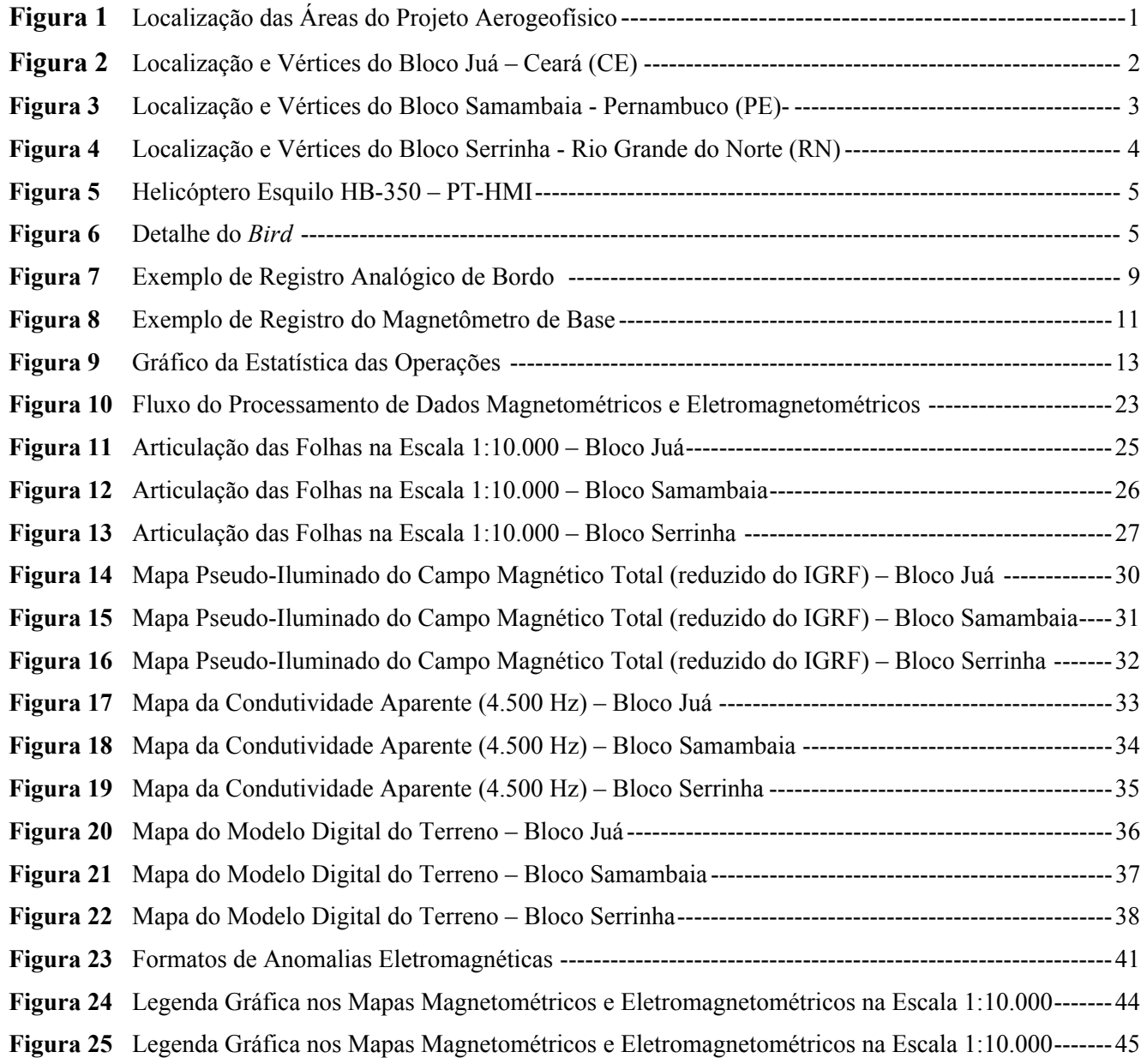

# **ÍNDICE DAS TABELAS**

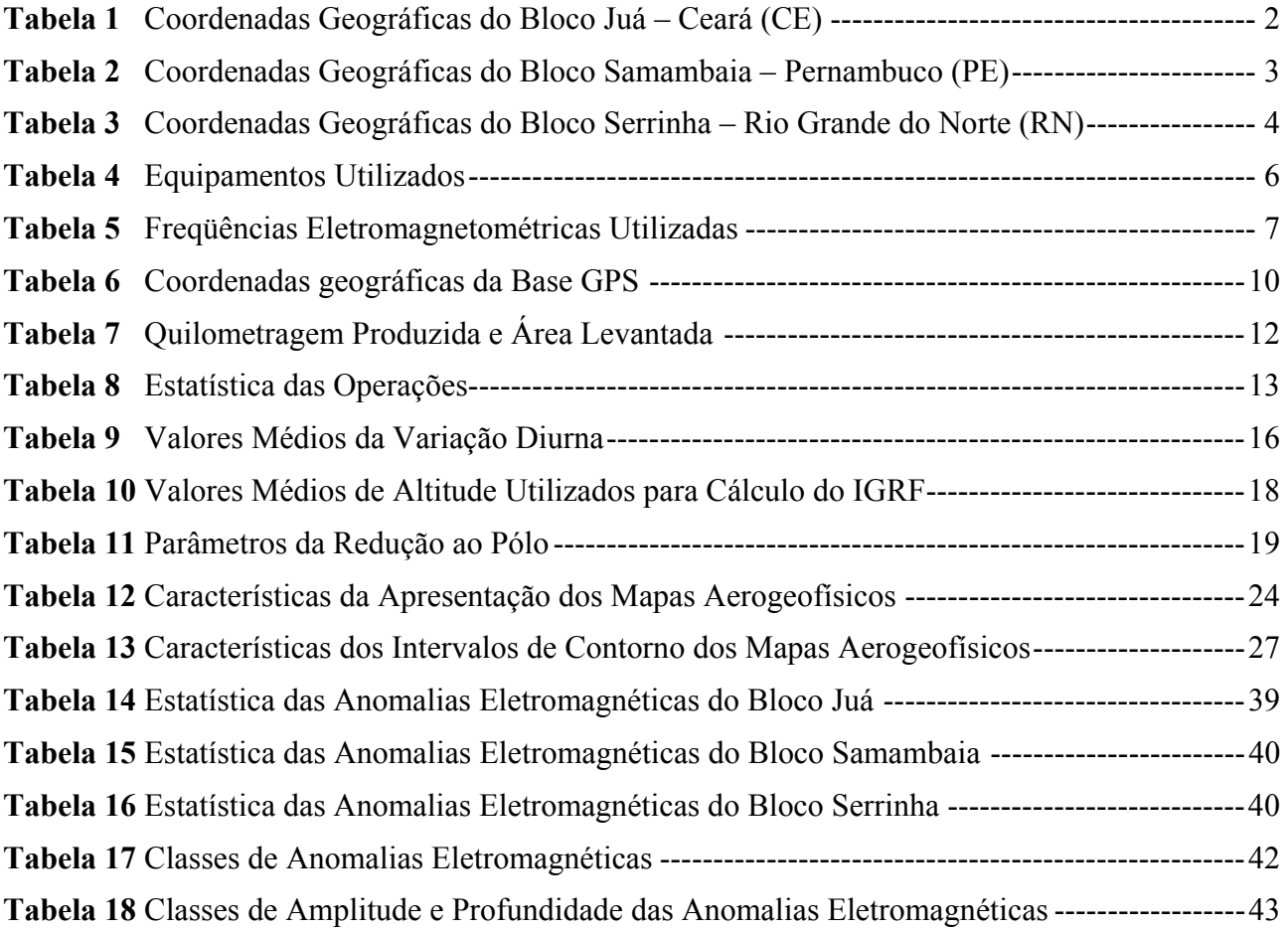

# **1. INTRODUÇÃO**

As áreas dos levantamentos aerogeofísicos estão contidas na região nordeste do Brasil, compreendendo os estados do Ceará (Bloco Juá), Pernambuco (Bloco Samambaia) e Rio Grande do Norte (Bloco Serrinha) apresentadas na Figura 1.

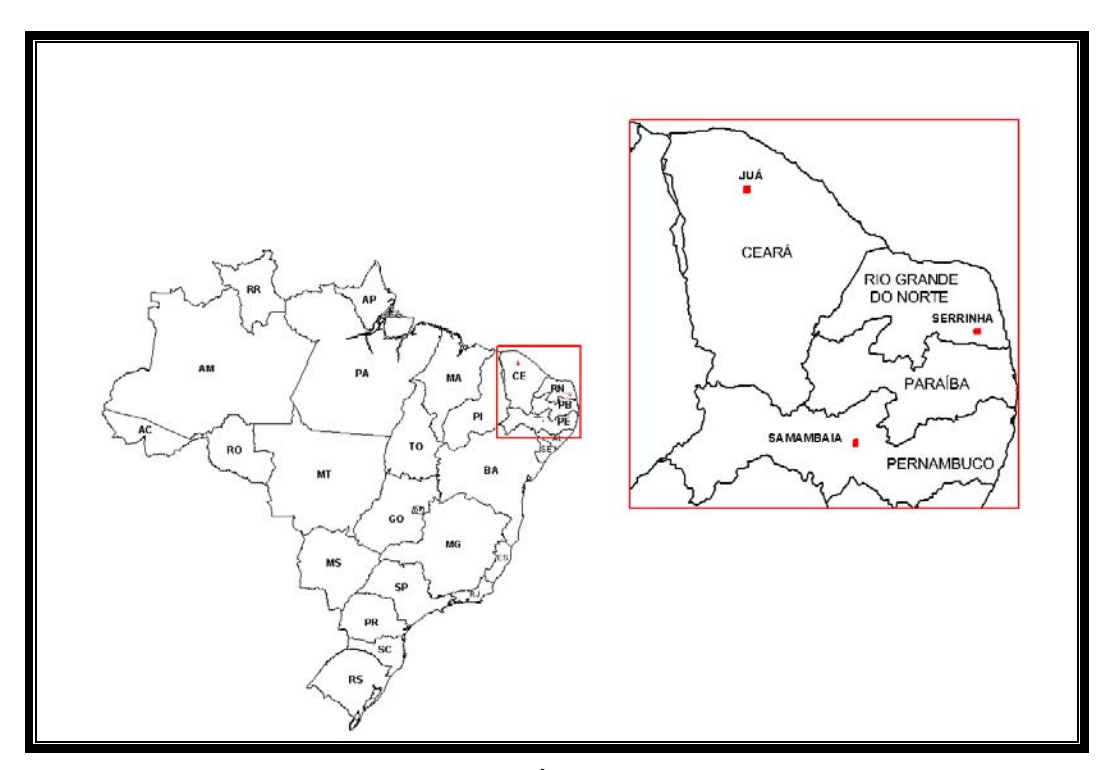

Figura 1 - Localização das Áreas do Projeto Aerogeofísico

O levantamento aerogeofísico constou do recobrimento de 4.465,7 km de perfis aeromagnetométricos e aeroeletromagnetométricos de alta resolução, com linhas de vôo e controle espaçadas de 100 m e 500 m, orientadas nas direções E-W e N-S, respectivamente As Figuras 2, 3 e 4 e as Tabelas 1, 2 e 3 apresentam as coordenadas geográficas que definem os polígonos que envolvem os blocos pesquisados. A altura de vôo foi fixada em 60 m sobre o terreno. Os trabalhos de aquisição desenvolveramse em 47 dias, no período compreendido entre 15.03.2001 a 01.05.2001.

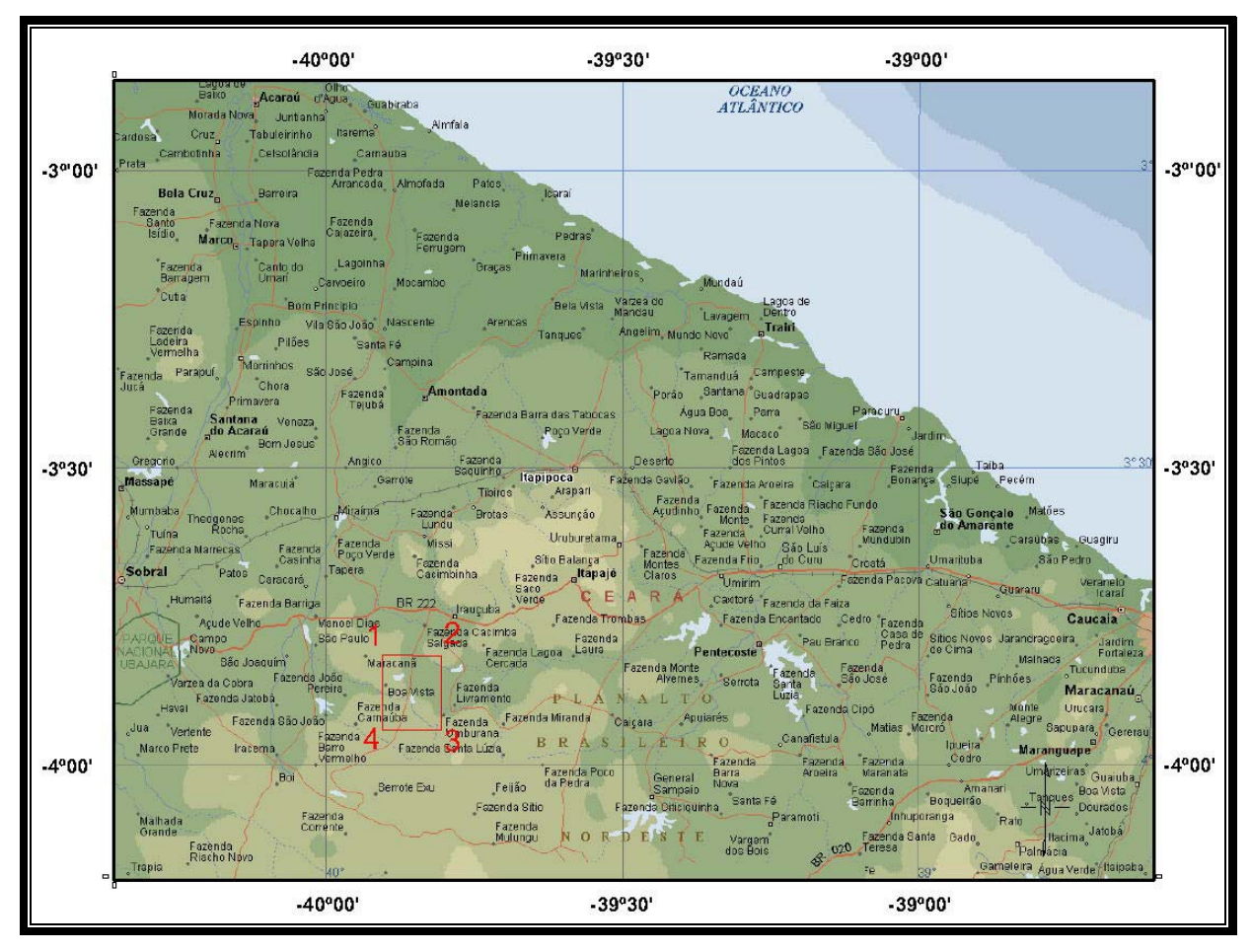

Figura 2 – Localização e Vértices do Bloco Juá – Ceará (CE)

| VERTICE | <b>LATITUDE SUL</b>        | <b>LONGITUDE WGr.</b>    |
|---------|----------------------------|--------------------------|
|         | $03^{\circ}$ 49' $03.08$ " | $39^{\circ}$ 48' 05.61"  |
|         | $03^{\circ}$ 49' $02.72$ " | 39° 54′ 02 23″           |
|         | $03^{\circ} 56' 38.63''$   | $39^{\circ} 54' 02.71''$ |
|         | $03^{\circ} 56' 38.99"$    | 39° 48′ 06.04″           |

Tabela 1 – Coordenadas Geográficas do Bloco Juá – Ceará (CE)

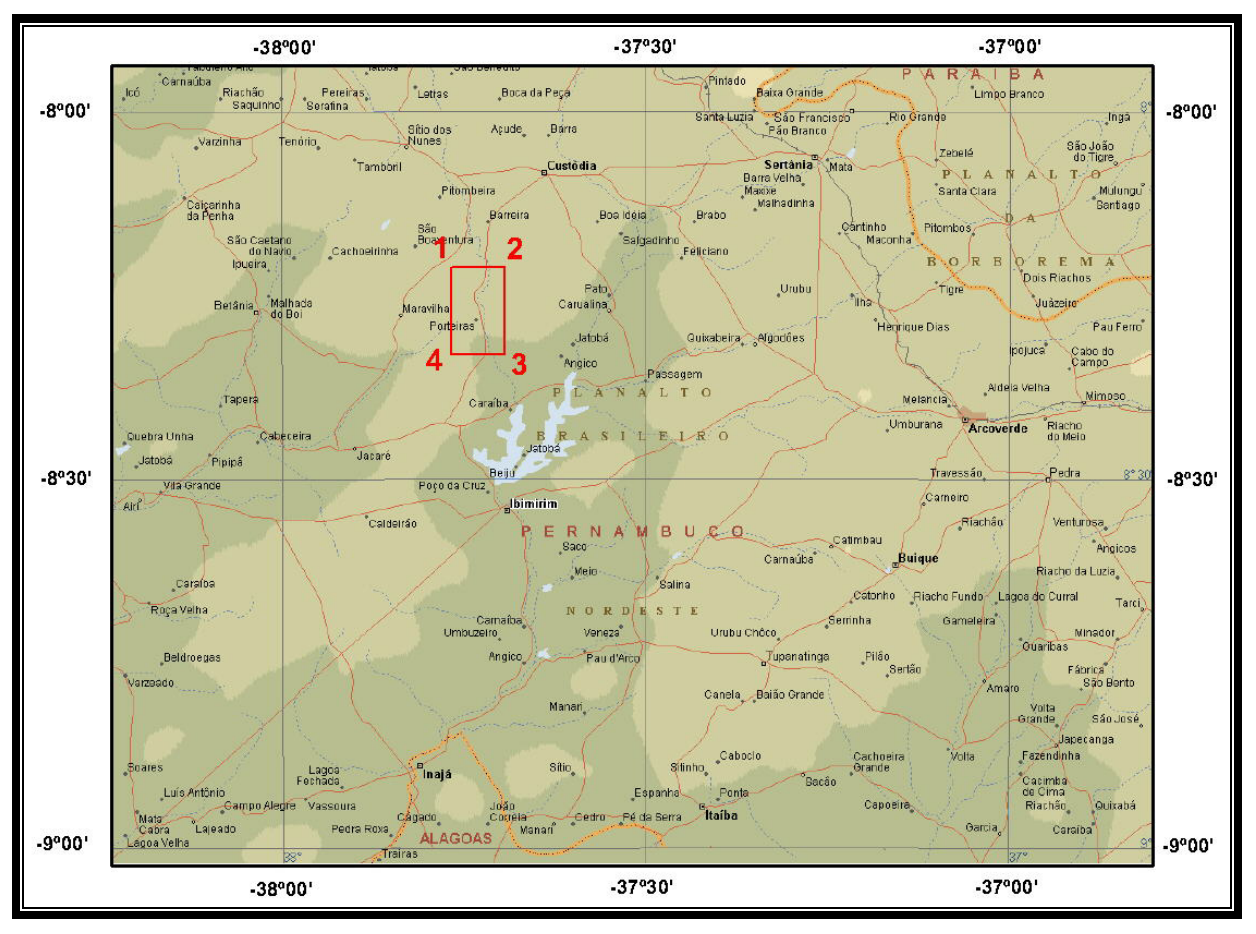

Figura 3 – Localização e Vértices do Bloco Samambaia – Pernambuco (PE)

| VERTICE | <b>LATITUDE SUL</b>     | <b>LONGITUDE WGr.</b>   |
|---------|-------------------------|-------------------------|
|         | $08^{\circ}$ 12' 44.91" | $37^{\circ}$ 45' 55.15" |
|         | $08^{\circ}$ 12' 44.09" | 37° 41′ 33.74″          |
|         | $08^{\circ}$ 19' 47.30" | 37° 41′ 32.34″          |
|         | $08^{\circ}$ 19' 48.14" | 37° 45′ 53.83″          |

Tabela 2 - Coordenadas Geográficas do Bloco Samambaia – Pernambuco (PE)

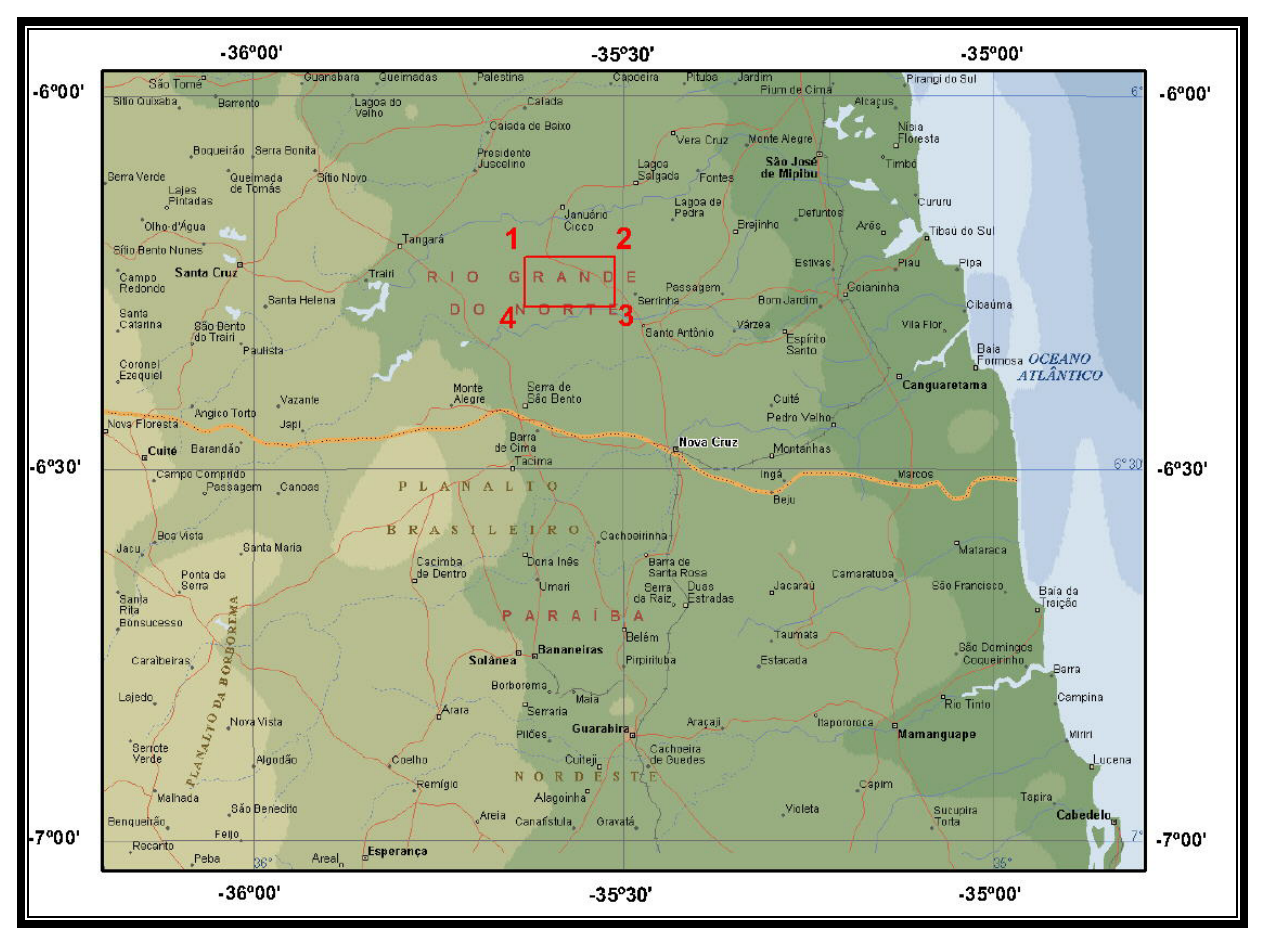

Figura 4 – Localização e Vértices do Bloco Serrinha – Rio Grande do Norte (RN)

| VERTICE | <b>LATITUDE SUL</b>     | <b>LONGITUDE WGr.</b> |
|---------|-------------------------|-----------------------|
|         | $06^{\circ}$ 12' 50.82" | 35° 37′ 52.99″        |
|         | $06^{\circ}$ 12' 52.95" | 35° 30′ 34.11″        |
|         | $06^{\circ} 16' 53.71"$ | 35° 30′ 35.26″        |
|         | $06^{\circ} 16' 51.55"$ | 35° 37′ 54.19″        |

Tabela 3 - Coordenadas Geográficas do Bloco Serrinha – Rio Grande do Norte (RN)

O helicóptero Esquilo HB-350, prefixo PT-HMI (Figura 5), de propriedade da Helisul Taxi Aéreo, subcontratada pela Lasa Engenharia e Prospecções S/A para a aquisição de dados, foi utilizado para a execução deste projeto.

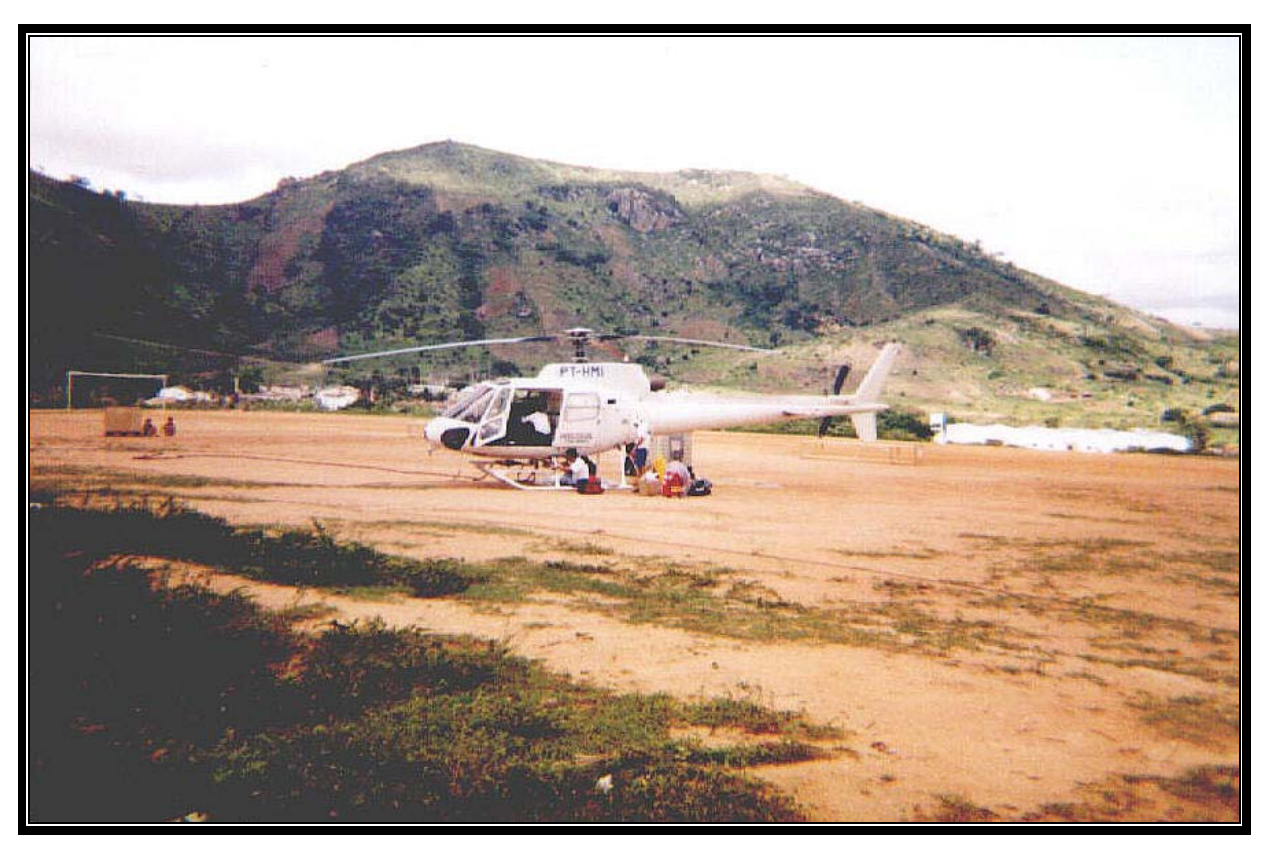

Figura 5 – Helicóptero Esquilo HB-350 prefixo PT-HMI

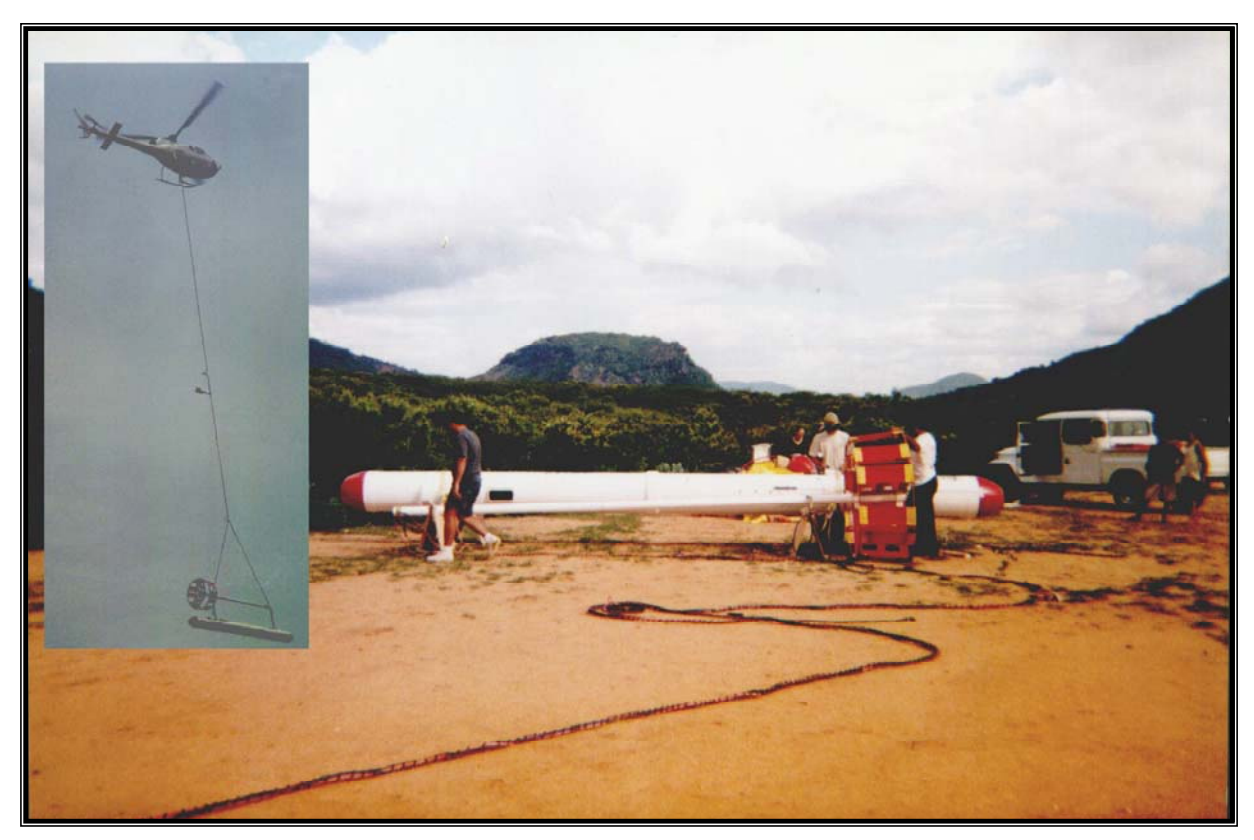

Figura 6 – Detalhe do *Bird*

# **2. AQUISIÇÃO DE DADOS**

### **2.1 Características do Levantamento**

Os parâmetros que nortearam a execução do levantamento dos três Blocos são descritos, resumidamente, a seguir:

- − Direção das linhas de vôo: E-W
- − Espaçamento entre as linhas de vôo: 100 m
- − Direção das linhas de controle: N-S
- − Espaçamento entre as linhas de controle: 500 m
- − Intervalo entre medições geofísicas consecutivas: 0,1 s
- − Altura do sensor (VLF) sobre o terreno: 45 m
- − Altura do sensor (Magnetômetro) sobre o terreno: 30 m
- − Altura do sensor (Eletromagnetômetro) sobre o terreno: 30 m
- − Velocidade aproximada de vôo: 144 km/h

### **2.2 Equipamentos Utilizados**

A Tabela 4, a seguir, apresenta os equipamentos utilizados durante a execução do Projeto Aerogeofísico Água Subterrânea no Nordeste do Brasil:

| <b>CARACTERÍSTICAS</b>              |                                  |  |  |
|-------------------------------------|----------------------------------|--|--|
| Prefixo da Aeronave                 | PT-HMI                           |  |  |
| Modelo da Aeronave                  | Esquilo HB-350                   |  |  |
| Fabricante da Aeronave              | Helibrás                         |  |  |
| Aeromagnetômetro (Vapor de Césio)   | Geometrics G-822A                |  |  |
| Sistema Eletromagnetométrico (FDEM) | Aerodat - DSP 99 - 5 Frequências |  |  |
| Sistema VLF                         | Herz Totem- $2A - 2$ receptores  |  |  |
| Sistema de Navegação GPS            | Novatel Gpscard 12 Canais        |  |  |
| Sistema de Recepção GPS de Base     | Magnavox 9212 - 12 Canais        |  |  |
| Câmera de Rastreio                  | Panasonic                        |  |  |
| Radar Altímetro                     | Terra TRT 3000                   |  |  |
| Altímetro Barométrico               | Digibaro 215A-101                |  |  |
| Magnetômetro Terrestre              | Geometrics G-822A                |  |  |
| Sistema de Aquisição de Dados       | $HEM 5 - Minima$                 |  |  |
| <b>EM-VLF Base</b>                  | Herz Totem-2A                    |  |  |

Tabela 4 - Equipamentos Utilizados

# **2.2.1. Aeronave**

O levantamento foi efetuado pela aeronave Esquilo, modelo HB 350, prefixo PT-HMI. O Esquilo é um helicóptero monoturbina leve para 5/6 passageiros e 1 piloto, equipado com um motor Turbomeca Arriel 1D1 de 625 HP. Opera a uma velocidade média de 144 km/h, e possui autonomia de 3 horas.

# **2.2.2. Aeromagnetômetro**

Sistema aeromagnetométrico Minimag, acoplado a um sensor de vapor de césio, foi montado no *bird* da aeronave. O sinal é recebido através de um pré-amplificador, localizado no *bird* transportado pelo helicóptero, e enviado ao sistema de aquisição aeromagnetométrica contido no HEM 5 Minimag:

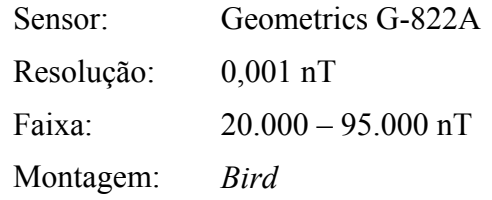

As leituras do magnetômetro são realizadas a cada 0,1 segundo, o que equivale, para a velocidade de 144 km/h da aeronave, a aproximadamente 4 m no terreno.

### **2.2.3. Eletromagnetômetro**

O sistema eletromagnetométrico utilizado foi um modelo Aerodat-DSP-99 com 5 faixas de freqüência. O sistema utiliza uma configuração de várias bobinas coaxiais e coplanares para energizar os condutores em diversas direções, sendo 2 pares de bobinas transmissoras/receptoras coaxiais e 3 pares em configuração coplanar (Tabela 5). As bobinas coaxiais ficam na posição vertical, com o eixo alinhado com a direção do vôo, e as coplanares ficam na posição horizontal. Os campos secundários são medidos simultaneamente por meio de bobinas receptoras que apresentam acoplamento máximo com as respectivas bobinas transmissoras. O sistema fornece um canal em fase e quadratura para cada par transmissor/receptor.

A montagem do sistema de bobinas foi do tipo *bird*, rebocado pelo helicóptero a uma distância de 30 m. A distância entre as bobinas é de 6,4 m.

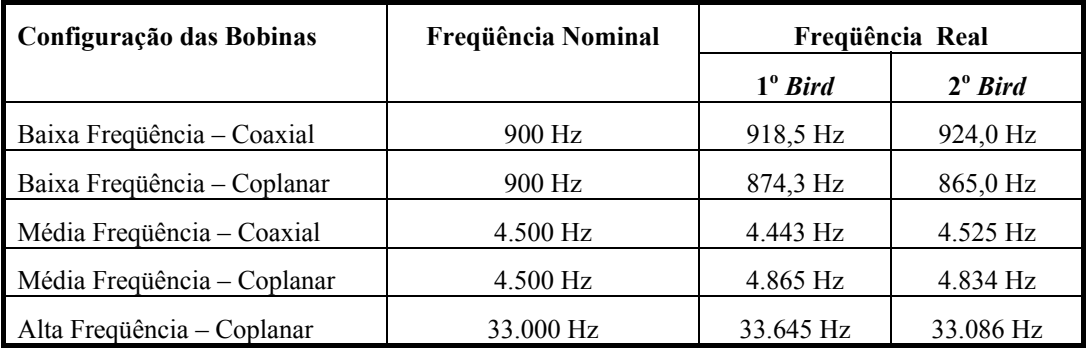

Tabela 5 – Freqüências Eletromagnetométricas Utilizadas

#### **2.2.4. Sistema VLF-EM**

Foi utilizado um sistema TOTEM-2A VLF-Electromagnetometer da Herz Industries, que mede as componentes do Campo Total e Quadratura, em duas freqüências. A freqüência dita ortogonal (*ortho*) é aquela cuja estação transmissora se encontra aproximadamente alinhada com a direção do vôo enquanto a longitudinal (*line*) é perpendicular a esta.

O sistema coleta informações a uma taxa de 10 Hz, a partir de sensor montado em *bird* rebocado a uma distância de 15 m a partir do helicóptero.

Os ganhos dos sistemas de base e aerotransportado foram configurados diariamente, geralmente com valores em torno de 8, o que indica sinal VLF muito fraco.

#### **2.2.5. Registrador Analógico**

Foi empregado um registrador programável RMS, modelo GR-33, com resolução de 0.01 polegada. Cada perfil teve a identificação do vôo, data, projeto, área e aeronave anotados e foi dobrado e acondicionado em envelope apropriado. A Figura 7 apresenta um exemplo de perfil analógico.

Os fiduciais e a hora de gravação são impressos no topo e na base do registro, respectivamente. A designação dos traços de cada um dos canais apresenta a seguinte correspondência:

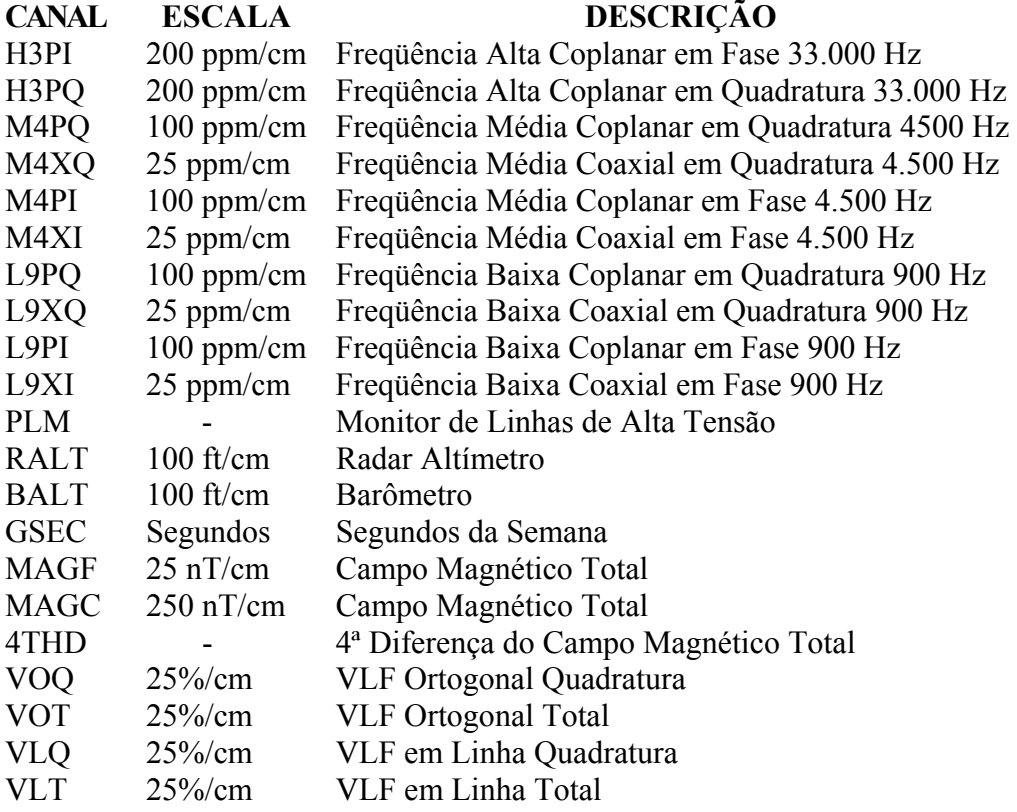

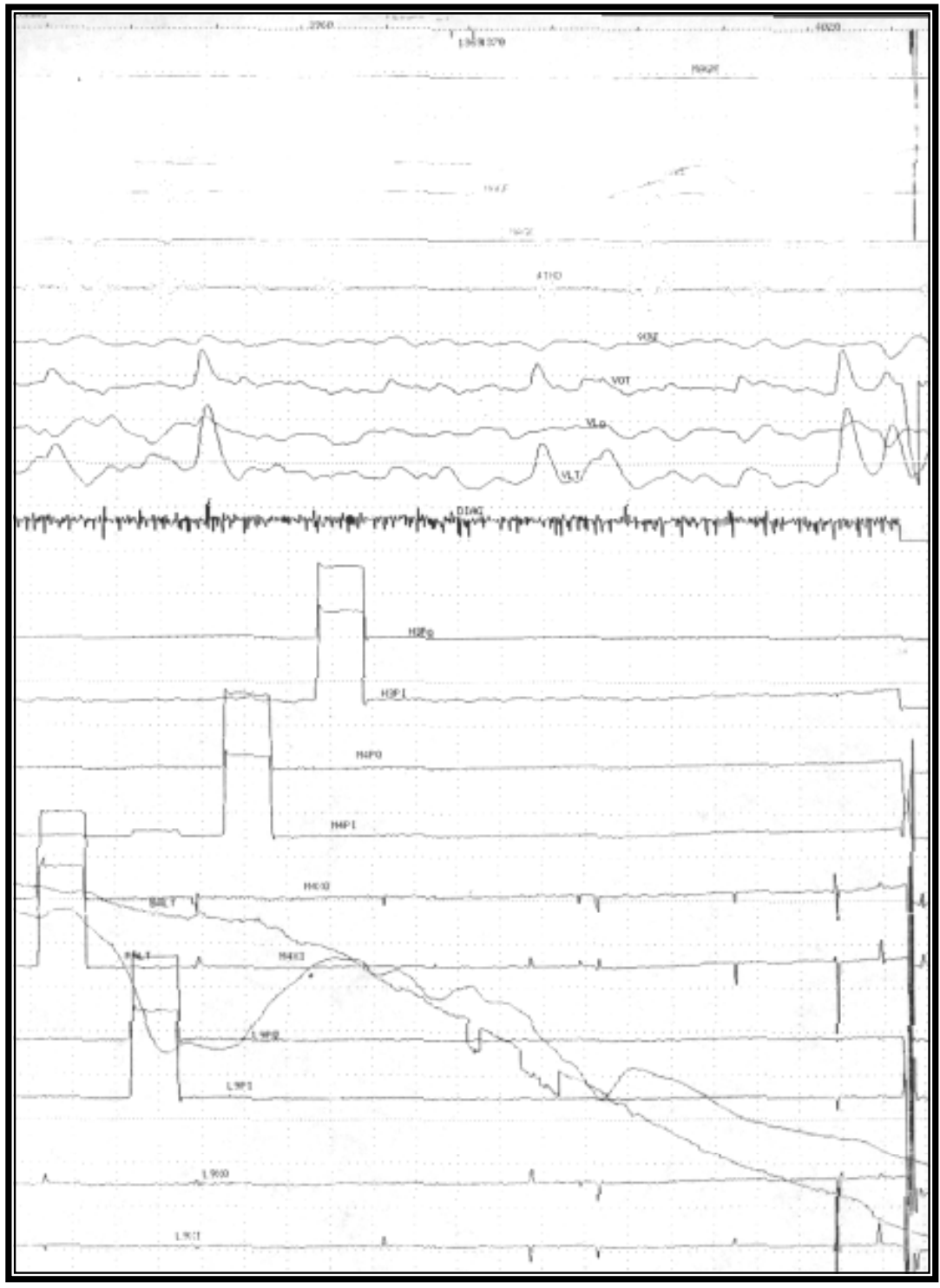

Figura 7 – Exemplo de Registro Analógico de Bordo

# **2.2.6. Sistema de Aquisição de Dados**

O computador do sistema de aquisição de dados modelo HEM 5 MINIMAG é a principal unidade do sistema aeromagnetométrico e eletromagnetométrico instalado a bordo da aeronave. Todos os dados adquiridos são armazenados em *flashcard* no sistema MINIMAG e posteriormente transferidos para o computador de processamento.

## **2.2.7. Sistema de Vídeo**

A aeronave utiliza um sistema de vídeo comercial Panasonic, constituído por uma câmara de alta definição acoplada ao gravador de cassete. Um monitor de 5" está disponível na cabine. A câmara é instalada em uma janela especialmente projetada no piso da aeronave para permitir completa visibilidade do terreno, através da lente tipo Auto-Íris.

### **2.2.8. Altímetros**

A altura de vôo da aeronave foi monitorada através dos altímetros de radar e do barômetro de precisão, incluídos no sistema aerogeofísico. O radar altímetro utilizado é o Terra, modelo TRT-3000, que apresenta precisão de 5 pés e alcance de 2.500 pés. O barômetro é um transdutor de pressão que registra a altitude de vôo em relação ao nível do mar. O sistema utiliza barômetro Digibaro 215A-101, de precisão e alcance equivalentes ao do radar altímetro.

## **2.2.9. Sistema de Navegação**

A aeronave foi posicionada pelo sistema, com receptor NovAtel de 12 canais. As informações de posicionamento são processadas pelo sistema de aquisição de dados MINIMAG e enviadas ao computador de navegação, ficando disponíveis ao piloto através do indicador analógico e da tela do computador.

As coordenadas GPS (latitude/longitude) foram também armazenadas pelo sistema de aquisição de dados e transferidas ao escritório de campo para aplicação da correção diferencial via pós-processamento.

A modalidade de posicionamento diferencial é baseada na utilização de uma estação terrestre de monitoramento, mantida continuamente ligada durante os vôos, rastreando os mesmos satélites que a estação móvel detecta a bordo da aeronave.

O processo de correção diferencial utilizado emprega o software C3-NAV, cujos parâmetros são obtidos a partir do receptor fixo que monitora a órbita dos satélites empregados no posicionamento.

O receptor fixo foi instalado nas três bases de operações cujas coordenadas fixas (WGS-84), determinadas pelas estações GPS base são as seguintes (Tabela 6):

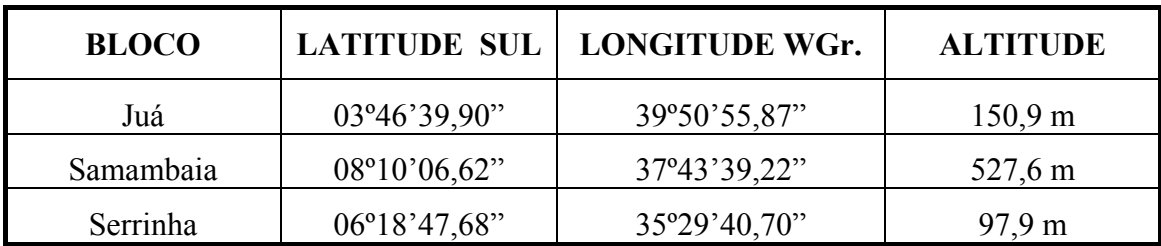

Tabela 6 - Coordenadas geográficas da Base GPS

As coordenadas dos valores amostrados a bordo foram convertidas do sistema WGS-84 para o esferóide SAD-69 (Cláusula contratual 1.8 do Anexo VI).

## **2.2.10. Magnetômetro Terrestre**

Para controle diário das variações do campo magnético terrestre foi utilizado um magnetômetro portátil Geometrics G-822A de resolução de 0,001 nT e envoltória de ruídos em nível equivalente ao de bordo. As leituras do campo magnético total foram armazenadas no computador da estação-base.

O magnetômetro foi instalado em local de gradiente magnético suave, livre de objetos móveis e de interferência cultural.

Ao término de cada jornada de produção, os arquivos contendo os dados da variação diurna eram transferidos do computador instalado na base de campo para o computador do escritório, para uso no pré-processamento. A Figura 8 mostra um exemplo do registro do magnetômetro de base.

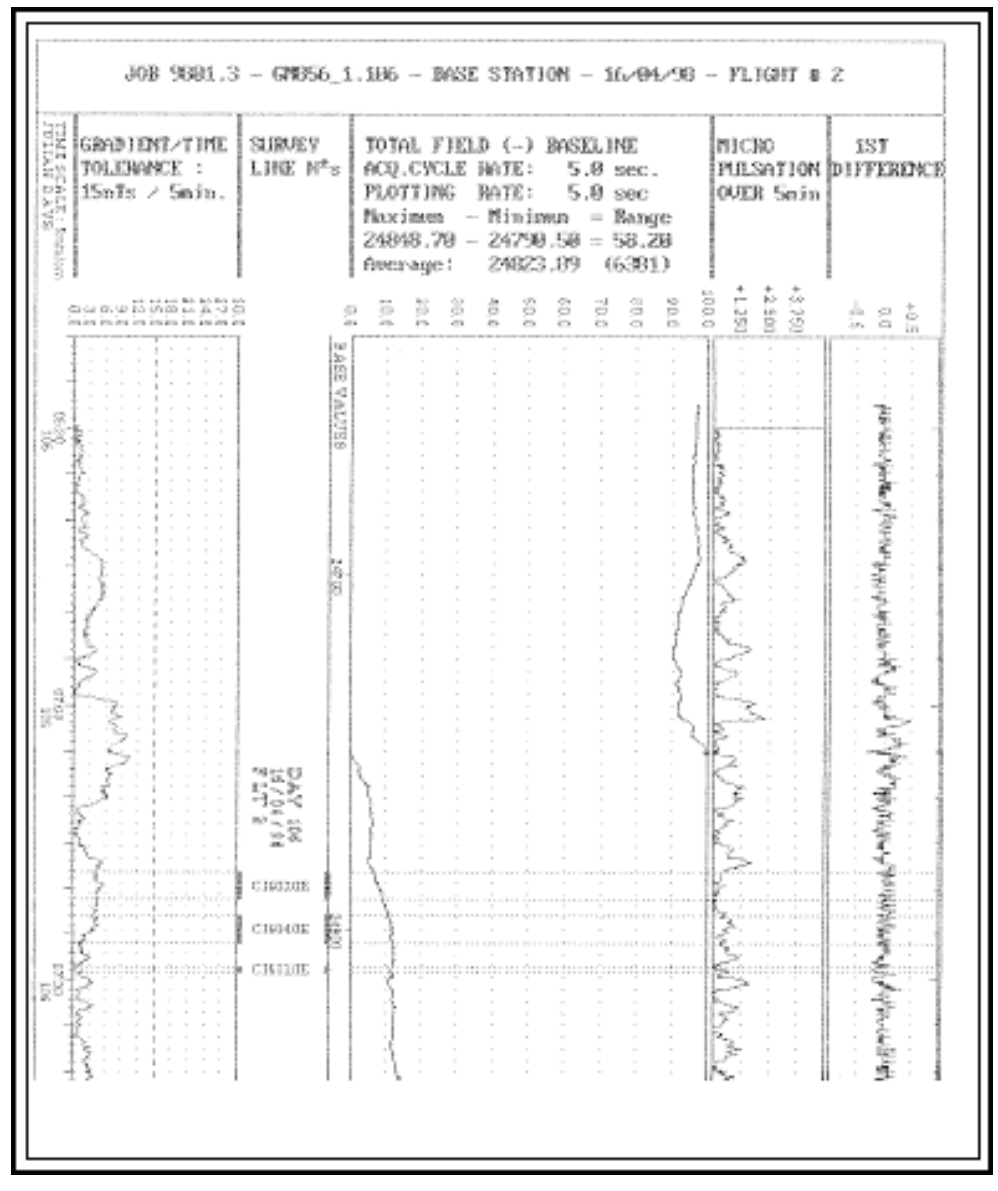

Figura 8 - Exemplo de Registro do Magnetômetro de Base

# **2.3 Planejamento e Mobilização**

Nesta fase foram estabelecidas as diretrizes básicas para a execução de todas as etapas envolvidas na operação, quais sejam:

- Seleção da base de operações, instalada nas cidades de Itapajé (CE), Santo Antonio (RN) e Custódia (PE);
- Obtenção da autorização do aerolevantamento junto ao Ministério da Defesa;
- Preparação dos planos de vôo e obtenção dos materiais necessários ao levantamento;
- Ajuste dos equipamentos às especificações contratuais;
- Realização dos testes pré-levantamento previstos contratualmente.

O levantamento recebeu do Ministério da Defesa a autorização Nº 037, de 21.03.2001.

# **2.3.1. Elaboração do Projeto de Vôo**

Para cobertura completa dos Blocos relativos ao Projeto Aerogeofísico Água Subterrânea no Nordeste do Brasil, foram programadas linhas de vôo e de controle, totalizando 4.465,7 km de perfis geofísicos, conforme a Tabela 7 abaixo:

| <b>Bloco</b> | Área<br>(km <sup>2</sup> ) | <b>Total de Linhas</b><br>De Vôo<br>(km) | de Controle<br>(km) | Total de Linhas   Total (Linhas de  <br>Vôo+Controle)<br>(km) |
|--------------|----------------------------|------------------------------------------|---------------------|---------------------------------------------------------------|
| Juá          | 154,0                      | 1.551                                    | 322,0               | 1.873,0                                                       |
| Samambaia    | 99,9                       | 1.080                                    | 227,8               | 1.307,8                                                       |
| Serrinha     | 104,0                      | 1.066                                    | 218,9               | 1.284,9                                                       |
| Total        | 357,9                      | 3.697                                    | 768,7               | 4.465,7                                                       |

Tabela 7 - Quilometragem Produzida e Área Levantada

Para garantir o total recobrimento e evitar a ocorrência de ruído aerodinâmico dentro das áreas do levantamento, cada linha foi programada com cerca de 500 m de extensão além das bordas de cada bloco, sendo que essa quilometragem adicional não foi computada para efeitos de faturamento e Relatório Final.

# **2.3.2. Estatística das Operações**

As operações de campo do levantamento tiveram início em 15.03.2001 e terminaram em 01.05.2001, totalizando 48 dias de operações desenvolvidas entre as bases de Itapajé, CE (Bloco Juá), Santo Antonio, RN (Bloco Serrinha) e Custódia, PE (Bloco Samambaia).

Nesse período foram levantados e aprovados 4.465,7 km, tendo sido consumidas 113 horas de vôo de helicóptero, entre coleta de dados e testes. Os quadros sinópticos das operações estão sendo apresentados no Anexo I do presente relatório.

Em 18.04.2001 o *bird* do sistema eletromagnetométrico e o sensor magnetométrico foram danificados, tendo sido imediatamente substituídos por outros equivalentes. As operações foram retomadas em 22.04.2001.

A Tabela 8 e o gráfico da Figura 9 a seguir mostram a estatística obtida durante a fase de aquisição dos dados.

|   |                        | Nº Dias | $\frac{0}{0}$ |
|---|------------------------|---------|---------------|
|   | Produção               | 24      | 50,00         |
|   | Pane de Equipamento    |         | 6,25          |
|   | Meteorologia           |         | 10,42         |
|   | Manutenção de Aeronave |         | 2,08          |
|   | <b>Testes</b>          |         | 4,17          |
| b | Outros                 | 13      | 27,08         |
|   | Total                  |         | 100,00        |

Tabela 8 - Estatística das Operações

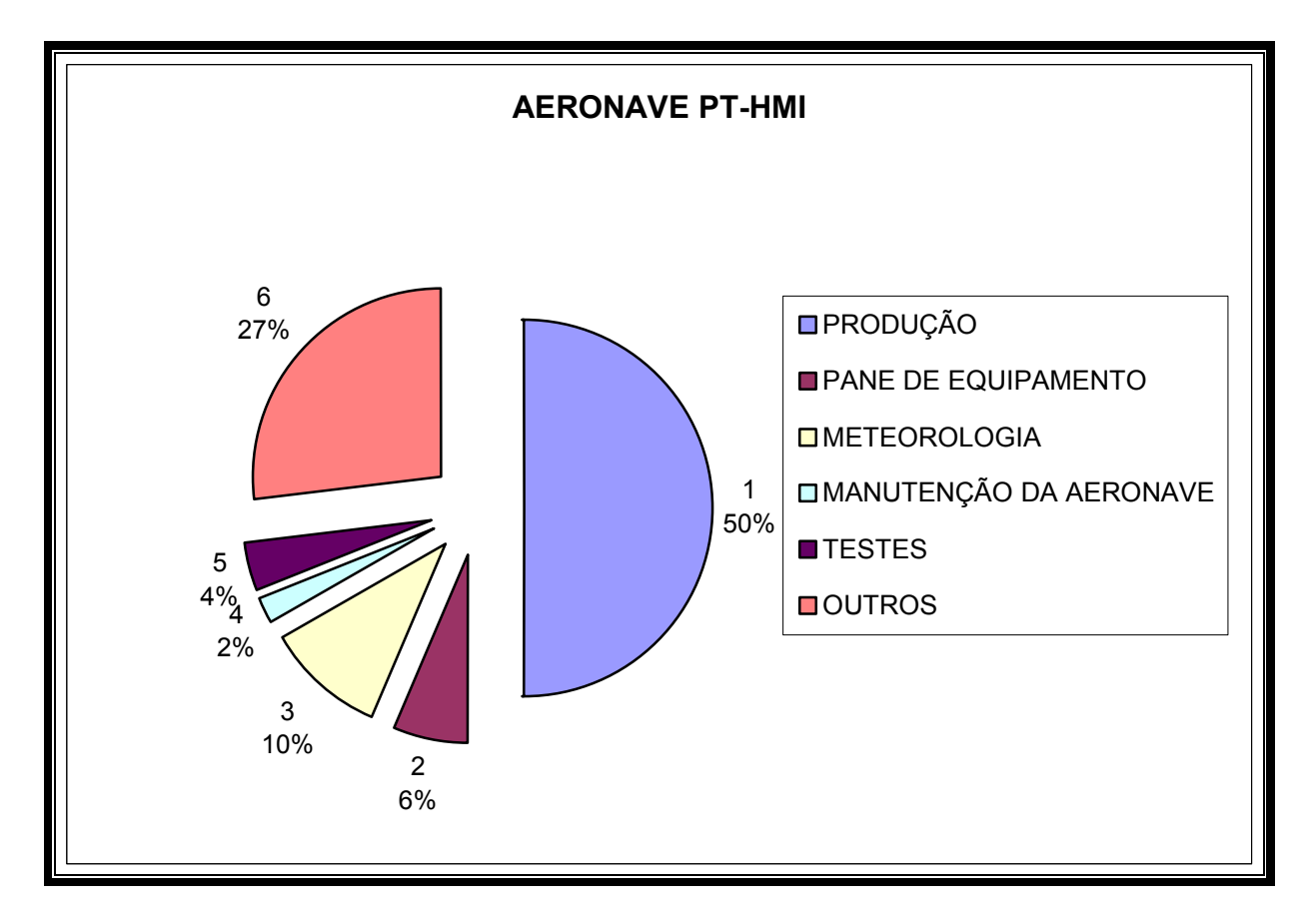

Figura 9 - Gráfico da Estatística das Operações

### **2.3.3. Mapa do Projeto de Vôo**

O mapa do projeto de vôo foi obtido analiticamente, sendo determinadas, por cálculo, as coordenadas UTM do início e fim de cada linha de vôo e de controle, considerandose os espaçamentos de 100 m para as linhas de vôo e 500 m para as linhas de controle. As coordenadas dos limites da área, assim como dos extremos dos perfis, foram convertidas do sistema WGS-84 para SAD-69, cujos parâmetros são os seguintes:

$$
dX = 60
$$
 m;  $dY = 2$  m;  $dZ = 41$  m.

## **2.3.4. Testes dos Equipamentos**

a) Teste Altimétrico

Teste conduzido no dia 05.04.2001 para calibração do radar altímetro a bordo da aeronave. Neste teste a aeronave realiza passagens consecutivas sobre uma base de altitude conhecida voando nas alturas de 100 pés a 350 pés, com incrementos de 50 pés, tendo como referência as leituras fornecidas pelo barômetro nas passagens sobre a base. Antes da decolagem o piloto ajusta a indicação da pressão barométrica na cabine da aeronave para aferição do altímetro barométrico.

### b) Calibração do Sistema Eletromagnetométrico

O procedimento de calibração do sistema eletromagnetométrico é efetuado em quatro fases: *bucking* (compensação ou cancelamento) do campo primário, calibração da fase, calibração do ganho e ajuste do nível zero.

No início do levantamento, o campo primário em cada receptor é cancelado, pelo posicionamento preciso de quatro bobinas de *bucking.* 

A calibração da fase consiste em ajustar o ângulo de fase de cada receptor para alinhá-lo com o do respectivo transmissor. Uma barra de ferrite, que produz uma anomalia em fase pura, é posicionada perto de cada bobina receptora. A barra é rotacionada do acoplamento mínimo com o campo até ao acoplamento máximo, e são obtidas medidas para as respostas em fase e quadratura para cada par de bobinas. A fase é então ajustada pelo operador para que seja obtida somente resposta em fase para cada par de bobinas. Essa verificação é feita diariamente.

O nível zero, ou *background*, do sistema eletromagnetométrico é determinado através de vôos em alturas elevadas, repetidos diversas vezes durante cada vôo de produção. Com a elevação da altura é eliminada qualquer influência do terreno sobre as medições, para avaliação da resposta do sistema em meio não condutivo.

# **2.4 Compilação dos Dados**

Ao término de cada jornada de produção as informações coletadas eram submetidas ao processamento preliminar, consistindo no seguinte:

a) Transferência das leituras do magnetômetro terrestre para o computador do escritório de campo para processamento da variação diurna de acordo com o gradiente fixado no contrato, qual seja: 10 nT/ 5 min;

b) Processamento dos arquivos de posicionamento GPS para aplicação da correção diferencial via pós-processamento a partir da leitura dos arquivos obtidos na estação fixa instalada na base de operações;

c) Geração das plotagens dos traços das linhas de vôo e de controle, corrigidos diferencialmente, em superposição ao plano de vôo para identificação dos possíveis trechos desviados em mais de 50% do espaçamento teórico (50 m) por mais de  $1000 \text{ m}$ 

d) Verificação da qualidade da gravação, em vídeo, do trajeto percorrido pela aeronave;

e) Gravação de cópia de segurança (*backup*) de todos os dados coletados

Para o controle da produção, acompanhamento dos trabalhos, processamento diferencial do GPS, plotagem, listagem de dados, compilação dos registros e demais controles foi montado, no escritório de campo, um conjunto de equipamentos de processamento de dados, consistindo em:

- Microcomputadores PC;
- Impressora;
- Sistema de TV/Vídeo Panasonic.

### **2.5 Equipe Técnica na Base de Operações**

Participaram do levantamento na fase de aquisição de dados os seguintes técnicos:

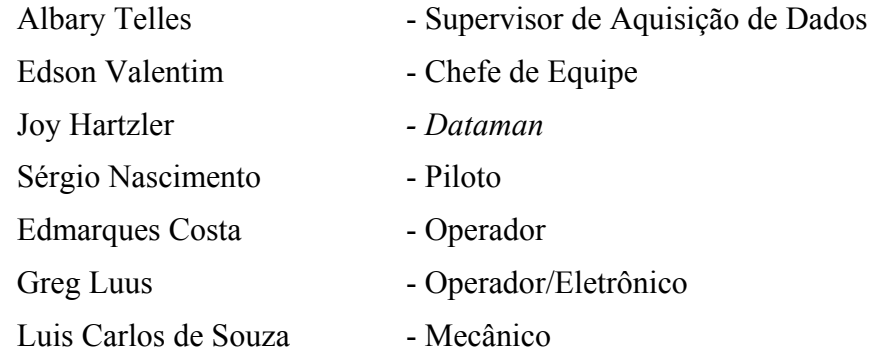

# **2.6 Participação da CPRM na Base de Operações**

Alexandre César Monteiro - Geólogo

# **3. PROCESSAMENTO DE DADOS**

### **3.1 Fluxo de Processamento**

No processamento de dados do Projeto Água Subterrânea no Nordeste do Brasil foi empregada a versão OASIS MONTAJ 5.1 do sistema GEOSOFT, além das rotinas de pré-processamento e de processamento de dados Magnetométricos e eletromagnetométricos proprietárias, que permitem a exportação dos dados binários coletados em vôo e dos dados magnetométricos e eletromagnetométricos processados, para formato ASCII XYZ Geosoft. A Figura 10 mostra, de maneira simplificada, o fluxo de processamento empregado.

## **3.1.1 Preparação do Banco de Dados do Levantamento**

Os dados brutos gravados em formato binário na aeronave são convertidos para ASCII e regravados em formato .XYZ GEOSOFT. A partir destes arquivos é, então, gerado o banco de dados OASIS MONTAJ, onde estão agrupadas informações de posicionamento corrigidas e todos os demais canais de informação registrados a bordo da aeronave, quais sejam: intensidade total do campo magnético, valores dos canais eletromagnetométricos e VLF, altura e altitude de vôo, temperatura, etc.

Preparado o banco de dados do tipo .XYZ, onde Z corresponde a cada uma das variáveis medidas a bordo da aeronave e XY as coordenadas UTM do ponto em que a medida foi tomada, o processamento é então iniciado com a correção dos dados magnetométricos e eletromagnetométricos propriamente.

# **3.1.2 Processamento dos Dados Magnetométricos**

# **3.1.2.1 Remoção da Variação Magnética Diurna**

Os valores obtidos pelo magnetômetro monitor foram inicialmente subtraídos do nível base, definidos conforme a Tabela 9 abaixo. As diferenças encontradas, positivas ou negativas, foram, então, somadas algebricamente às leituras do campo magnético realizadas a bordo da aeronave, tendo como variável comum a hora de amostragem, fixada com precisão de décimos de segundo. Os valores resultantes correspondem à intensidade total do campo magnético corrigido da variação diurna.

| <b>Bloco</b> | Valor Médio |  |  |
|--------------|-------------|--|--|
| Juá          | $26047$ nT  |  |  |
| Samambaia    | 25536 nT    |  |  |
| Serrinha     | 25909 nT    |  |  |

Tabela 9 – Valores Médios da Variação Diurna

### **3.1.2.2 Correção do Erro de Paralaxe**

O erro paralaxe corresponde à defasagem nos tempos de medição do magnetômetro e altímetros com o sistema de posicionamento. Assim, o erro paralaxe é determinado a partir de duas linhas voadas em sentidos opostos sobre uma mesma feição magnética reconhecida no terreno. A correção a ser aplicada corresponde ao valor somado ou subtraído do tempo de amostragem de modo a que as duas feições se tornem coincidentes.

A fórmula utilizada é a seguinte:

 $Fc = Fr - Ip$ , onde

**Fc** = Fiducial corrigida do erro paralaxe,

**Fr** = Fiducial para a leitura registrada,

**Ip** = Paralaxe instrumental.

A correção aplicada a todas as amostras da aeronave PT-HMI correspondeu a 1,5 segundo, exceto para os vôos 3, 4 e 5, cujo o valor correspondeu a 0,2 segundo, uma vez que nestes vôos foi utilizado outra leitura do magnetômetro.

### **3.1.2.3 Nivelamento dos Perfis**

A aplicação do nivelamento pelo sistema OASIS consiste, basicamente, no ajuste das linhas de controle com base na média das diferenças (ou diferença de 1ª ordem) com as linhas de vôo. Este procedimento assume que tais diferenças estão distribuídas de forma aleatória, de forma que um *trend* de no máximo 1ª ordem define o desnível entre as linhas de vôo e controle.

O procedimento compreende duas etapas distintas, discriminadas a seguir:

1º - As linhas de controle são niveladas por aplicação de valores que reduzam as diferenças com as linhas de vôo a valores mínimos. Este procedimento assume que existem cruzamentos suficientes para modelar adequadamente as diferenças de nível entre as linhas de controle;

2º - Após o nivelamento das linhas de controle, todas as linhas de vôo são ajustadas às linhas de controle, de forma que os valores do campo magnético encontrados nos seus cruzamentos sejam equivalentes.

Nesta fase é criada uma tabela de interseções que contém as diferenças entre as linhas de controle niveladas e a linhas de vôo nos pontos de cruzamento. Tal procedimento é conduzido pelo comando XLEVEL.GX. Estes valores são armazenados no banco de dados e utilizados no cálculo das correções a serem aplicadas às linhas de vôo. Com base nestes valores do gradiente, o programa ainda analisou as interseções quanto à sua aplicabilidade, atribuindo peso mais baixo quanto mais alto fosse o gradiente. Deste modo, uma interseção situada em zona de forte gradiente magnético teve pouca ou nenhuma influência no nivelamento.

O OASIS permitiu ainda o exame visual da tabela de interseções, possibilitando sua edição manual quando necessário. Por exemplo, a linha nivelada pode ser comparada a sua versão obtida em diferentes estágios do processo.

Os dados do levantamento foram ainda micronivelados para eliminação de qualquer

resíduo de "desnivelamento" que tenha permanecido nos dados. O processo envolveu a geração de dois *grids* auxiliares, resultantes da aplicação do filtro passa-alta tipo Butterworth (comprimento de onda da ordem de 4 vezes o espaçamento das linhas de vôo), atuando na direção das linhas de vôo e perpendicularmente a elas, seguindo-se, então, a criação de um *grid* final decorrugado, que resultará do somatório dos *grids* produzidos em etapas distintas. Este último, subtraído de um *grid* normal irá, por sua vez, expressar o erro de nivelamento a ser subtraído aos dados pré-nivelados conforme o procedimento inicial acima.

### **3.1.2.4 Remoção do IGRF**

A remoção do Campo Geomagnético Internacional de Referência (IGRF) obedeceu à rotina incluída no Sistema OASIS MONTAJ que consiste, basicamente, na definição da superfície de tendência que expressa o comportamento do campo geomagnético internacional na área do projeto, definido por um parabolóide do tipo:

 $T(nT) = A_{00} + A_{10}dE + A_{01}dN + A_{11}dEdN + A_{20}dE2 + A_{02}dN2$ 

Esta superfície foi definida com base no valor do IGRF, calculado na altitude média da região do levantamento, referidos ao ano de 2000 e atualizados para a data de 01/04/2001 (2001,23).

O campo magnético total corrigido para cada um dos pontos amostrados foi obtido pela subtração, ao campo total nivelado, do valor do IGRF calculado para o ponto. Os valores resultantes são os valores anômalos do campo. A Tabela 10 relaciona as altitudes médias utilizadas para cálculo do IGRF.

| <b>Bloco</b> | <b>Valor Médio</b> |  |
|--------------|--------------------|--|
| Juá          | $200 \text{ m}$    |  |
| Samambaia    | $500 \text{ m}$    |  |
| Serrinha     | $100 \text{ m}$    |  |

Tabela 10 – Valores Médios de Altitude Utilizados para Cálculo do IGRF

#### **3.1.2.5 Cálculo do Campo Magnético Total Reduzido ao Pólo**

Para a redução dos dados Magnetométricos ao pólo foi utilizada a rotina do subsistema MAGMAP do OASIS MONTAJ, que opera sobre os dados na forma de *grid*. Em regiões de baixa latitude como as dos blocos do levantamento o processo de redução ao pólo tende a distorcer as anomalias magnéticas, tornando-as exageradamente alongadas na direção do norte magnético. Para contornar esse problema o sistema permite que se utilize uma inclinação maior para limitar a correção de amplitude embutida no processo. A Tabela 11 relaciona os parâmetros utilizados para cada Bloco:

| <b>Bloco</b> | Inclinação       | Declinação       | Inclinação  |
|--------------|------------------|------------------|-------------|
| Juá          | $-10,84^{\circ}$ | $-21.45^{\circ}$ | $-60^\circ$ |
| Samambaia    | $-20,82^{\circ}$ | $-22,44^{\circ}$ | $-40^\circ$ |
| Serrinha     | $-19,56^{\circ}$ | $-22,08^{\circ}$ | 40°،        |

Tabela 11 – Parâmetros da Redução ao Pólo

## **3.1.3 Processamento dos Dados Eletromagnetométricos**

### **3.1.3.1 Remoção de** *Spikes* **e Filtragem**

Inicialmente os dados foram editados de forma a remover quaisquer *spikes* e perturbações atmosféricas (*spheric events*) observados nos registros analógicos através do monitor de linhas de alta tensão (60 Hz).

Os perfis foram então filtrados com um filtro do tipo *Hanning* de 7 pontos.

## **3.1.3.2 Determinação do Nível de Base**

O nível de base ou nível zero dos canais eletromagnetométricos varia ao longo do tempo (*drift*) provavelmente devido a variações de temperatura do sistema EM.

Para a apresentação final do dados e cálculo das condutividades aparentes é essencial corrigir os dados de todos os canais eletromagnetométricos do nível de base, de forma a assegurar que as amplitudes corrigidas sejam zero na ausência de uma fonte condutiva.

Os níveis de base foram determinados através de trechos voados a alturas suficientemente elevadas para evitar qualquer influência do terreno. A correção é determinada para cada canal eletromagnetométrico por interpolação linear entre os valores obtidos nas diversas linhas de *background* realizadas durante cada vôo de produção.

### **3.1.3.3 Seleção de Anomalias**

Nesta fase foram confeccionados mapas preliminares de perfis rebatidos contendo os canais em fase e quadratura de cada freqüência, nivelados, em cores.

Esses perfis eletromagnetométricos preliminares permitiram a avaliação dos parâmetros mais apropriados para a seleção de anomalias em cada Bloco levantado. Esses parâmetros dependem principalmente da faixa dinâmica dos valores de resistividade na área, bem como dos tipos de resposta esperados.

As respostas eletromagnetométricas anômalas foram então selecionadas e analisadas por programa de computador específico, de forma a gerar um mapa preliminar de anomalias. O algoritmo de seleção foi parametrizado de forma a assegurar que nenhuma anomalia significativa fosse ignorada. Usando os mapas preliminares de anomalias juntamente com os perfis empilhados, as anomalias foram então identificadas e classificadas de acordo com a sua fonte, e as anomalias não substanciadas pelos dados foram eliminadas. A listagem das Anomalias Eletromagnéticas selecionadas apresentada no Anexo IV a este relatório inclui todos os condutores de embasamento, superficiais e culturais. As mesmas anomalias são apresentadas superpostas aos mapas de contorno do Campo Magnético Total (Reduzido do IGRF) e de contorno da Condutividade Aparente (4.500 Hz, coaxial).

### **3.1.3.4 Cálculo da Condutividade Aparente**

A condutividade aparente em mS/m foi calculada para cada freqüência a partir das componentes em fase e quadratura, usando o modelo de pseudo-camada. O mapa de condutividade aparente retrata todas as informações coletadas em cada freqüência sobre toda a área do levantamento, ao contrário dos mapas de anomalias, que fornecem informações somente sobre os condutores interpretados. A grande faixa dinâmica desse parâmetro permite que ele seja usado como uma excelente ferramenta de mapeamento.

O exame cuidadoso dos mapas preliminares de condutividade aparente permitiu a localização de trechos de perfis que necessitaram de ajuste do nivelamento. Mudanças sutis ocorridas entre as linhas de *background* podem resultar em diferenças entre linhas de vôo, particularmente em áreas de maior resistividade (baixa amplitude do sinal eletromagnetométrico). Onde necessário, foi utilizado nivelamento manual para eliminar ou minimizar diferenças na condutividade, possivelmente causadas por variações na temperatura de operação. Esses ajustes de nivelamento são muito pequenos, e não resultam em degradação de anomalias verdadeiras.

Os arquivos de condutividade aparente nivelados foram então micronivelados, de forma a melhorar a apresentação final.

As condutividades aparentes foram calculadas para todos os pares de bobinas transmissoras/receptoras, e estão sendo apresentados no arquivo final de linhas, e em forma de arquivos de *grid.* A condutividade aparente calculada a partir da freqüência média (4.500 Hz), coaxial, foi selecionada para apresentação final em forma de mapas.

#### **3.1.4 Processamento dos Dados VLF-EM**

As medições VLF foram obtidas a partir das estações NAA - 24,0 kHz (Cutler, Maine, EUA) e NLK - 24,8 kHz (Seattle, Washington, EUA).

O método VLF é bastante sensível ao ângulo de acoplamento entre o condutor e o campo eletromagnético propagado. Consequentemente, condutores alinhados na direção da estação transmissora normalmente apresentam uma resposta mais forte do que condutores ortogonais a essa direção.

Os dados VLF foram filtrados utilizando filtros do tipo passa-banda de forma a eliminar as componentes DC e as de grande comprimento de onda, tais como aquelas causadas por variações na intensidade do campo transmitido pelas estações, e também ruídos de alta freqüência. Os dados do campo do VLF das estações longitudinal e ortogonal foram também normalizados linha por linha de forma que uma resposta de 0% seja encontrada em regiões não anômalas.

As informações do VLF não fornecem o mesmo grau de resolução que a

eletromagnetometria no domínio da freqüência (*FDEM*). Condutores muito próximos, com extensão linear pequena ou mal acoplados com o campo VLF podem não ser detectados por este método. Sinais erráticos transmitidos pelas estações emissoras também podem dar origem a fortes anomalias isoladas, que devem ser analisadas cuidadosamente.

A obtenção de dados VLF no Brasil é geralmente prejudicada pela distância a estas estações. Como os principais emissores estão localizadas na América do Norte ou na Europa, o sinal recebido no Brasil é geralmente fraco e, portanto, sujeito a interferências e degradações.

A configuração da estação-base VLF deveria permitir a determinação dos períodos em que as estações emissoras não estivessem transmitindo. Entretanto, devido à debilidade do sinal, não foi possível determinar estes períodos. Em conseqüência, não foi excluído nenhum dado VLF dos processos de normalização e filtragem passabanda.

## **3.1.5 Cálculo do Modelo Digital do Terreno**

Os dados do radar altímetro foram subtraídos dos valores da elevação GPS corrigida diferencialmente, para a obtenção de perfis da elevação acima do esferóide, ao longo das linhas do levantamento.

A precisão do modelo digital do terreno depende diretamente da precisão dos dois parâmetros utilizados: os valores do radar podem refletir a distância entre a aeronave e as copas das árvores, em regiões de vegetação densa. O valor da altitude GPS dependem principalmente do número de satélites disponíveis.

Os dados obtidos foram *gridados* e micronivelados para a remoção de pequenas discrepâncias entre as linhas de vôo.

### **3.2 Interpolação e Contorno**

Para cada variável a ser *gridada* (campo magnético ou canal eletromagnetométrico) foi gerado um arquivo do tipo .GRD. O programa RANGRID interpola dados distribuídos randomicamente ou em perfis, paralelos ou sub-paralelos, através do ajuste de uma superfície pelo método *minimum curvature*, que produz a superfície mais suave possível, respeitando os dados originais.

O programa inicialmente estima valores nos nós de uma malha mais grosseira, de 8 vezes o tamanho de célula (distância entre os pontos) do *grid* final. Essa estimativa é baseada na média ponderada pelo inverso da distância de todos os pontos que se encontram dentro do raio de busca do programa.

Um método iterativo é empregado então para ajustar os pontos mais próximos de cada nó desse *grid* mais grosseiro. O mesmo processo é então repetido, sendo o tamanho da célula dividido por 2, até que a superfície de mínima curvatura esteja ajustada ao tamanho final da célula (25 m).

Os mapas de contorno foram elaborados a partir de *grids* regulares, interpolados em malha quadrada, com dimensões de 25m x 25m, o que equivale a um quarto do espaçamento entre as linhas de vôo.
## **3.3 Arquivo Final de Dados**

Os dados finais dos perfis do levantamento foram gravados em CD-ROM, em arquivos ASCII, no formato XYZ, da GEOSOFT, contendo as seguintes informações:

- Dados magnetométricos brutos e reduzidos da variação diurna, nivelados, reduzidos do IGRF e micronivelados;
- Dados eletromagnetométricos brutos e corrigidos;
- Condutividade aparente calculada para cada freqüência;
- Altura e Altitude do Vôo;
- Modelo Digital do Terreno;
- Posicionamento GPS: Latitude, Longitude e elevação GPS.

Todos os arquivos digitais em malha quadrada e de plotagem dos mapas apresentados, bem como o presente relatório em formato MS WORD e Adobe Acrobat PDF foram gravados em CD-ROM, descrito no Anexo II deste relatório.

## **3.4 Equipe Envolvida no Processamento dos Dados**

Participaram dos trabalhos de processamento os seguintes técnicos:

- César Marinho Costa Supervisor de Processamento de Dados,
- Maria Filipa Perez da Gama Geofísica,
- Emily Farquhar Geofísica,
- Russell Imrie Geofísico.

A direção geral das operações no Projeto Aerogeofísico Água Subterrânea no Nordeste do Brasil esteve a cargo do geólogo Jorge Dagoberto Hildenbrand.

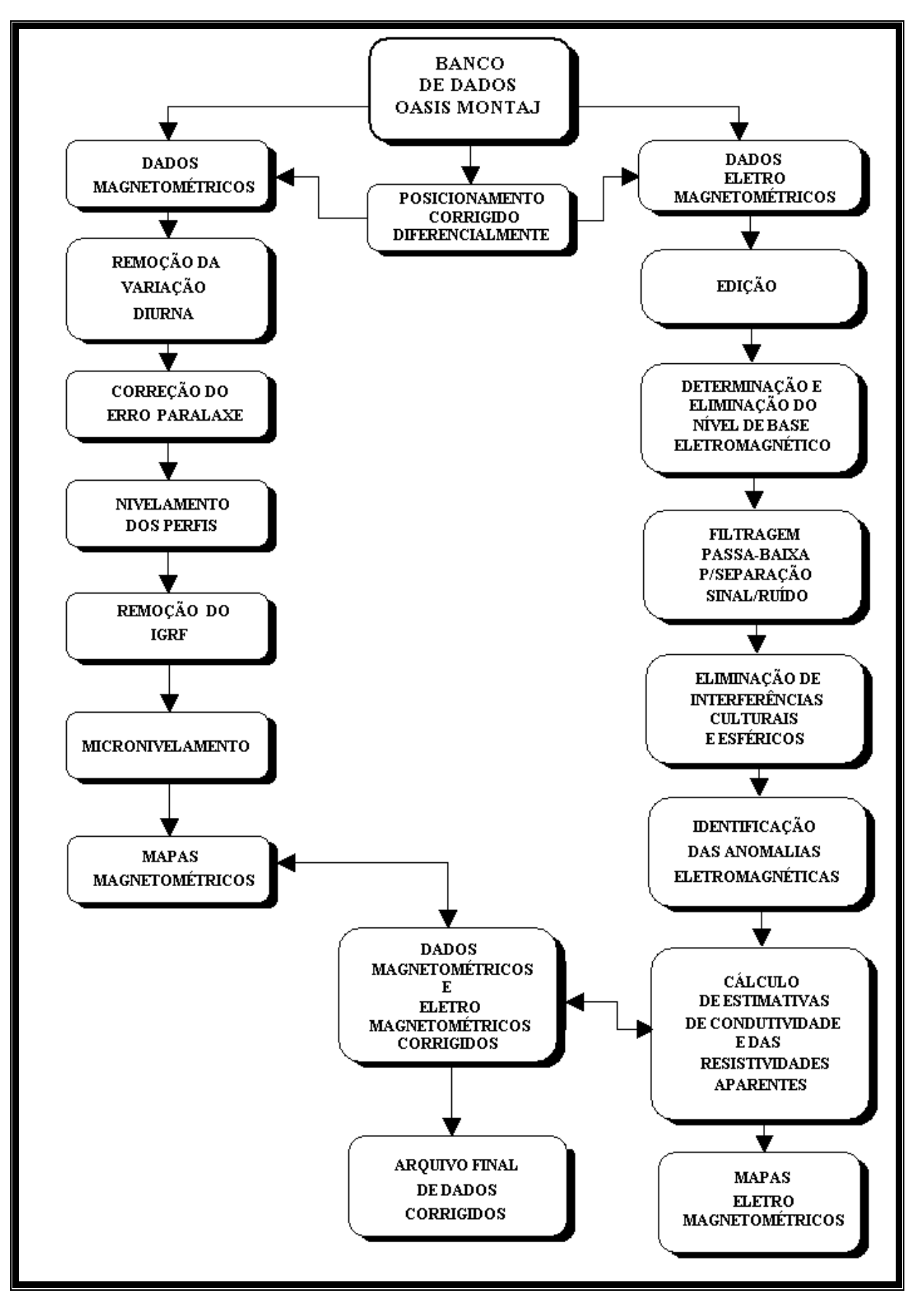

Figura 10 – Fluxo do Processamento de Dados Magnetométricos e Eletromagnetométricos

## **4. PRODUTOS FINAIS**

Os produtos finais relativos ao Projeto Aerogeofísico Água Subterrânea no Nordeste do Brasil estão sendo apresentados, na forma de mapas, nas escalas 1:10.000 e 1:20.000, que seguem em anexo ao presente relatório. Os resultados na forma de mapas são acompanhados dos arquivos digitais finais do levantamento, gravados em CD-ROM, em formato GEOSOFT.

Os mapas foram elaborados de modo que compreendesse o menor número de folhas. Sendo assim, os Blocos levantados foram subdividos conforme a configuração apresentada nas Figuras 11, 12 e 13. A rede de coordenadas planas e geográficas foi estabelecida segundo o seguinte critério: foram utilizadas retículas de 10 cm (10 km, em 1:10.000, e 20 km, em 1:20.000) para a rede UTM, e cruzetas dispostas a cada 1'15" e 2'30" para a rede geográfica, respectivamente para as escalas 1:10.000 e 1:20.000. As informações planimétricas foram obtidas por digitalização da rede hidrográfica, estradas e cidades, lugarejos e fazendas com sua respectiva toponímia, contidas nas folhas plani-altimétricas disponíveis para as áreas do levantamento elaboradas pelo DSG (Diretoria do Serviço Geográfico – Ministério do Exército) na escala 1:100.000.

As Figuras 11, 12 e 13 comportam a articulação das folhas relativas aos mapas apresentados na escala 1:10.000 para cada Bloco levantado. As folhas na escala 1:20.000 englobam cada Bloco como um todo.

A Tabela 12 abaixo apresenta os diversos tipos de mapas apresentados e suas características:

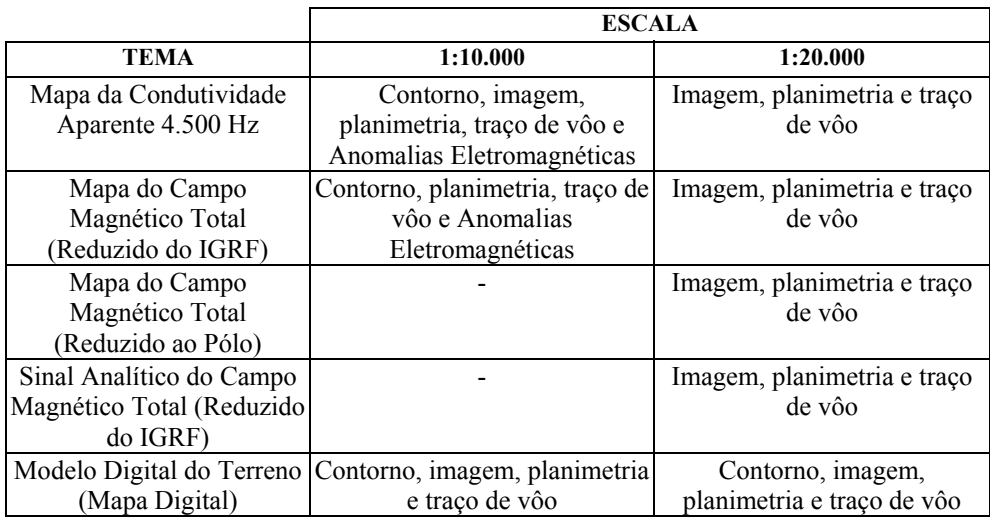

Tabela 12 – Características da Apresentação dos Mapas Aerogeofísicos

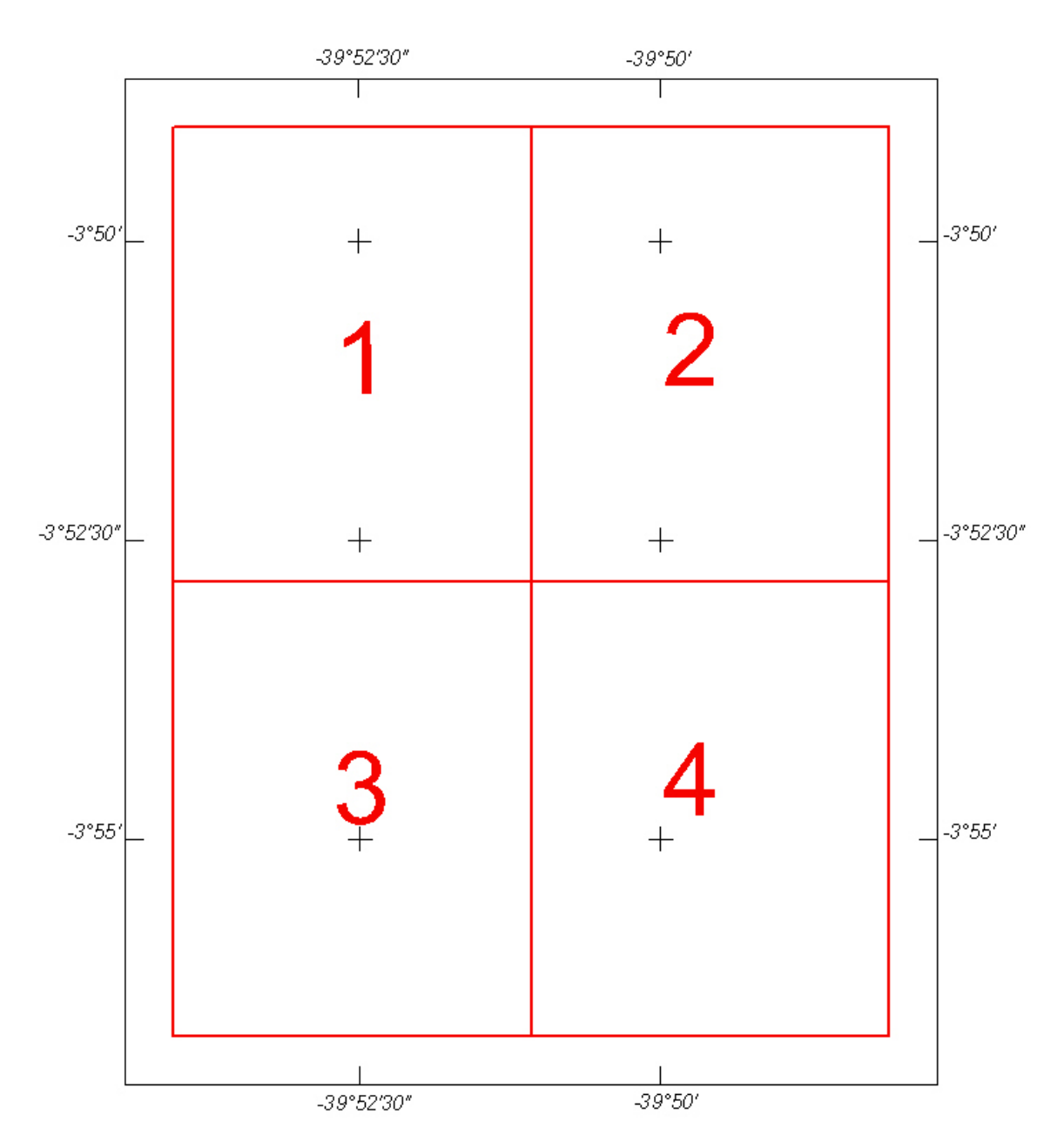

Figura 11 – Articulação das Folhas na Escala 1:10.000 – Bloco Juá

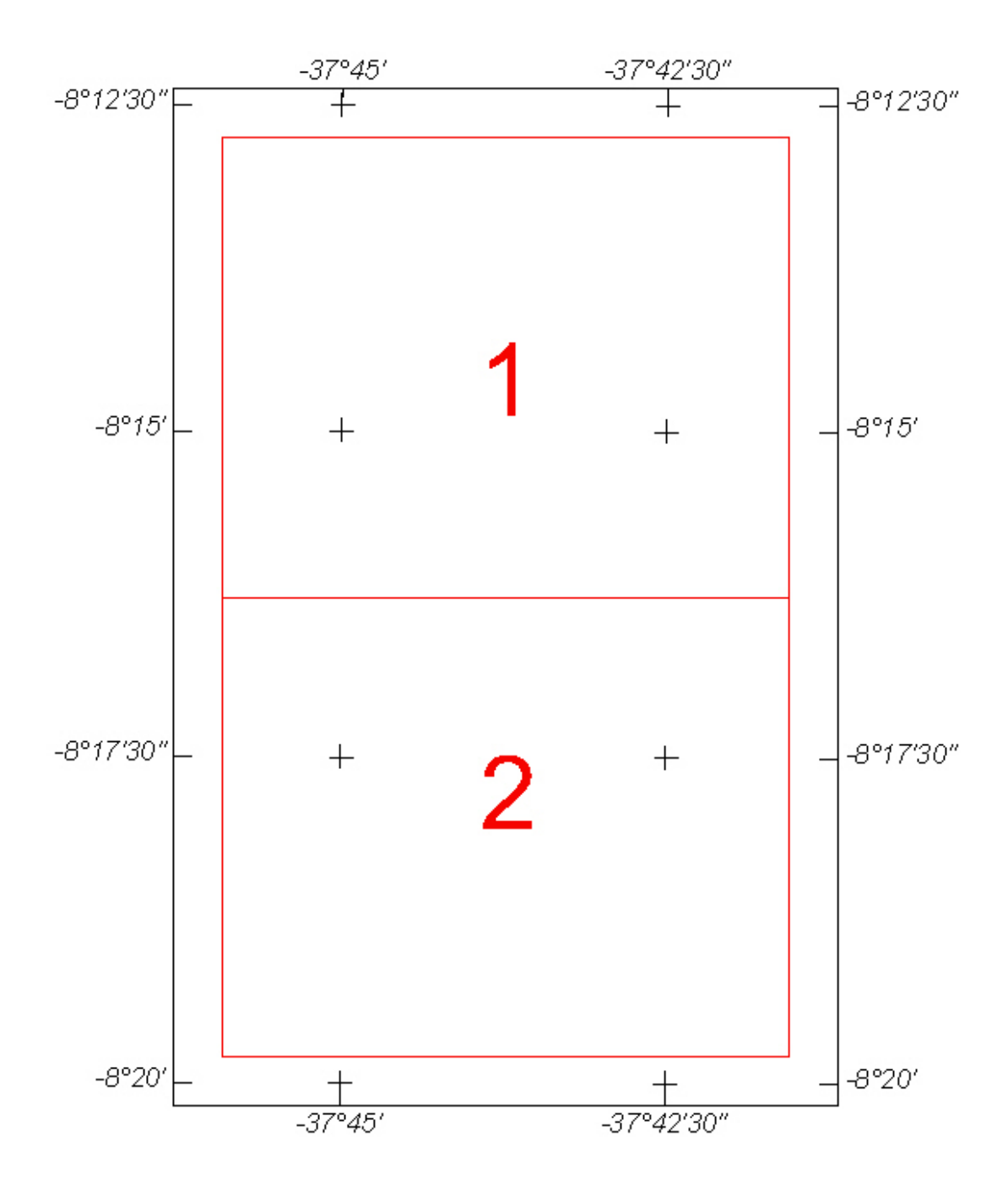

Figura 12 – Articulação das Folhas na Escala 1:10.000 – Bloco Samambaia

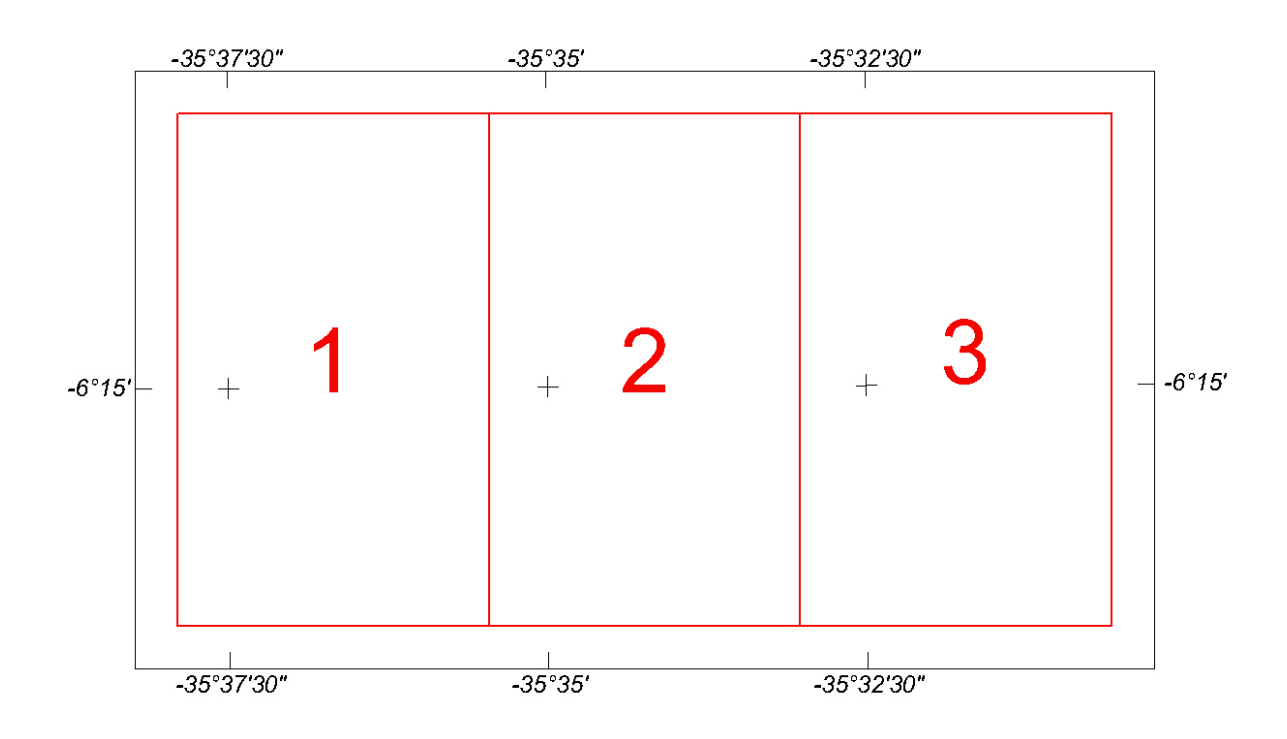

Figura 13 – Articulação das Folhas na Escala 1:10.000 – Bloco Serrinha

As especificações dos intervalos de contorno utilizados nos mapas aerogeofísicos constam da Tabela 13 a seguir:

|                                                     | <b>ESCALA</b>      |             |
|-----------------------------------------------------|--------------------|-------------|
| TEMA                                                | 1:10.000           | 1:20.000    |
| Mapa da Condutividade<br>Aparente 4.500 Hz          | $1, 5$ e $25$ mS/m |             |
| Mapa do Campo Magnético<br>Total (Reduzido do IGRF) | 1, 5e25nT          |             |
| Modelo Digital do Terreno<br>(Mapa Digital))        | $1, 5$ e $25$ m    | 1, 5 e 25 m |

Tabela 13 – Características dos Intervalos de Contorno dos Mapas Aerogeofísicos

Nos mapas magnetométricos e do modelo digital do terreno apresentados com imagem colorida superposta foi empregada a tabela de cores padrão da GEOSOFT, com distribuição do tipo *Histogram Equalization*. Nos mapas de condutividade aparente foi utilizada a tabela de cores do Serviço Geológico do Canadá (GSC), distribuídas no padrão log-linear. As figuras 14 a 22 apresentam, a título de ilustração, versão reduzida e simplificada dos mapas do Campo Magnético Total (Reduzido do IGRF), da Condutividade Aparente (4.500 Hz) e do Modelo Digital do Terreno.

## **4.1 Mapa da Condutividade Aparente**

Os mapas eletromagnetométricos da condutividade aparente foram obtidos a partir da freqüência de 4.500 Hz das bobinas coaxiais. Estão sendo apresentados nas escalas 1:10.000 e 1:20.000. Na escala 1:10.000 estão presentes curvas de contorno em coloração abóbora, imagem colorida do *grid*, planimetria básica, simbologia indicando o embasamento condutor, os picos das anomalias EM e o traço de linhas de vôo com fiduciais marcados a cada 10 pontos e numerados a cada 100 pontos. Na escala 1:20.000 estão apresentados os elementos citados anteriormente, exceto as curvas de contorno do *grid*.

## **4.2 Mapa do Campo Magnético Total Reduzido do IGRF**

Os mapas do campo magnético total reduzido do IGRF também foram elaborados nas escalas 1:10.000 e 1:20.000, sendo apresentados contorno, planimetria, traço de linha de vôo e simbologia indicando o embasamento condutor e os picos da anomalias EM na escala 1:10.000 e imagem colorida do *grid*, planimetria e linha de vôo na folha em escala 1:20.000.

#### **4.3 Mapa do Campo Magnético Total Reduzido ao Pólo**

Mapa elaborado apenas na escala 1:20.000, apresenta imagem colorida do *grid*, planimetria base e linha de vôo.

#### **4.4 Mapa do Sinal Analítico do Campo Magnético Total Reduzido do IGRF**

Mapa elaborado apenas na escala 1:20.000, apresenta imagem colorida do *grid*, planimetria base e linha de vôo.

#### **4.5 Mapa do Modelo Digital do Terreno**

Mapa elaborado nas escalas 1:10.000 e 1:20.000, apresenta linhas de contorno do *grid*, imagem colorida do *grid*, planimetria base e linha de vôo.

#### **4.6 Relatório Final**

O Relatório Final está sendo apresentado em 4 volumes (Volume I - Texto e demais como Anexos), em 6 (seis) vias, contendo a descrição das operações conduzidas no Projeto Aerogeofísico Água Subterrânea no Nordeste do Brasil, e dos procedimentos utilizados no levantamento e no processamento dos dados correspondentes, até a elaboração dos mapas finais, conforme descrito anteriormente.

O texto deste relatório foi elaborado por César Marinho Costa, Maria Filipa Perez da Gama e Emily Farquhar. A revisão e edição final esteve a cargo de Márcia Reis, Secretária de Operações, após o controle de qualidade da Fiscalização da CPRM.

## **4.7 Arquivos Digitais Finais do Levantamento**

Os dados obtidos no levantamento estão sendo apresentados em arquivos digitais do tipo XYZ descritos no Anexo II. Os dados interpolados em malha quadrada de 25 x 25 m foram gravados no formato GRD da GEOSOFT. Um arquivo descrevendo a gravação está contido nos próprios CDs e apresentado no Anexo II do presente relatório. O dados digitais correspondentes aos mapas foram gravados em arquivos de plotagem, nos formatos HPGL e GEOSOFT MAP. Todas essas informações foram gravadas em 03 CD-ROMs de 700 MB de capacidade, em seis vias.

A listagem fornecida no Anexo III apresenta as linhas de vôo e de controle aprovadas e utilizadas no processamento, organizadas por ordem crescente de numeração.

O texto do presente relatório foi gravado nos formatos MS WORD e Adobe Acrobat PDF, em CD-ROM separado, em seis vias.

## **4.8 Produtos Originais**

Os originais obtidos no levantamento, tais como fitas de vídeo e fitas originais contendo dados brutos e os registros analógicos, permanecerão sob a guarda e conservação da LASA, conforme determina a portaria Nº 637-SC-6/FA-61, do EMFA, de 05.03.1998.

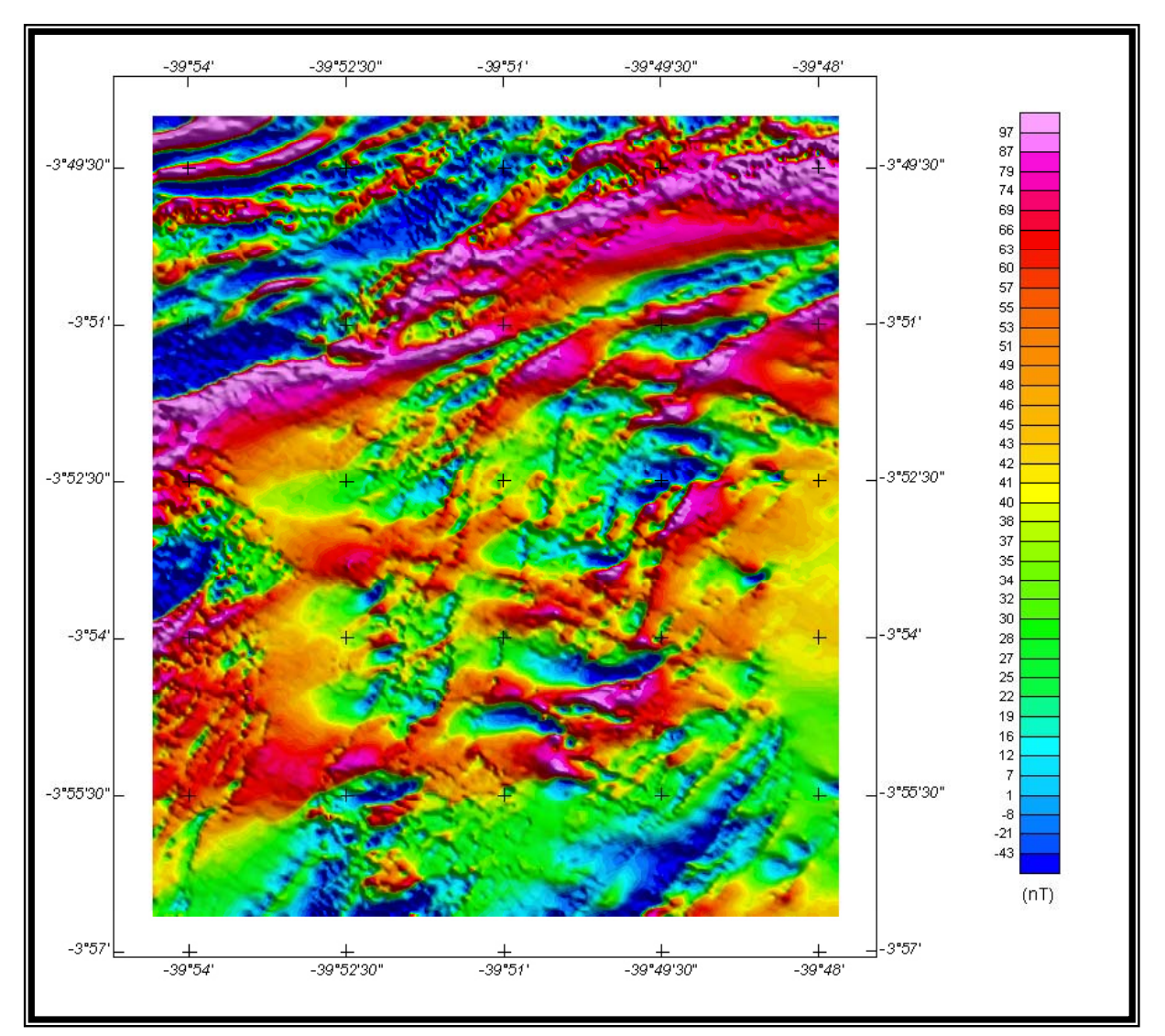

Figura 14 – Mapa Pseudo-Iluminado do Campo Magnético Total (reduzido do IGRF) – Bloco Juá (Azimute da Fonte Luminosa: 45º; Inclinação: 45º)

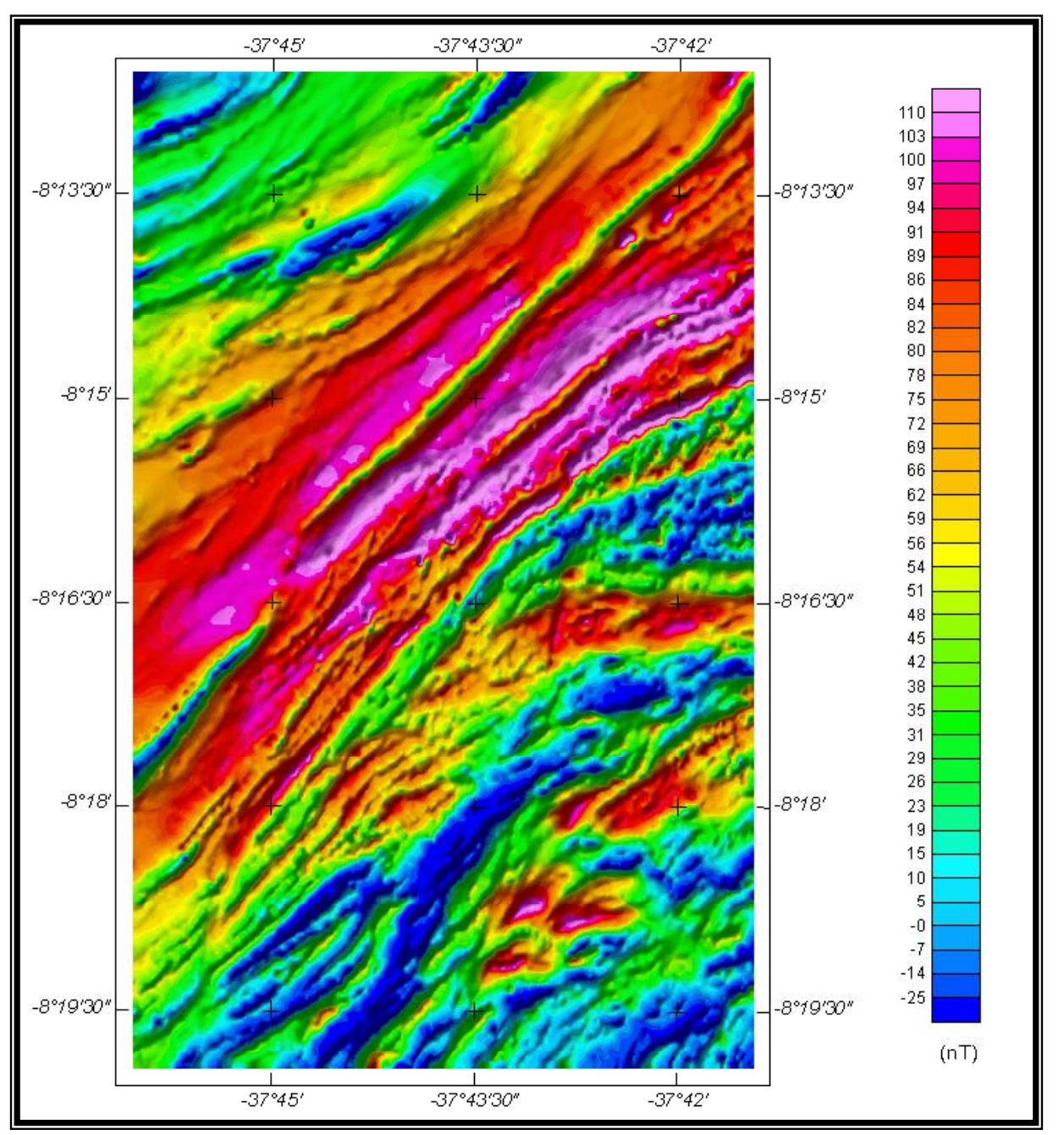

Figura 15 – Mapa Pseudo-Iluminado do Campo Magnético Total (reduzido do IGRF) – Bloco Samambaia (Azimute da Fonte Luminosa: 135º; Inclinação: 45º)

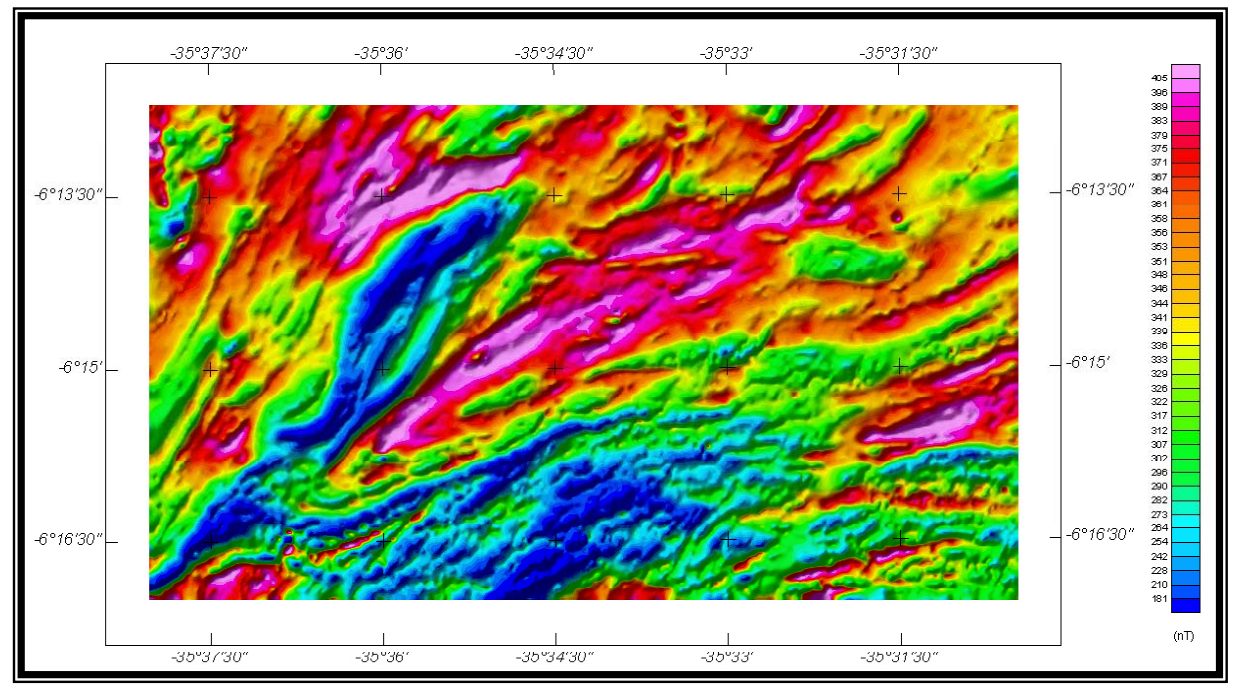

Figura 16 – Mapa Pseudo-Iluminado do Campo Magnético Total (reduzido do IGRF) – Bloco Serrinha (Azimute da Fonte Luminosa: 135º; Inclinação: 45º)

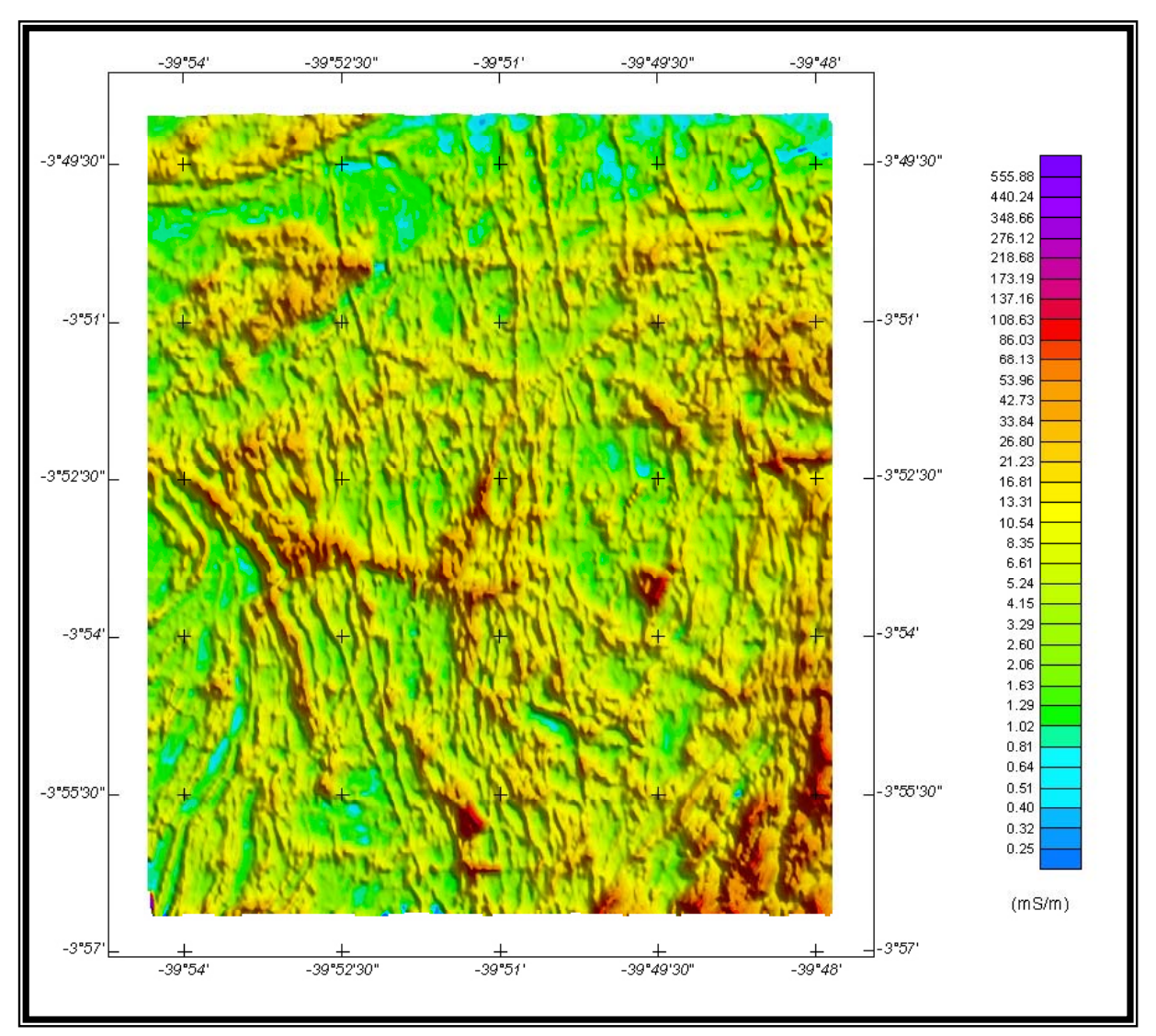

Figura 17 – Mapa Pseudo- Iluminado da Condutividade Aparente (4.500 Hz) – Bloco Juá (Azimute da Fonte Luminosa: 45º; Inclinação: 45º)

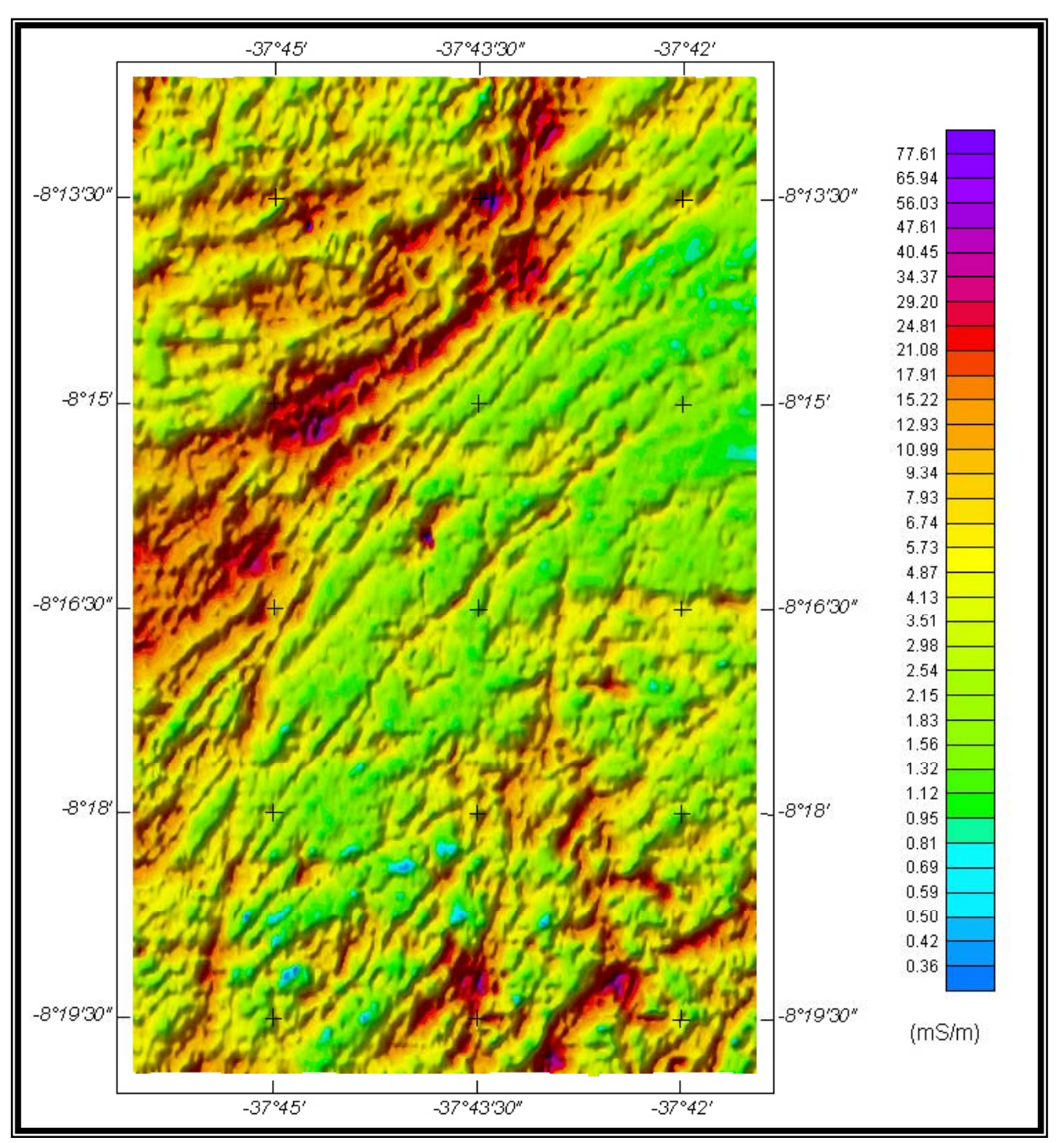

Figura 18 – Mapa Pseudo- Iluminado da Condutividade Aparente (4.500 Hz) – Bloco Samambaia (Azimute da Fonte Luminosa: 135º; Inclinação: 45º)

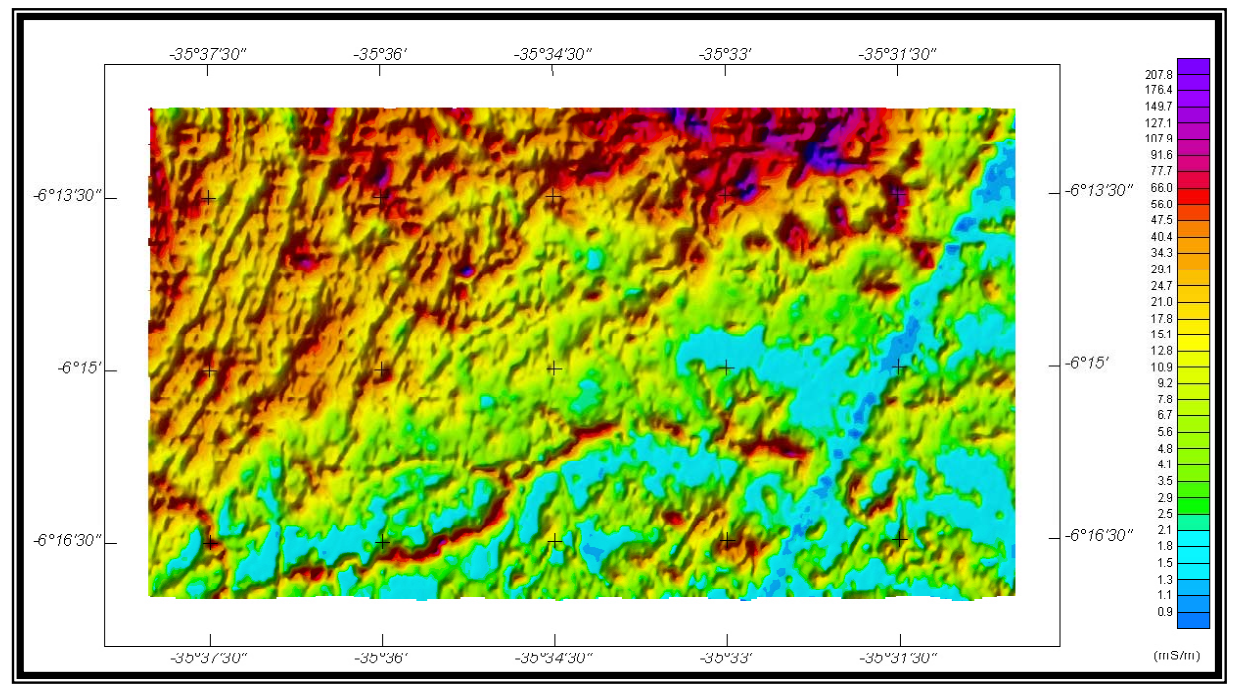

Figura 19 – Mapa Pseudo- Iluminado da Condutividade Aparente (4.500 Hz) – Bloco Serrinha (Azimute da Fonte Luminosa: 135º; Inclinação: 45º)

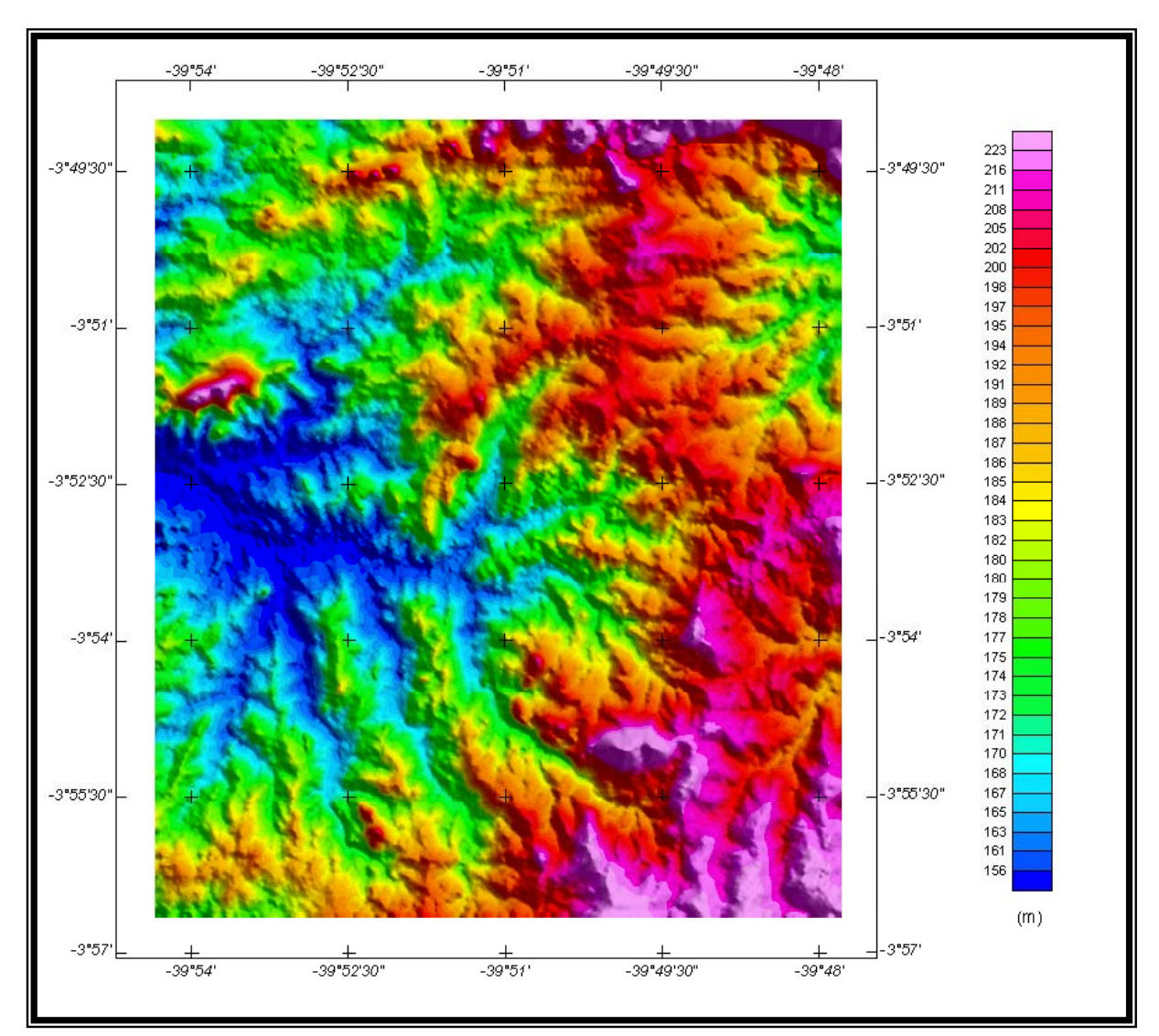

Figura 20 – Mapa Pseudo-Iluminado do Modelo Digital do Terreno – Bloco Juá (Azimute da Fonte Luminosa: 45º; Inclinação: 45º)

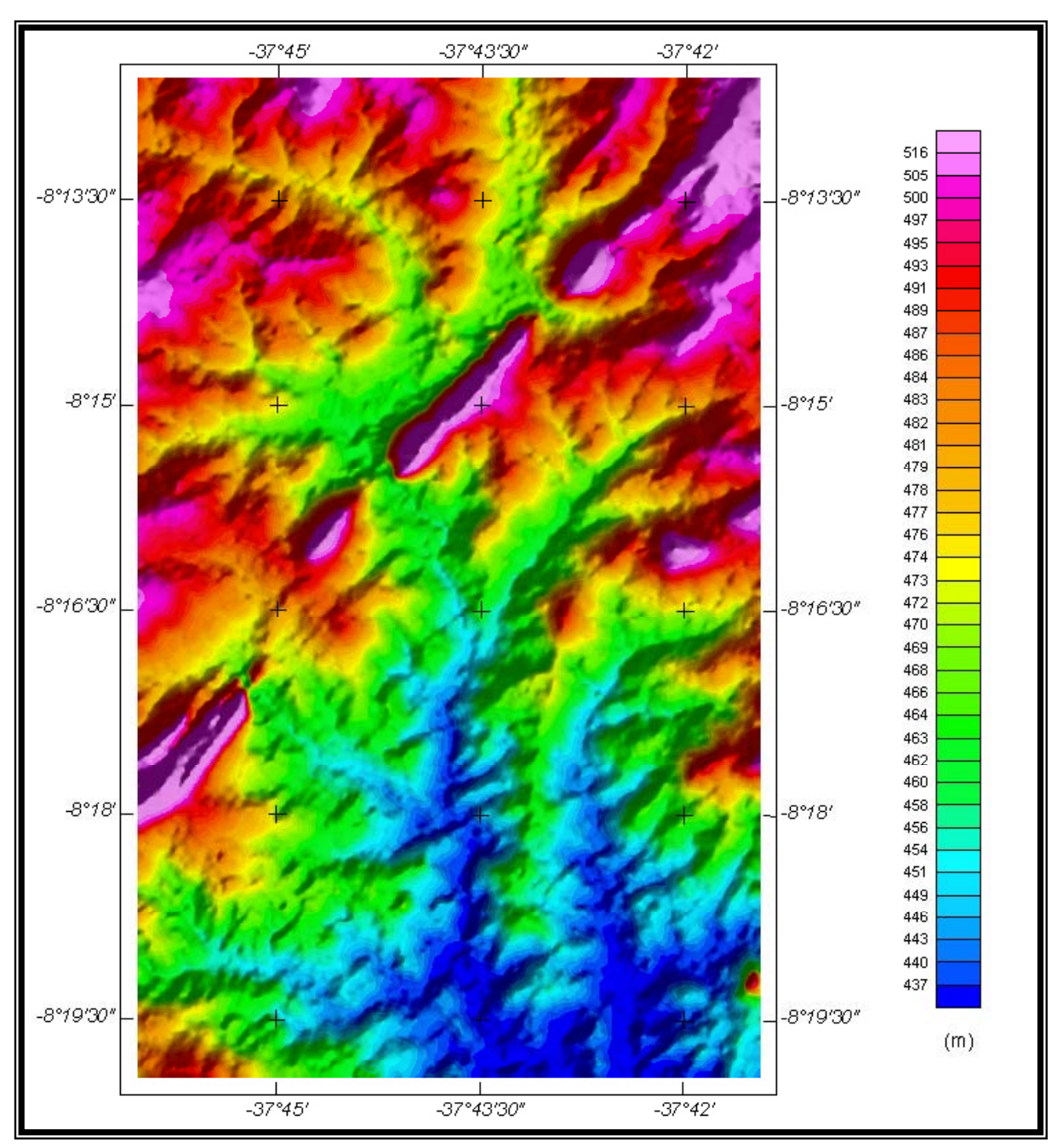

Figura 21 – Mapa Pseudo-Iluminado do Modelo Digital do Terreno – Bloco Samambaia (Azimute da Fonte Luminosa: 45º; Inclinação: 45º)

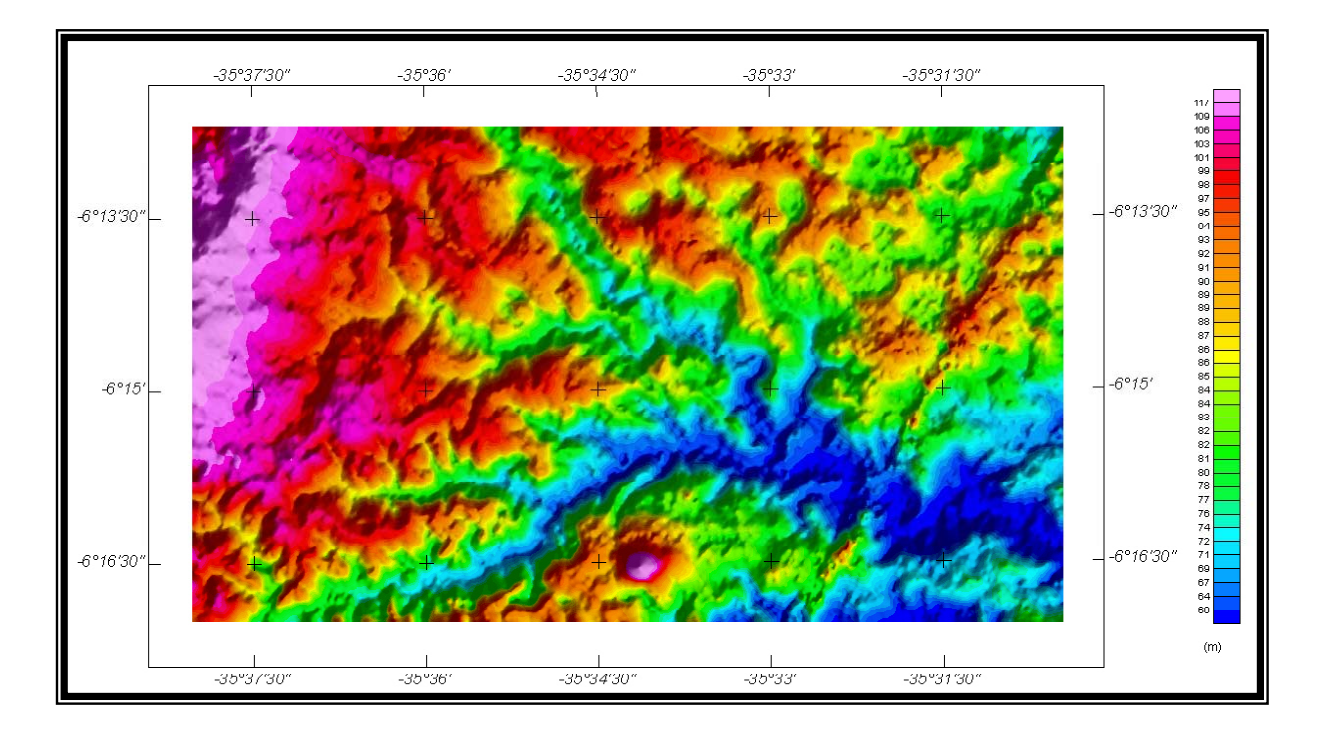

Figura 22 – Mapa Pseudo-Iluminado do Modelo Digital do Terreno – Bloco Serrinha (Azimute da Fonte Luminosa: 45º; Inclinação: 45º)

# **5. SELEÇÃO DAS ANOMALIAS ELETROMAGNÉTICAS**

## **5.1 Discussão**

As anomalias eletromagnéticas apresentadas nos mapas foram calculadas com base num modelo de placa fina subvertical. Esse modelo é o que melhor representa condutores de embasamento discretos. Condutores de embasamento espessos ou unidades subhorizontais, sejam de fontes superficiais ou do embasamento podem gerar respostas anômalas muito extensas nos perfis eletromagnetométricos, que podem não aparecer no mapa de anomalias se forem de caráter regional. Esses condutores extensos, que se aproximam mais de um modelo de semi-espaço, apresentam acoplamento máximo com as bobinas coplanares e são mais evidentes nos dados de condutividade coplanar. Mapas de condutividade aparente são, dessa forma, mais úteis do que mapas de anomalias em áreas onde condutores espessos ou subhorizontais forem considerados de maior interesse.

Foi obtida excelente resolução e discriminação dos condutores devido à taxa de amostragem de 0,1s e através do emprego da mesma freqüência (4.500 Hz) em dois pares de bobinas ortogonais (coaxial e coplanar). O "canal de diferença" resultante freqüentemente permitiu a distinção entre condutores de embasamento e superficiais, mesmo quando os mesmos apresentaram valores de condutância semelhantes.

As anomalias que ocorrerem perto das extremidades das linhas do levantamento (fora da área) devem ser avaliadas cuidadosamente. Algumas anomalias fracas podem ser devidas a ruído aerodinâmico, causado pelo *stress* adicional ao qual o *bird* é submetido durante a subida e virada da aeronave entre as linhas de vôo. Esse ruído normalmente gera anomalias somente nos canais em fase coaxiais, mas *stress* mais intenso pode afetar também os canais coplanares em fase.

## **5.2 Estatística das Anomalias**

As tabelas 14, 15 e 16 apresentam as análises estatísticas das anomalias eletromagnéticas selecionadas para cada Bloco do levantamento:

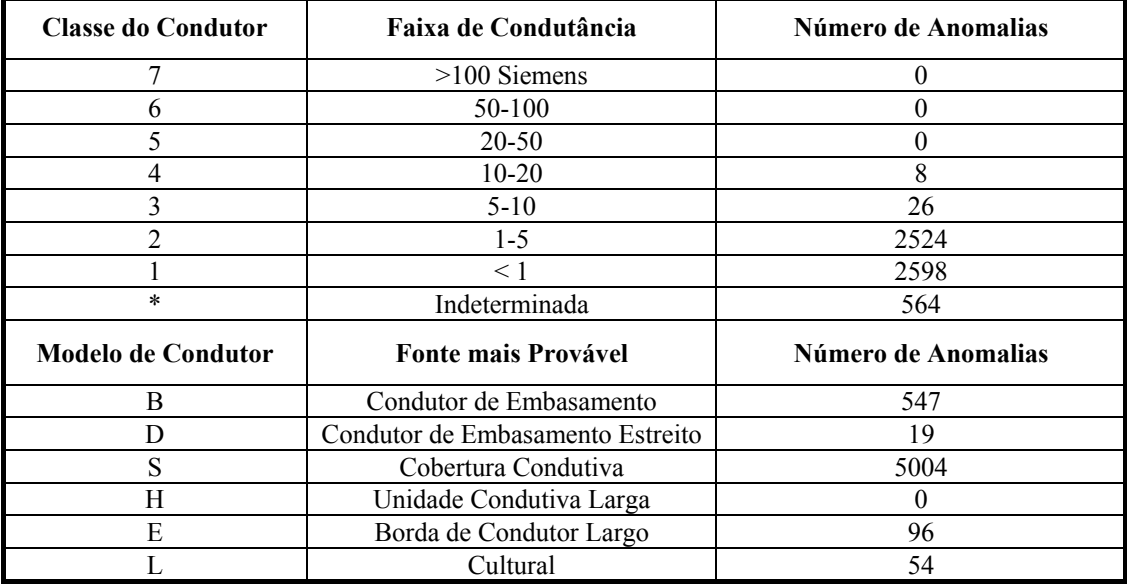

Tabela 14 – Estatística das Anomalias Eletromagnéticas do Bloco Juá

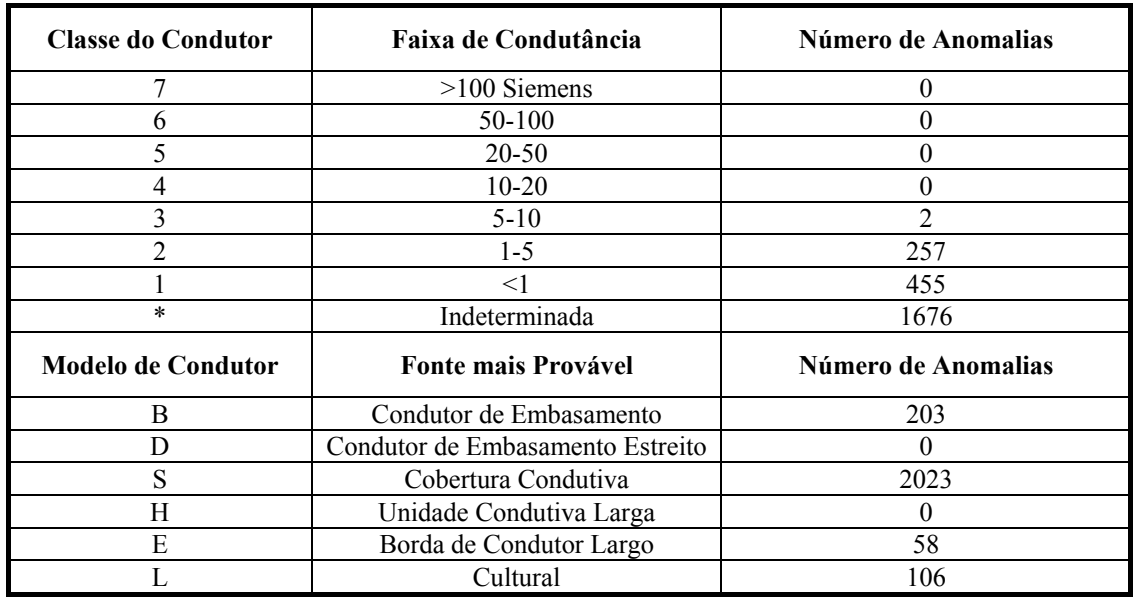

Tabela 15 – Estatística das Anomalias Eletromagnéticas do Bloco Samambaia

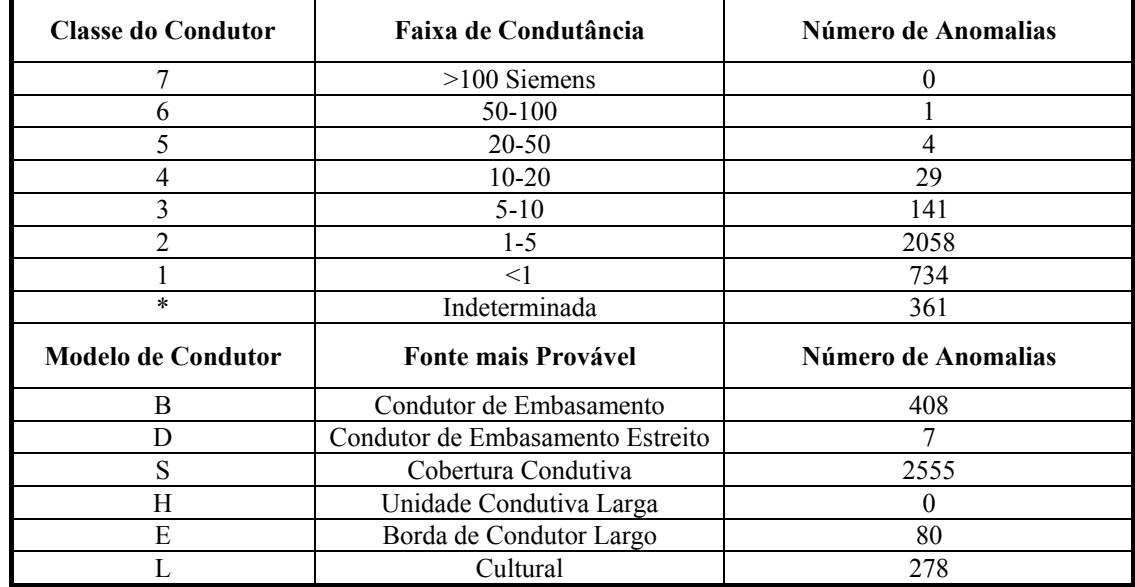

Tabela 16 – Estatística das Anomalias Eletromagnéticas do Bloco Serrinha

## **5.3 Informações Adicionais**

#### **5.3.1 Eletromagnetometria no Domínio da Freqüência**

As respostas da eletromagnetometria no domínio da freqüência podem ser divididas em duas categorias: discretas e extensas. A categoria discreta consiste em anomalias localizadas e bem definidas, causadas por condutores discretos, tais como lentes de sulfetos ou lâminas sub-verticais de grafita e sulfetos. A categoria extensa consiste em anomalias extensas, geradas por condutores que apresentem uma grande superfície, horizontal, como lentes sub-horizontais de grafita ou sulfetos, formações sedimentares

saturadas de água salgada, *overburden* e rochas condutivas, e zonas geotérmicas. Uma placa condutiva com 200 m de espessura se enquadraria em ambas as categorias.

O modelo de lâmina vertical (semi-plano) é o utilizado com mais freqüência para a análise dos condutores discretos. Todas as anomalias eletromagnéticas apresentadas nos mapas geofísicos anexos ao presente relatório foram analisadas de acordo com esse modelo. Na seção 5.3.3 do presente relatório, esse modelo é descrito em detalhe.

O modelo de semi-espaço é mais adequado para condutores largos. Os mapas de resistividade e de condutividade resultam desse modelo. A seção 5.3.7 do presente relatório descreve esse modelo com mais detalhes.

#### **5.3.2 Interpretação da Geometria do Condutor**

Para a interpretação da forma geométrica e mergulho de cada condutor foram utilizados como modelo os formatos de anomalias apresentados na Figura 23, a seguir:

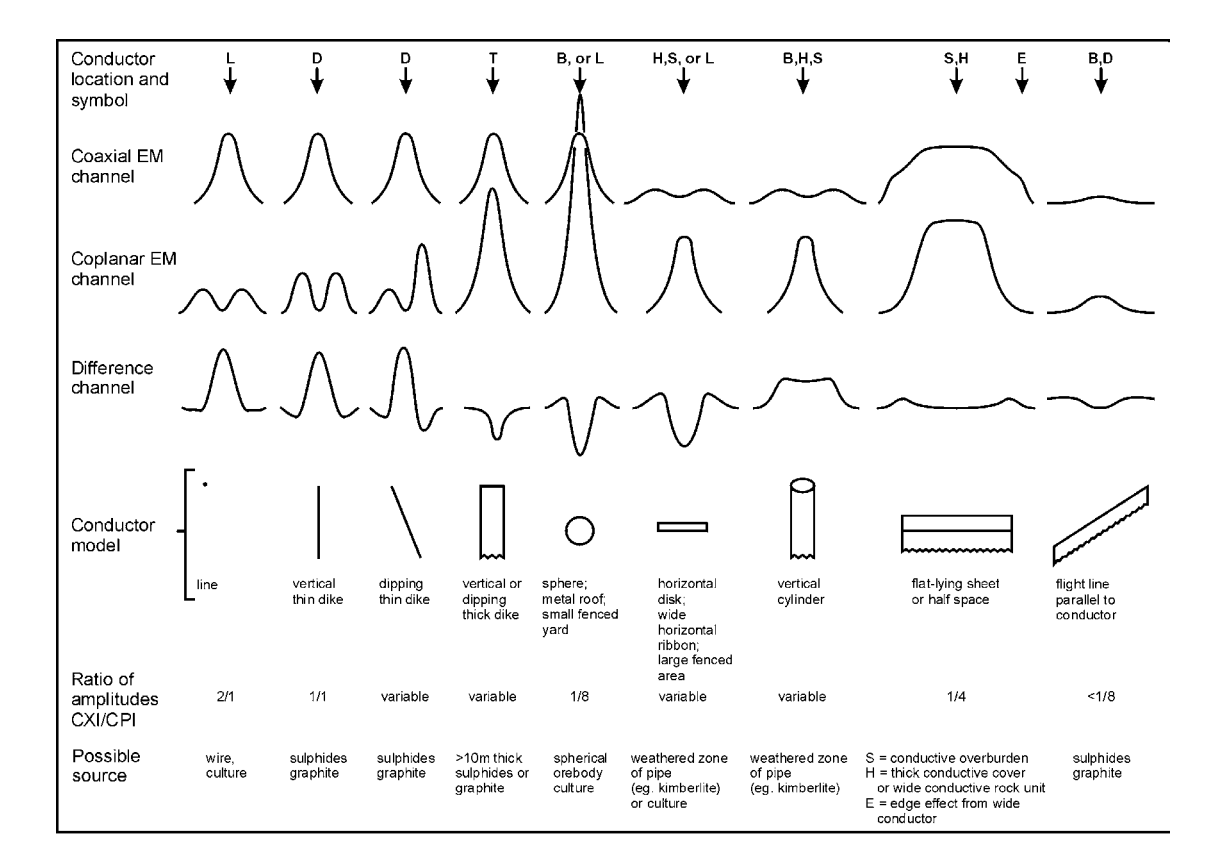

Figura 23 - Formatos das Anomalias Eletromagnéticas

#### **5.3.3 Análise dos Condutores Discretos**

As Anomalias Eletromagnéticas apresentadas nos mapas geofísicos foram analisadas por programa específico de computador para o cálculo da respectiva condutância (produto condutividade x espessura) em Siemens (mhos), segundo o modelo de lâmina

vertical (semiplano), independentemente da forma geométrica interpretada para o condutor. Este procedimento é adotado porque a condutância aumenta com o aumento da qualidade do condutor, para qualquer forma geométrica. As Anomalias Eletromagnéticas foram divididas em 7 classes, de acordo com a condutância, como mostra a tabela 17. A condutância em Siemens (mhos) é a recíproca da resistência (ohms). Nos mapas de anomalias, cada classe é representada por um símbolo diferente.

| <b>Classe da Anomalia</b> | Condutância     |
|---------------------------|-----------------|
|                           | $> 100$ Siemens |
|                           | $50 - 100$      |
|                           | $20 - 50$       |
|                           | $10 - 20$       |
|                           | $5 - 10$        |
|                           | $1 - 5$         |
|                           | $<\,1$          |

Tabela 17 – Classes de Anomalias Eletromagnéticas

O valor da condutância é considerado um parâmetro geológico porque é uma característica do próprio condutor, sendo em geral independente da freqüência, altura de vôo ou profundidade do corpo, além de ser representativo de uma porção maior do condutor à medida que a altura aumenta. Anomalias pequenas geradas por condutores fortes situados a grande profundidade não se confundem as provenientes de condutores fracos mais rasos, porque as primeiras apresentam valores de condutância maiores.

O *overburden* condutor normalmente produz anomalias eletromagnéticas extensas, que não são representadadas nos mapas de anomalias. No entanto, porções isoladas de *overburden* condutor dentro de uma região de resistividade alta podem dar origem a anomalias de classe 1, 2 ou até 3 (tabela 17) porque algumas argilas condutivas podem apresentar resistividades menores até do que 50 ohm.m. Em áreas onde as resistividades do terreno forem menores do que 10 ohm.m, anomalias causadas por variações no grau de intemperismo podem enquadrar-se em qualquer das classes de condutância. Os formatos das anomalias nos diferentes canais muitas vezes permitem a identificação desses condutores, que são identificados pelas letras S (cobertura condutiva), H (unidade condutiva larga) ou E (borda de condutor largo) nos mapas de anomalias.

Nos condutores de embasamento as classes de anomalia mais altas normalmente indicam condutâncias maiores. Grafita ou sulfetos podem enquadrar-se em qualquer das classes mas, para uma dada área levantada, provavelmente diferentes classes vão indicar diferentes tipos de condutor.

Condutores de embasamento fortes (classes 6 e 7) são características de sulfetos maciços ou de grafita. Condutores moderados (classes 4 e 5) são tipicamente reflexo de grafita ou sulfetos mais disseminados, enquanto condutores de fracos (classe 1 a 3) podem ser provenientes de camadas descontínuas de grafita ou de sulfetos muito disseminados. Condutores classe 1 ou 2 podem não ser detectáveis por sistemas eletromagnetométricos terrestres operando a freqüências menores do que 2000 Hz.

A presença de esfarelita ou de laterita pode fazer com que algumas jazidas apresentem condutâncias fracas a moderadas. Formações rochosas contendo água salgada, argilas provenientes de intemperismo ou da própria sedimentação, ou material carbonoso, podem apresentar os mais variados valores de condutância.

Foram atribuídos a cada anomalia um identificador (codificado em ordem alfabética por perfil) e uma simbologia correspondente a cada tipo de anomalia, plotados nos mapas ao lado do símbolo da condutância.

A simbologia adotada foi:

- $\mathbf{B}$  = condutor de embasamento.
- $D =$  condutor de embasamento estreito (dique fino),
- **S** = cobertura condutiva (placa fina horizontal),
- $H =$  unidade condutiva larga ou alteração condutiva em profundidade ou cobertura condutiva espessa (semi-espaço),
- $E =$ borda de condutor largo (borda de semi-espaço),
- **L** = cultural (ex: linha de transmissão, estruturas metálicas ou cercas).

As linhas pontilhadas ao lado do símbolo de cada anomalia representam a amplitude e a profundidade estimada, conforme a tabela 18, a seguir:

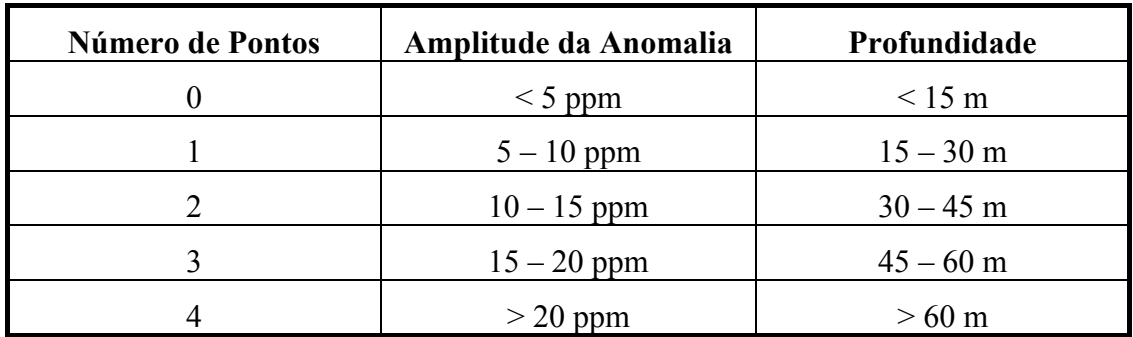

Tabela 18 – Classes de Amplitude e Profundidade das Anomalias Eletromagnéticas

O motivo de indicar a amplitude da anomalia no mapa, é fornecer uma indicação da confiabilidade do cálculo da condutância. Desse modo, o valor de condutância calculado para uma anomalia de grande amplitude (3 ou 4 pontos) tende a ser mais preciso do que o valor calculado para uma anomalia de pequena amplitude (0 pontos).

A ausência de pontos indica que a amplitude da anomalia é de 5 ppm ou menos para os canais em fase e quadratura das bobinas coaxiais. Tais anomalias podem refletir condutores superficiais fracos ou condutores mais fortes em profundidade. A classe de condutância e a estimativa de profundidade indicam qual dessas possibilidades é a mais provável.

A medida da condutância é considerada mais confiável do que a estimativa de profundidade porque diversos fatores podem aumentar o erro da estimativa de profundidade, como a presença de *overburden* condutivo, erros na altimetria, ou a atitude e localização do condutor em relação à linha de vôo. A localização e atitude do condutor podem causar erro na estimativa de profundidade porque a porção mais forte do condutor pode estar mais profunda ou deslocada em relação à linha de vôo, ou o condutor pode ter um ângulo pequeno de mergulho. Uma cobertura vegetal densa pode também produzir erros nas estimativas de profundidade por causa do erro introduzido na medição da altura de vôo pelo radar.

A direção de mergulho do condutor é indicada por uma seta junto ao símbolo da anomalia somente quando o formato da anomalia é bem definido, o que geralmente só ocorre em ambientes não condutivos.

Outro parâmetro apresentado nos mapas de Anomalias Eletromagnéticas são os eixos dos condutores, que representam a correlação entre as anomalias de embasamento, baseada na comparação entre os formatos das anomalias em linhas de vôo adjacentes.

As Figuras 24 e 25 mostram as legendas utilizadas nos mapas na escala 1:10.000 do Campo Magnético Total (Reduzido do IGRF) e da Condutividade Aparente e resumem graficamente o exposto neste item.

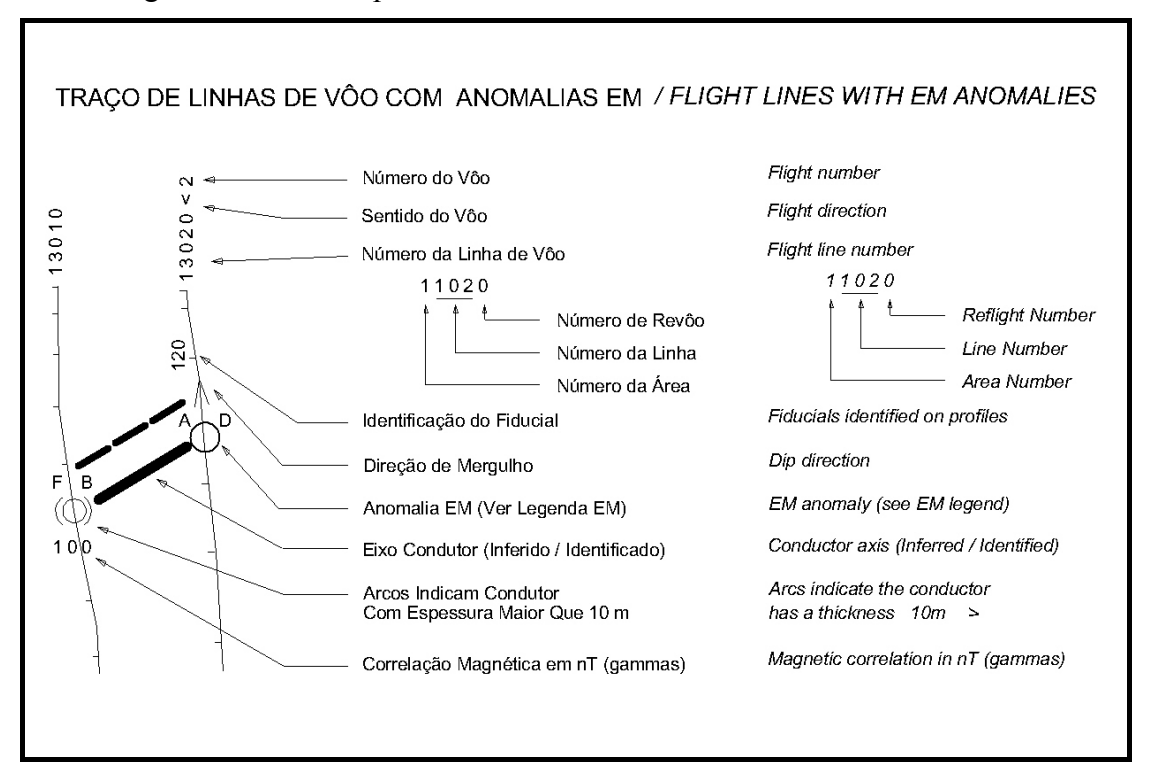

Figura 24 – Legenda Gráfica nos Mapas Magnetométricos e Eletromagnetométricos na Escala 1:10.000

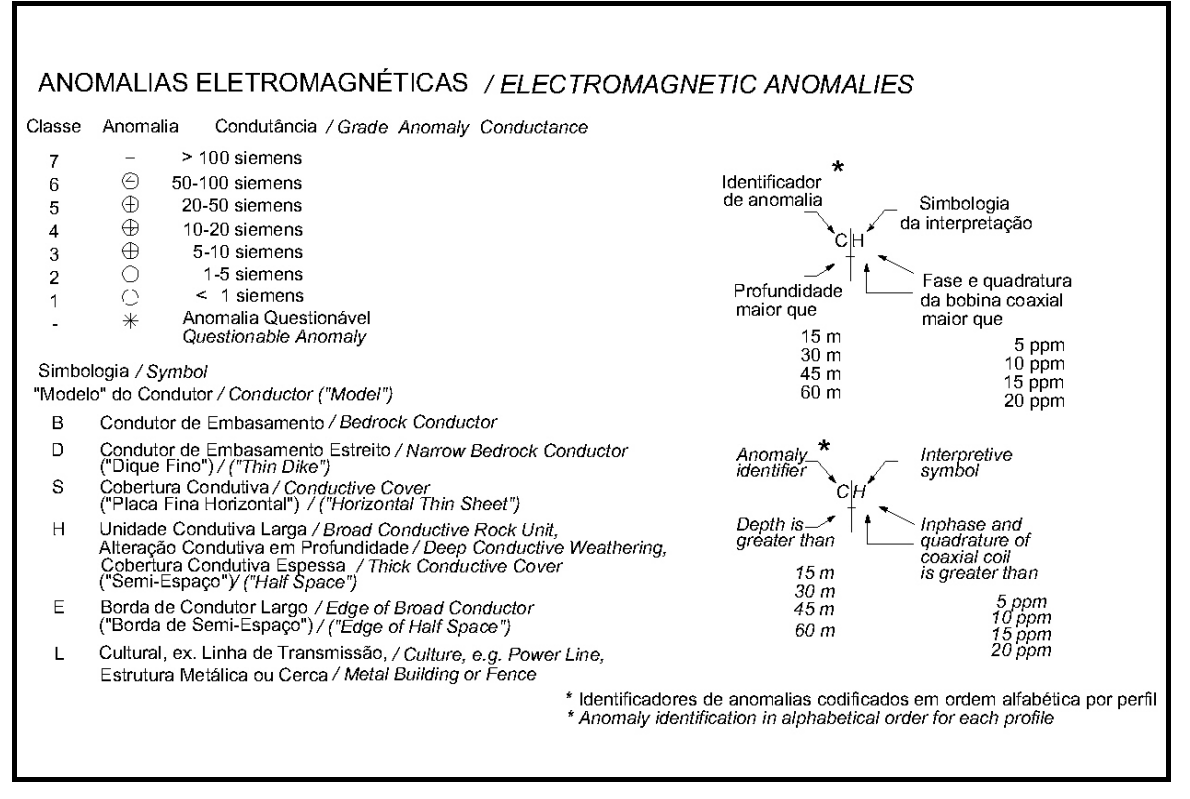

Figura 25 – Legenda Gráfica nos Mapas Magnetométricos e Eletromagnetométricos na Escala 1:10.000

## **5.3.4 Listagem das Anomalias Eletromagnéticas**

A listagem de anomalias apresentada no anexo IV e em CD-ROM contém os valores de amplitude das anomalias em ppm, e da condutância e profundidade calculadas não só com base no modelo de lâmina fina sub-vertical, mas também a partir do modelo de lâmina horizontal e do modelo de semi-espaço. O modelo de lâmina horizontal é adequado para condutores de embasamento com mergulho pequeno, tais como lentes sub-horizontais de sulfetos com espessuras de menos de 10 m. A listagem de anomalias também apresenta valores de condutância e profundidade utilizando o modelo de semi-espaço condutivo, adequado para camadas mais espessas, como cobertura condutiva espessa. Na listagem valores com profundidade iguais a zero para anomalias desse tipo indicam claramente que a anomalia se deve a *overburden* condutivo.

Nos mapas de anomalias somente os parâmetros calculados a partir do modelo de lâmina vertical são representados.

Como normalmente os alvos de levantamentos eletromagnetométricos são anomalias discretas, os valores de amplitude apresentados foram computados utilizando níveis de base (*zero level*) calculados localmente.

#### **5.3.5 Anomalias Questionáveis**

As anomalias representadas por asteriscos (\*) nos mapas são anomalias fracas, de condutância indeterminada, que podem resultar de um condutor fraco raso, ou de um condutor forte em profundidade (100 a 120 m de profundidade), ou deslocado em relação à linha de vôo, ou de ruído aerodinâmico. Os condutores que, nos perfis rebatidos, aparentam ser anomalias válidas de embasamento foram identificados pela simbologia apropriada. Os outros provavelmente podem ser ignorados, a não ser que se encontrem em áreas de grande interesse geológico.

#### **5.3.6 Espessura dos Condutores**

Os dados de eletromagnetometria no domínio da freqüência podem ser usados para estimar a espessura de condutores sub-verticais. A amplitude das anomalias nos canais coplanares aumenta em comparação com os canais coaxiais à medida que a espessura aparente do condutor aumenta. Um condutor é considerado fino quando a sua espessura é menor do que 3 m e espesso quando apresentar espessura maior do que 10 m. Os condutores espessos foram destacados nos mapas através de arcos ( ) envolvendo o símbolo da anomalia.

O sistema não consegue determinar a espessura da fonte quando o condutor for subparalelo à linha de vôo, quando for pouco inclinado, quando a amplitude da anomalia for muito baixa, ou ainda quando a rocha encaixante apresentar resistividade abaixo de 100 ohm.m.

## **5.3.7 Mapas de Condutividade Aparente**

Os mapas de condutividade aparente são mais adequados para áreas onde ocorrem unidades condutivas sub-horizontais, tais como zonas de alteração, lentes subhorizontais de grafita ou sulfetos , ou *overburden*. A assinatura típica desse tipo de unidades são valores continuamente elevados nos canais em fase e quadratura. Em áreas desse tipo, variações da ordem de 5 m na altura do vôo podem gerar anomalias, sendo então necessário o mapa de condutividade (ou resistividade) aparente para a correta interpretação desses dados.

A vantagem do mapa de condutividade aparente é ressaltada porque as anomalias causadas por variações na altura de vôo são praticamente eliminadas. As variações de condutividade aparente refletem apenas variações na condutividade do terreno. Os mapas de condutividade aparente também podem ser úteis na separação de condutores de embasamento e *overburden* condutivo.

A condutividade aparente foi calculada com base no modelo de pseudo-camada definido por Fraser (1978). Este modelo consiste de uma camada resistiva sobre um semi-espaço condutor.

Os canais de profundidade gerados a partir desse modelo representam a profundidade aparente do material condutor, ou seja, a espessura aparente da camada resistiva. A profundidade aparente apresenta-se positiva quando a camada superior é mais resistente do que o material subjacente, caso em que a profundidade aparente se aproxima da profundidade verdadeira. A profundidade aparente pode apresentar valores negativos quando a camada superior apresentar maior condutividade do que o material subjacente, e será zero na presença de um semi-espaço homogêneo. A profundidade precisa ser avaliada criteriosamente, porque pode ser afetada por qualquer dos fatores que afetam a medida da altura do *bird.*

## **5.3.8 Redução do Ruído Geológico**

O ruído geológico consiste em respostas indesejadas no sistema eletromagnetométrico, causadas por *overburden* condutivo ou por permeabilidade magnética.

A presença de magnetita produz um tipo de ruído geológico em todos os canais em fase. Unidades geológicas contendo menos de 1% de magnetita podem gerar anomalias eletromagnéticas negativas nos canais em fase. Quando a magnetita está presente em toda a área do levantamento, os canais eletromagnetométricos em fase podem subir e descer continuamente, refletindo variações no teor de magnetita, altura de vôo e profundidade do *overburden*. Esse fenômeno pode dificultar o reconhecimento de condutores de embasamento localizados a grandes profundidades, particularmente na presença de *overburden* condutivo.

## **5.3.9 Identificação de Anomalias Culturais**

Anomalias culturais são aquelas geradas por objetos metálicos fabricados pelo homem. Para a identificação de tais anomalias, são considerados os seguintes fatores:

- O monitor de linhas de alta tensão (60 Hz) detecta fontes que irradiam energia, que normalmente são culturais. No entanto, condutores geológicos que cruzem uma linha de alta tensão podem causar anomalias nesse canal;
- Quando uma linha de vôo cruza uma feição linear (que pode ser uma cerca, ou uma linha telefônica, etc.) é gerada uma anomalia coaxial de um único pico, centrado, nos canais coaxiais e uma anomalia em forma de "M" nos canais coplanares (Figura 23). A razão entre as amplitudes coaxial/coplanar para uma anomalia cultural é 8. Um dique fino vertical pode gerar uma anomalia similar, mas a razão amplitude coaxial/coplanar de uma fonte geológica será 4, o que permite diferenciar esse tipo de fonte;
- Uma linha de vôo que cruze uma esfera ou disco horizontal vai apresentar um pico centralizado em todos os canais coaxiais e coplanares, com uma razão coaxial/coplanar de 1/8. A causa mais provável para esse tipo de anomalia é um telhado metálico, ou uma pequena área cercada (ex: um quintal);
- Uma anomalia em forma de "M" nos canais coaxiais e em forma de pico centralizado nos canais coaxiais é quase sempre causada por fontes culturais, provavelmente áreas cercadas, na ausência de corpos geológicos que possam explicar essa geometria;

A descrição das anomalias culturais acima pode não ser válida quando ocorrer acoplamento entre a fonte cultural e o ambiente, o que pode ocorrer se o ambiente for condutivo. Nesse caso, os formatos de anomalias podem ser completamente distorcidos, sendo então o canal de 60Hz e o vídeo as únicas formas de identificar tais anomalias.

# **6. REFERÊNCIAS BIBLIOGRÁFICAS**

- **Bhattacharyya, B. K., 1971** An automatic method of compilation and mapping of high-resolution aeromagnetic data: Geophysics, v 36, p 695
- **Canadian GPS Associates, 1986 –** Guide to GPS positioning: Canadian Institute of Surveying and Mapping. Ottawa, Ontario, Canadá.
- **Fraser, D. C., 1978** Resistivity mapping with an airborne multicoil electromagnetic system: Geophysics, v 43, p. 144-172
- **Hugh, R.L.S., 1987** Recent advances in high sensitivity and high-resolution aeromagnetics: Proceedings of Exploration'87. Ontario Geological Survey, p 153-169
- **Palacky, G.J., 1981** The airborne electromagnetic method as a tool for geological mapping: Geophysics, v 29, p. 60-88
- 1988 Resistivity characteristics of geological targets; electromagnetic methods: Applied Geophysics, v 1, p 29-92
- **Reeves, C. V., Redford, S. W. & Milligan, P. R. 1997** Airborne geophysics: old methods, new images. In Proceedings of Exploration 97: Fourth Decennial International Conference on Mineral Exploration. Toronto, Canada. p. 13-30
- **Valleau, N. C., 2000** HEM data processing a practical overview: Exploration Geophysics, v 31, p 584-594

**ANEXO I – QUADROS SINÓPTICOS DAS OPERAÇÕES DE CAMPO** 

**BLOCO JUÁ (CE)** 

**BLOCO SAMAMBAIA (PE)** 

**BLOCO SERRINHA (RN)**

**ANEXO II – ESPECIFICAÇÕES DOS ARQUIVOS EM CD-ROM** 

Os CD-ROM´s que acompanham o Projeto Aerogeofísico Água Subterrânea no Nordeste do Brasil contém para cada bloco individualizado as seguintes informações:

- Arquivo XYZ formato *Geosoft* com informações brutas e corrigidas dos dados de eletromagnetometria e magnetometria.
- Arquivo ASCII das Anomalias Eletromagnéticas.
- Arquivos de grid formato *Geosof*t.
- Arquivos dos mapas elaborados no formato MAP *Geosoft.*
- Arquivos de plotagem dos mapas no formato HPGL.

#### **Arquivo XYZ formato** *Geosoft*

#### **Formato do Arquivo de Dados Eletromagnetométricos/Magnetométricos por Linha**

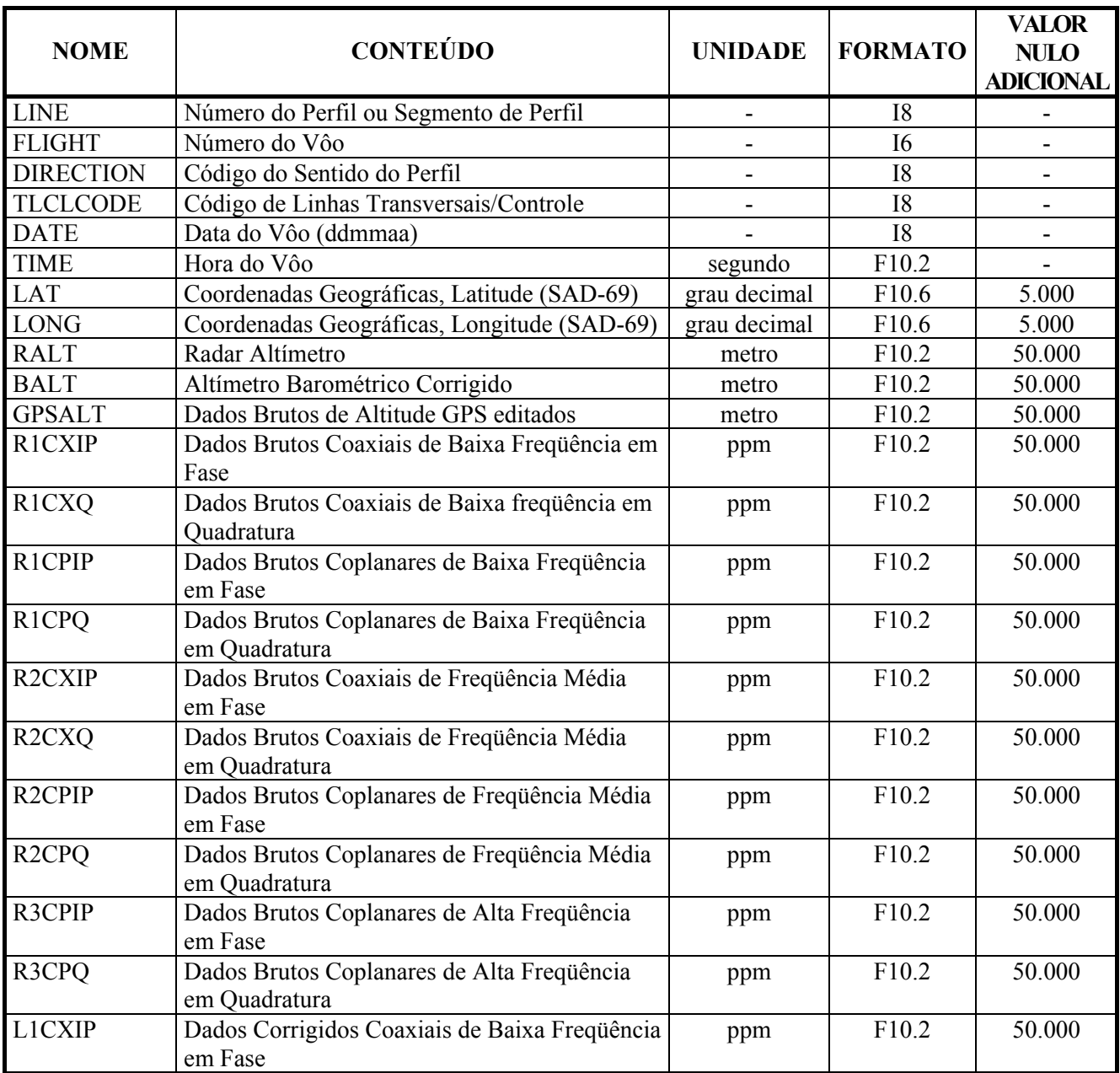

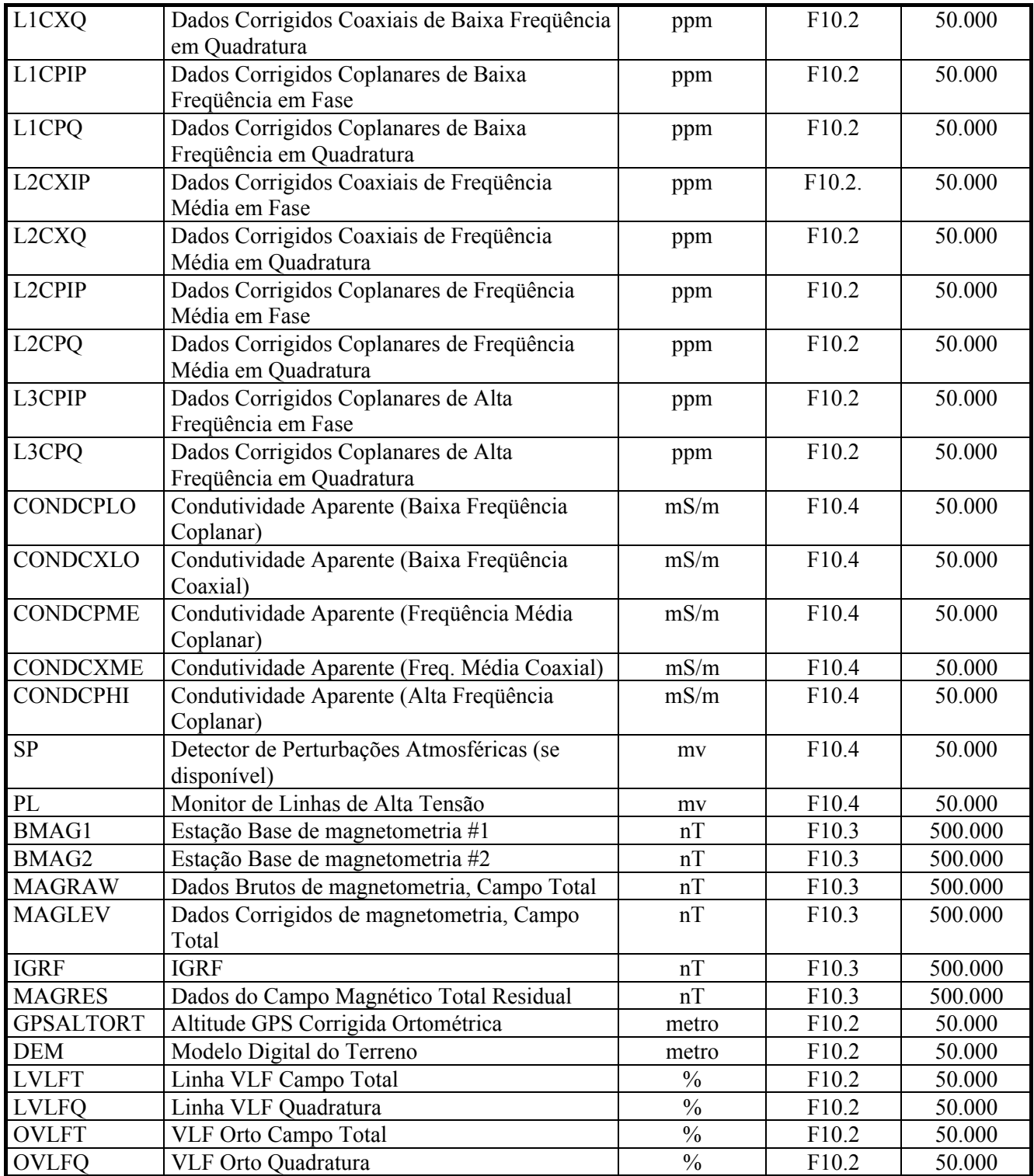

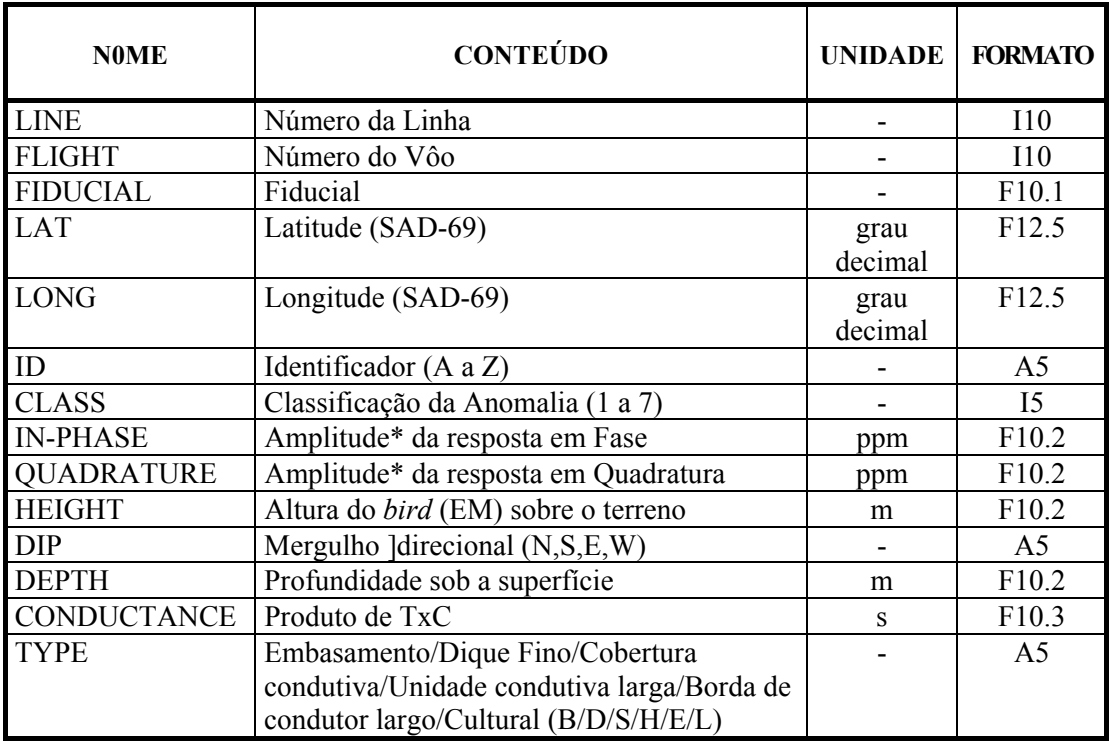

## **Formato do Arquivo de Anomalias Eletromagnéticas:**

*\*Canais coaxiais de freqüência intermediária* 

## **Arquivos de Grid no Formato** *Geosof***t**

A nomenclatura dos arquivos de Grid obedece a seguinte formação:

Tema\_Área.grd onde:

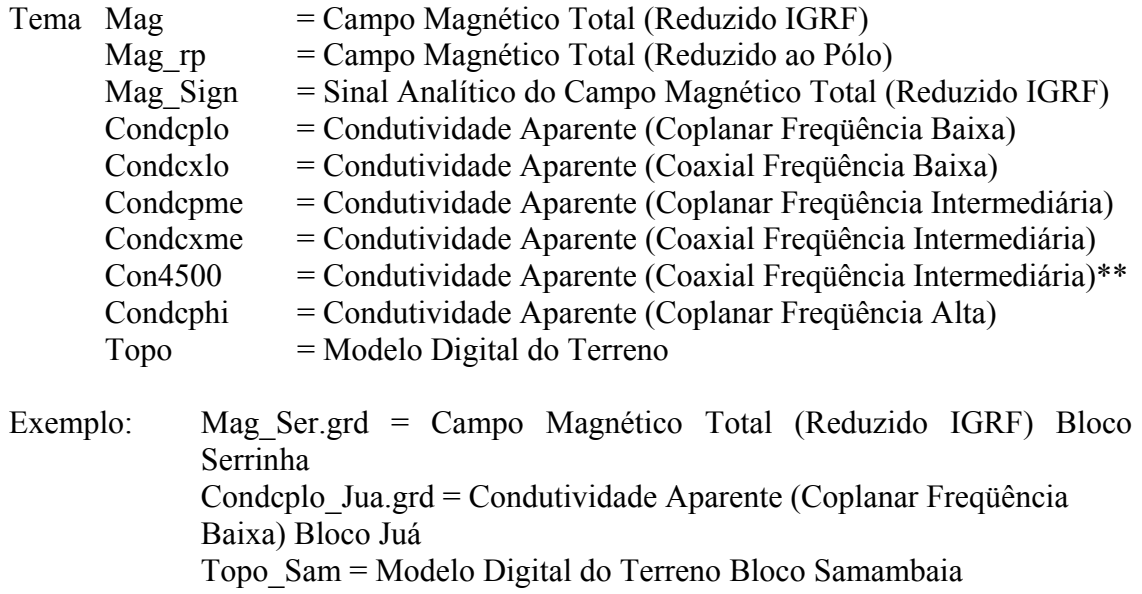

\*\* Este *grid* é igual ao *grid* Condcxme. Ele encontra-se duplicado,devido os mapas de condutividade terem sido gerados com o grid nesta denominação.

# **Arquivos dos Mapas Elaborados no Formato MAP** *Geosoft*

## **Bloco Juá**

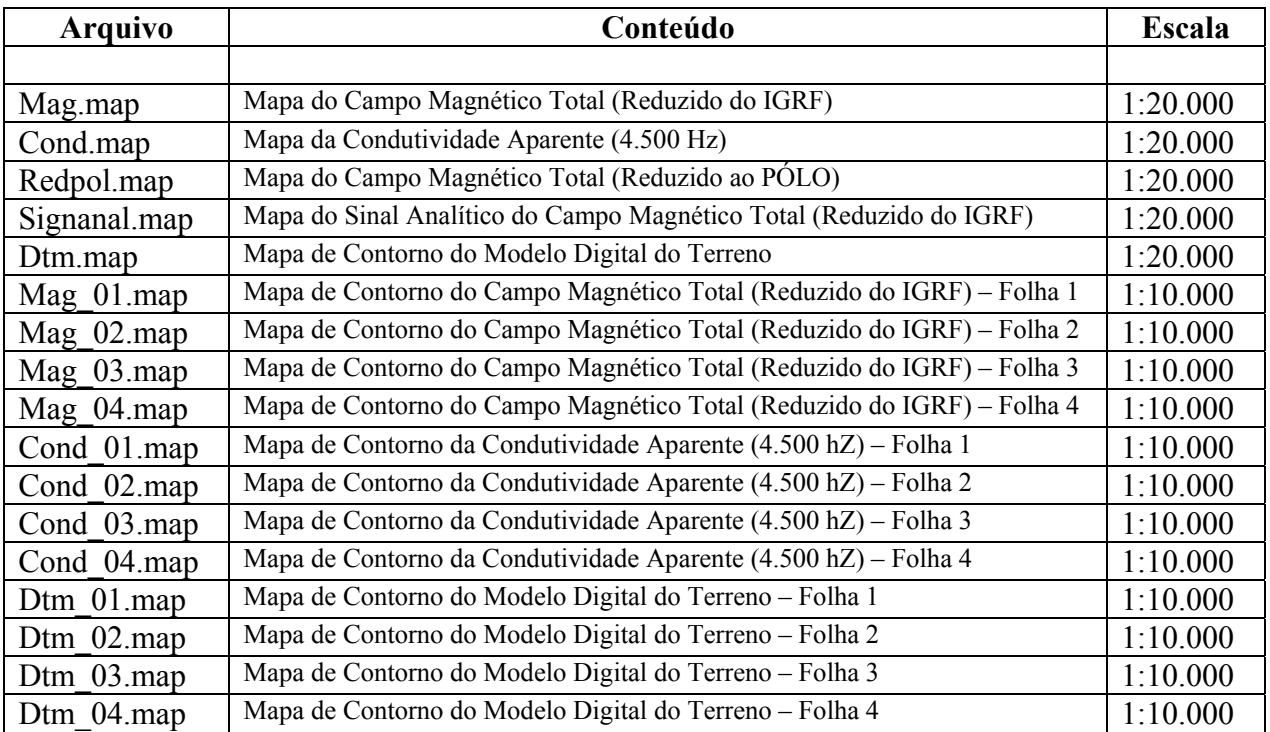

# **Bloco Samambaia**

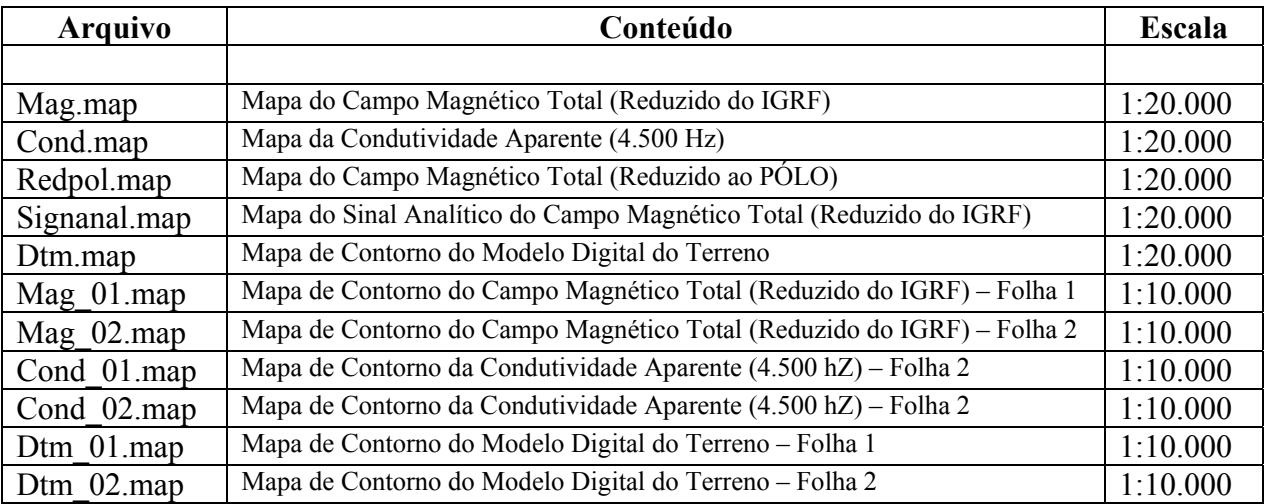

# **Bloco Serrinha**

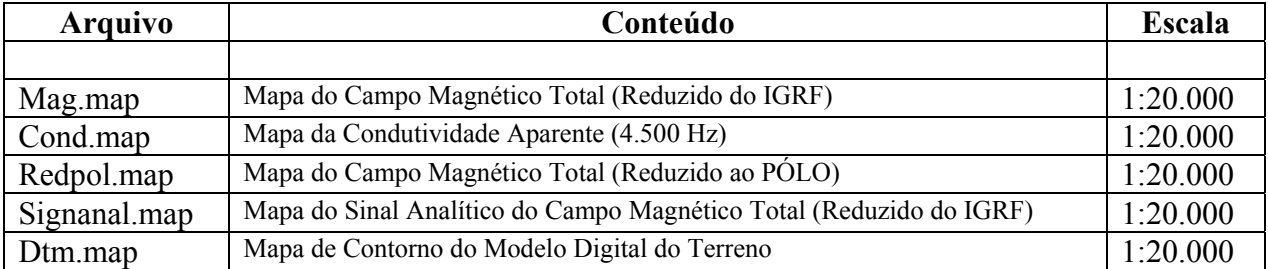
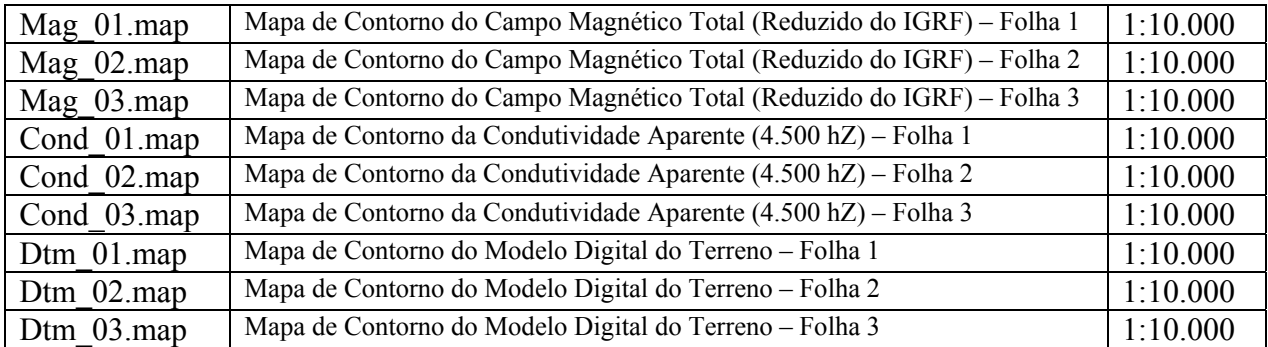

# **Arquivos de Plotagem dos Mapas no Formato HPGL**

#### **Bloco Juá**

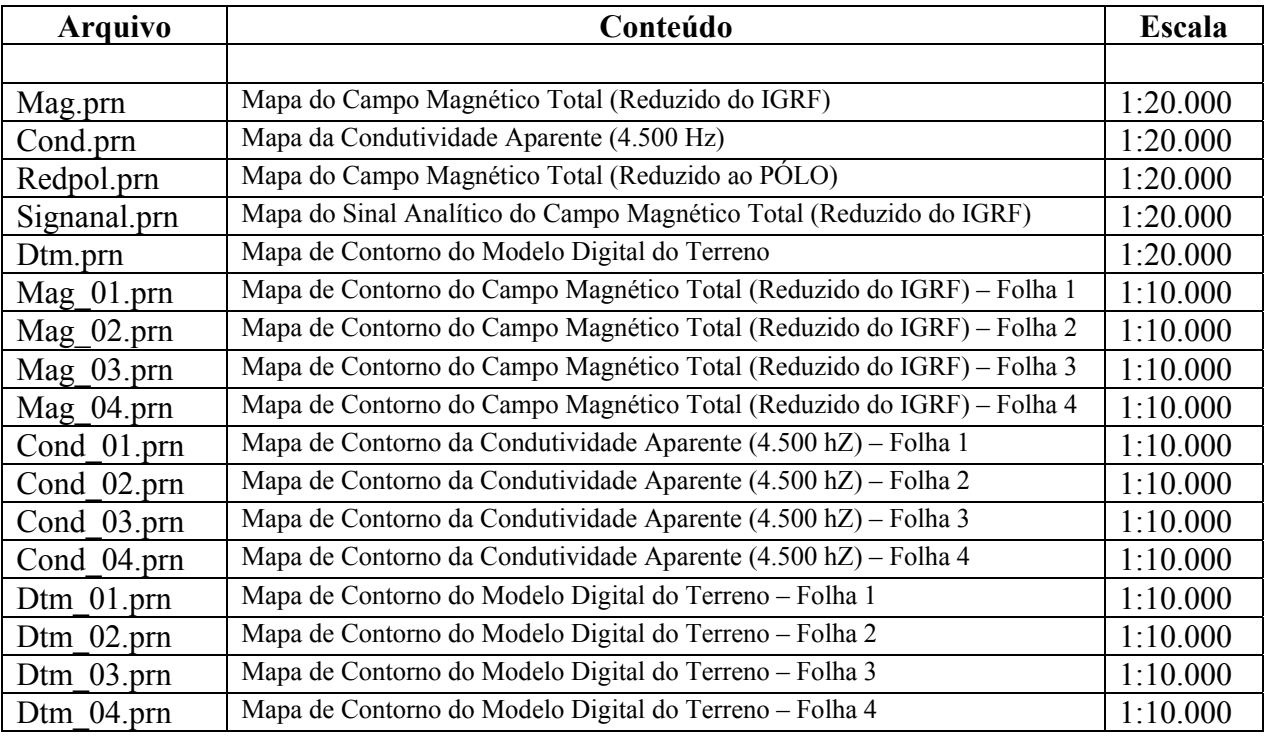

### **Bloco Samambaia**

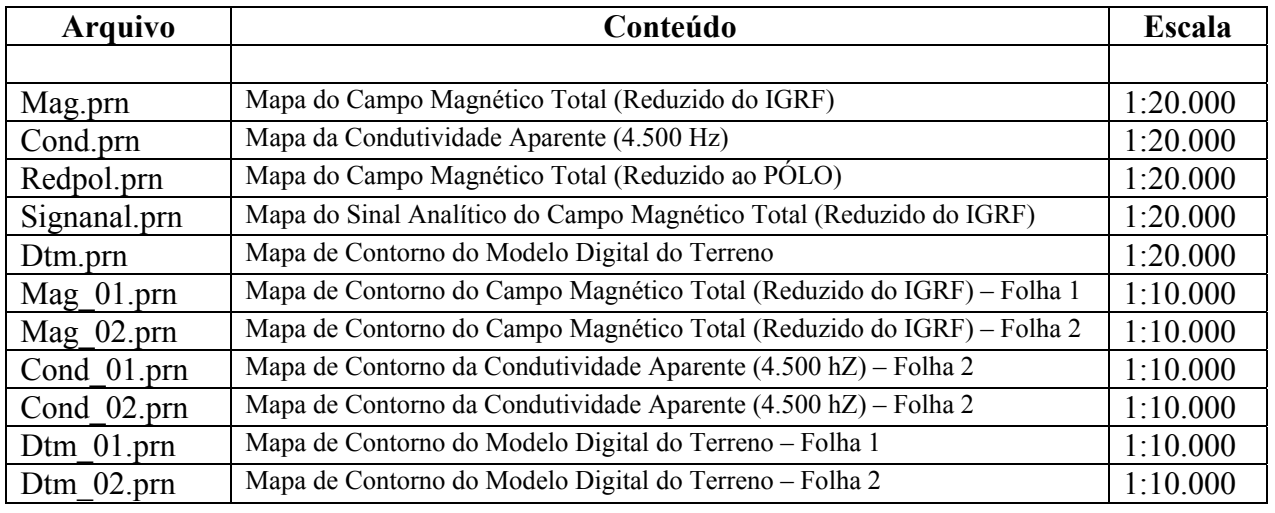

#### **Bloco Serrinha**

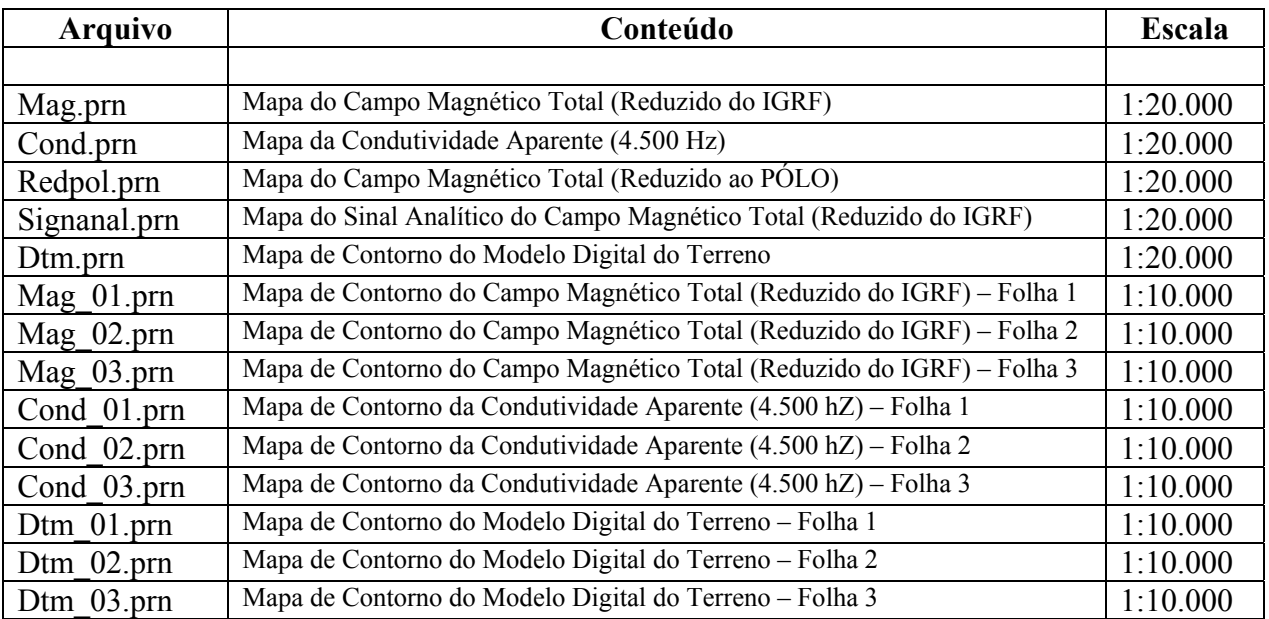

#### **Arquivo do relatório Final nos Formatos Microsoft Word e Adobe PDF**

Relatório\_HEM.doc - Formato Microsoft Office Word Relatório\_HEM.pdf - Formato Adobe Acrobat

### ANEXO III - LISTAGEM DAS LINHAS APROVADAS E UTILIZADAS NO PROCESSAMENTO

# **Bloco Juá**

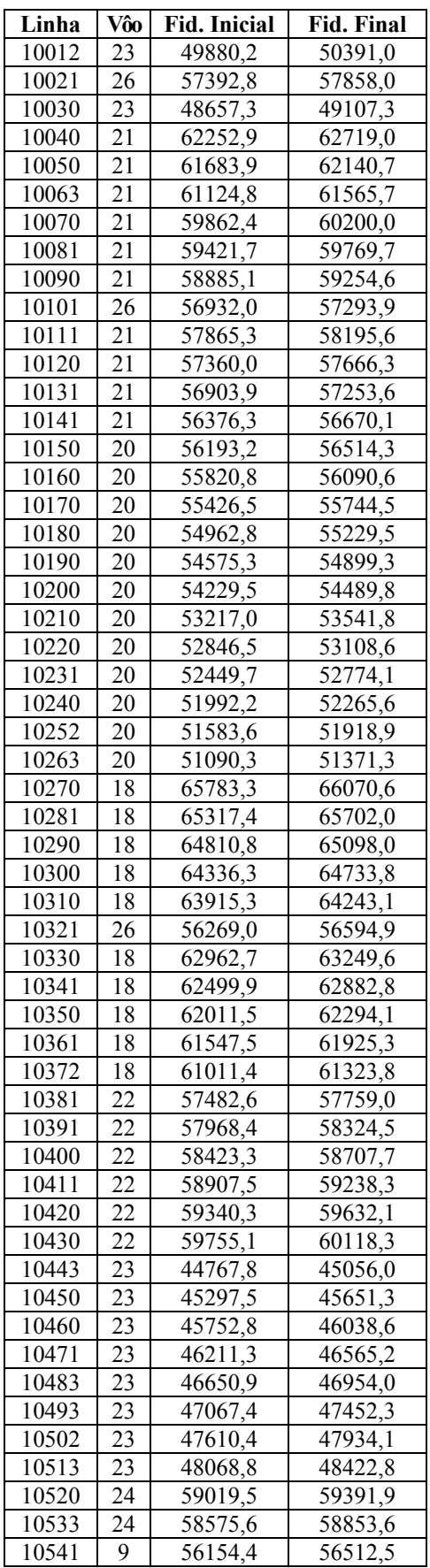

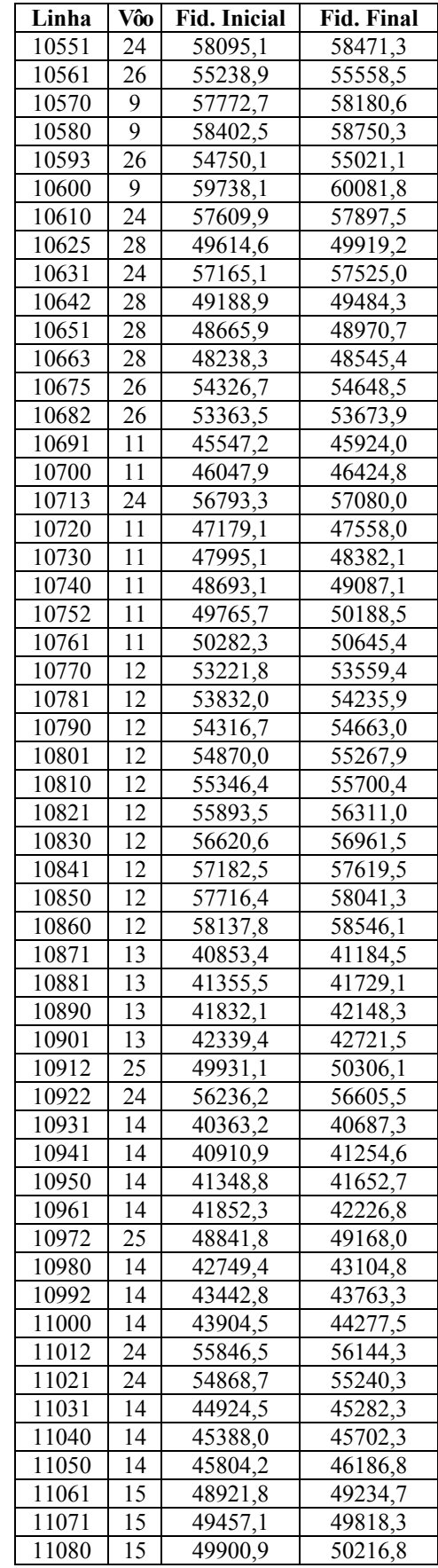

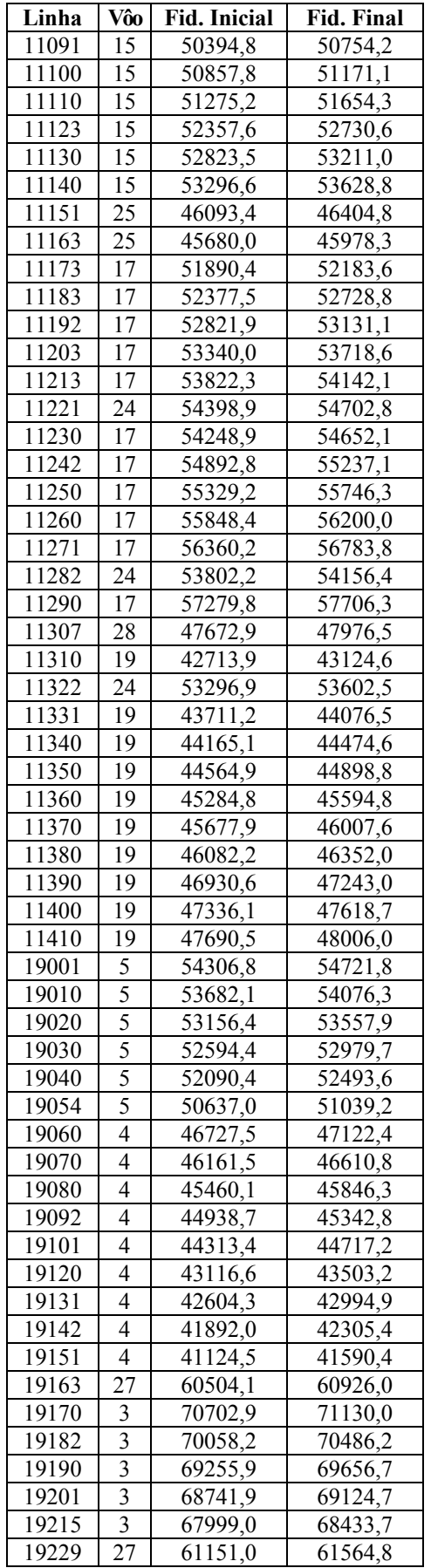

## **Bloco Samambaia**

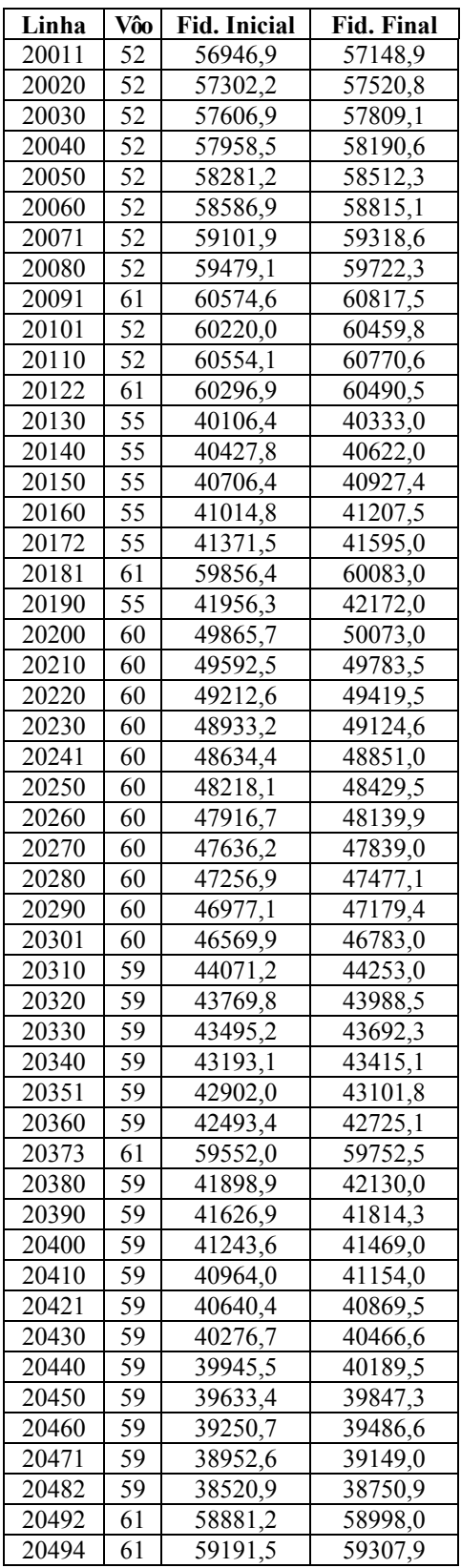

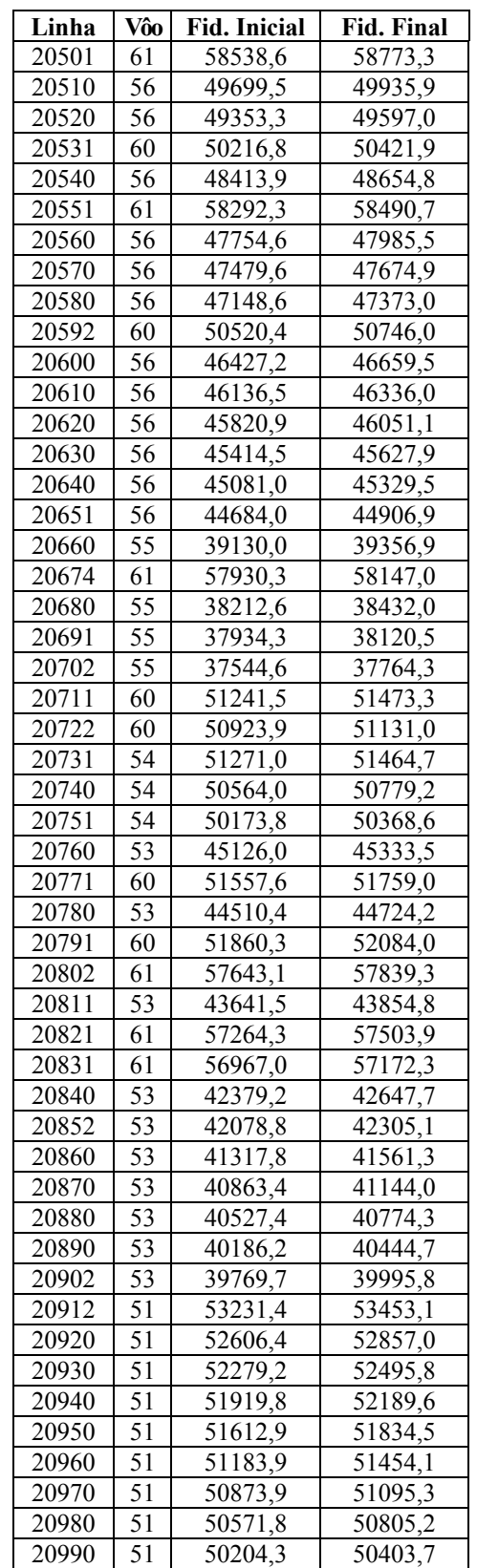

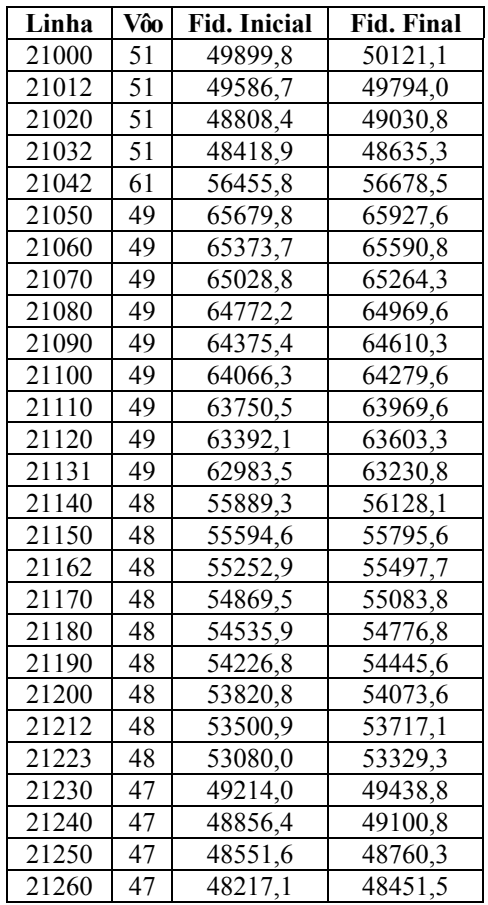

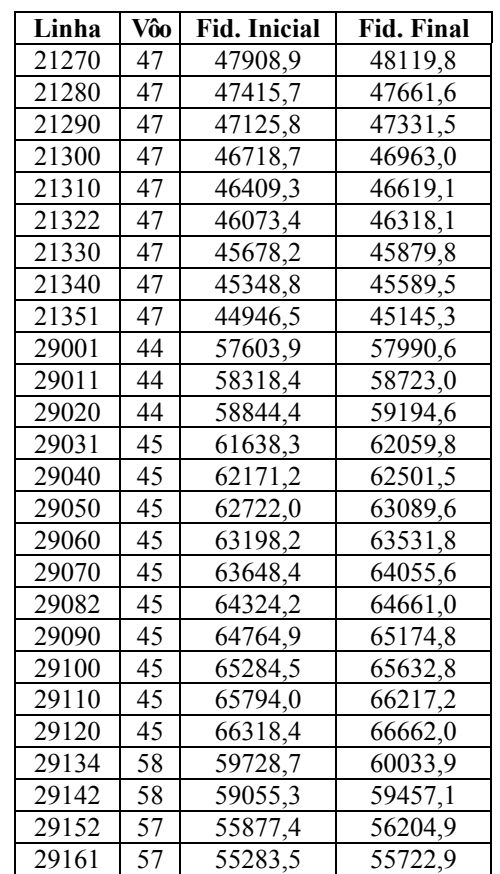

# **Bloco Serrinha**

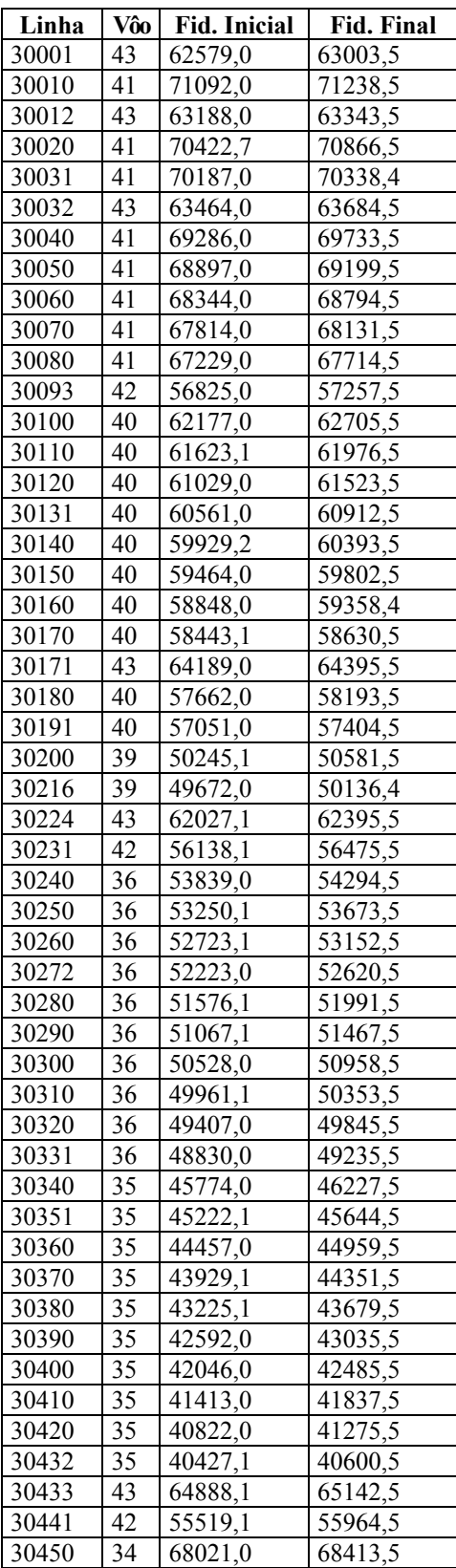

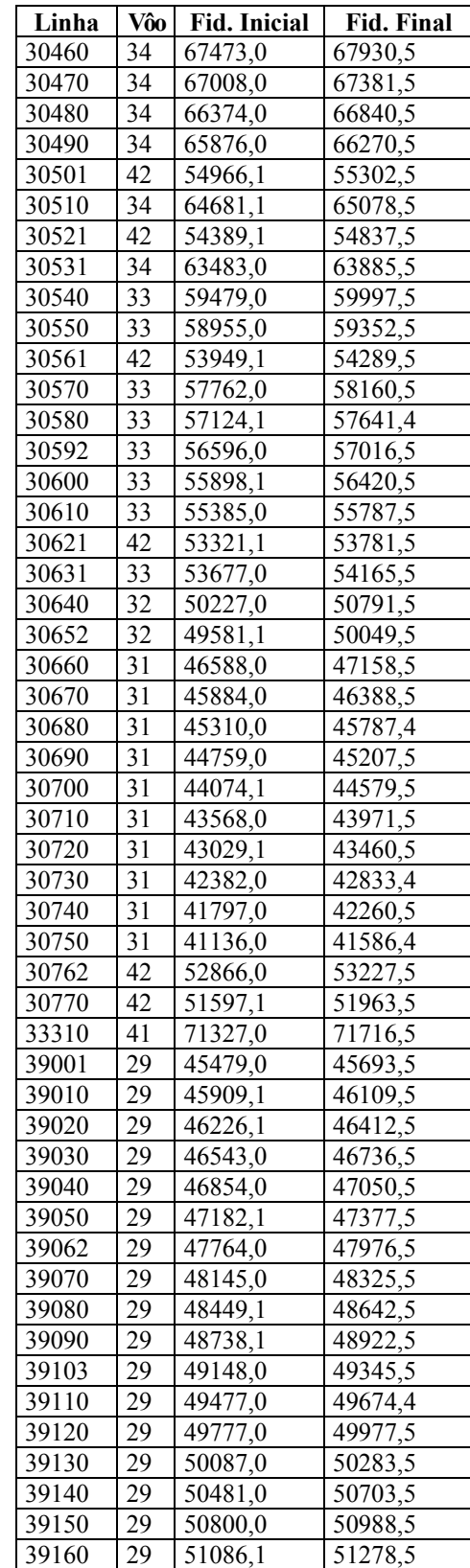

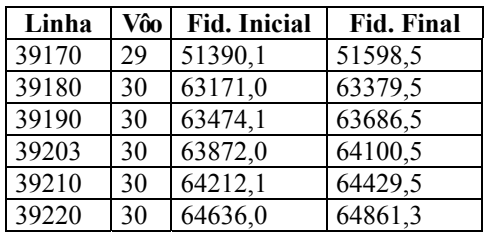

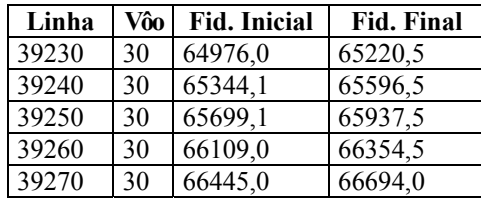

ANEXO IV – LISTAGEM DAS ANOMALIAS ELETROMAGNÉTICAS